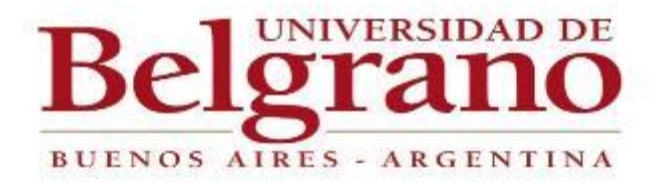

# **Facultad de Ingeniería**

# **TESIS DE GRADO DE INGENIERIA CIVIL**

**Año:** 2021.

# **Vía de comunicación alternativa C.A.B.A. – Aeropuerto M. Pistarini**

*Tutora:*

Ing. Melina Scasserra.

# *Alumno:*

Falcigno Franco, 801 – 7408.

# **Resumen:**

Este proyecto final de carrera propone el estudio de factibilidad para la construcción de una vía férrea que una el Aeropuerto Internacional de Ezeiza, Ministro Pistarini, con la Ciudad Autónoma de Buenos Aires.

Con la realización de este proyecto, se busca facilitar el movimiento de personas desde y hacia el aeropuerto asegurando que el trayecto sea confortable, tenga vinculación con C.A.B.A. y el tiempo de viaje sea corto y seguro.

Como es de saber, toda gran ciudad en el mundo tiene varios medios de comunicación que unen a los aeropuertos con sus ciudades. Estos medios representan la puerta de entrada al turista para conocer la ciudad, por lo que tener un tren que conecte de forma directa las terminales aéreas con la capital convierte a Buenos Aires en un destino más seguro y atractivo para los millones de turistas que visitan el país.

Dentro de las posibilidades que existen para proponer una traza de ferrocarril, se eligió la más corta priorizando tanto el tiempo de trayecto y el ajustado presupuesto con el que cuenta hoy el estado argentino para desarrollar obras de semejante envergadura.

# Índice:

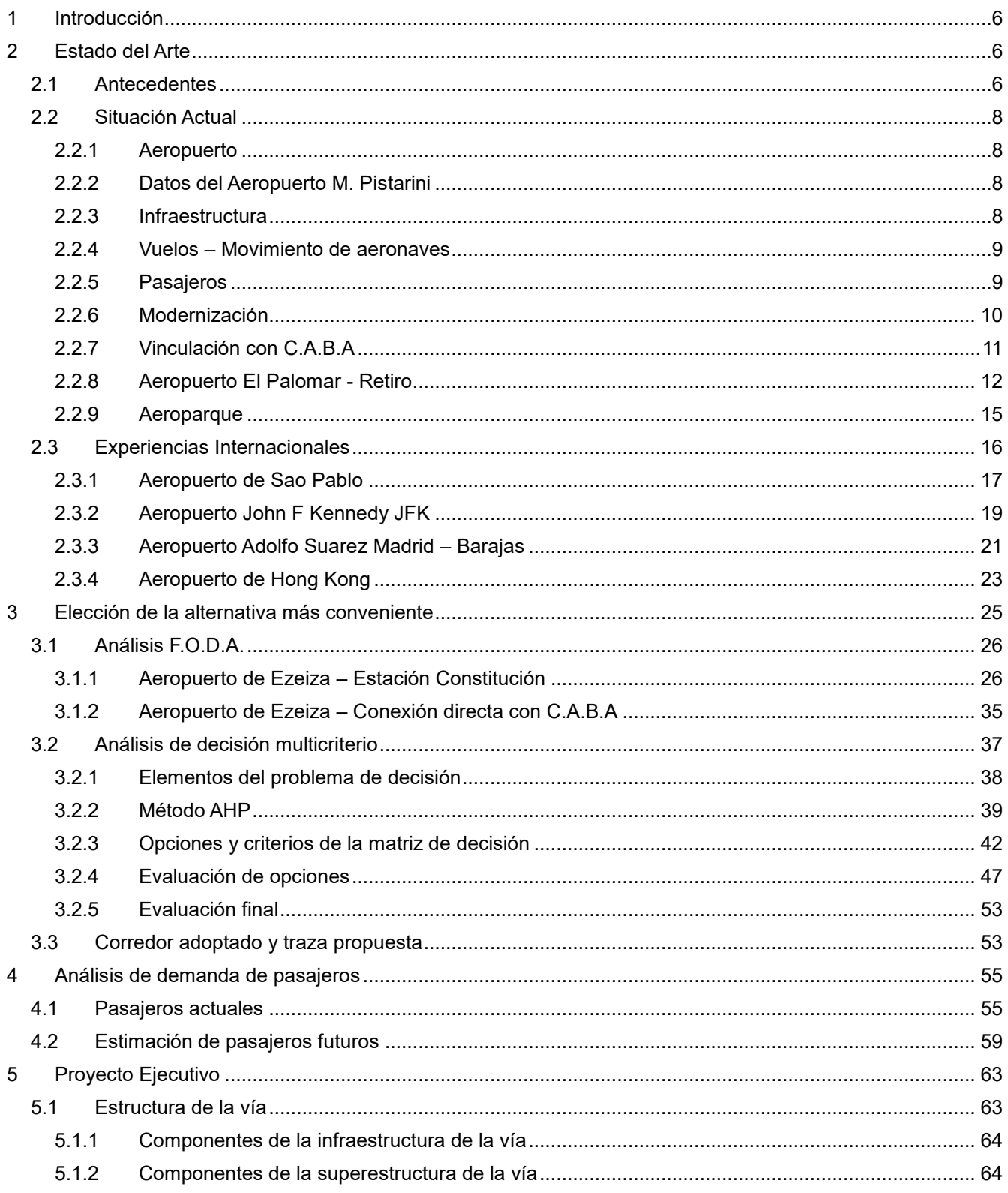

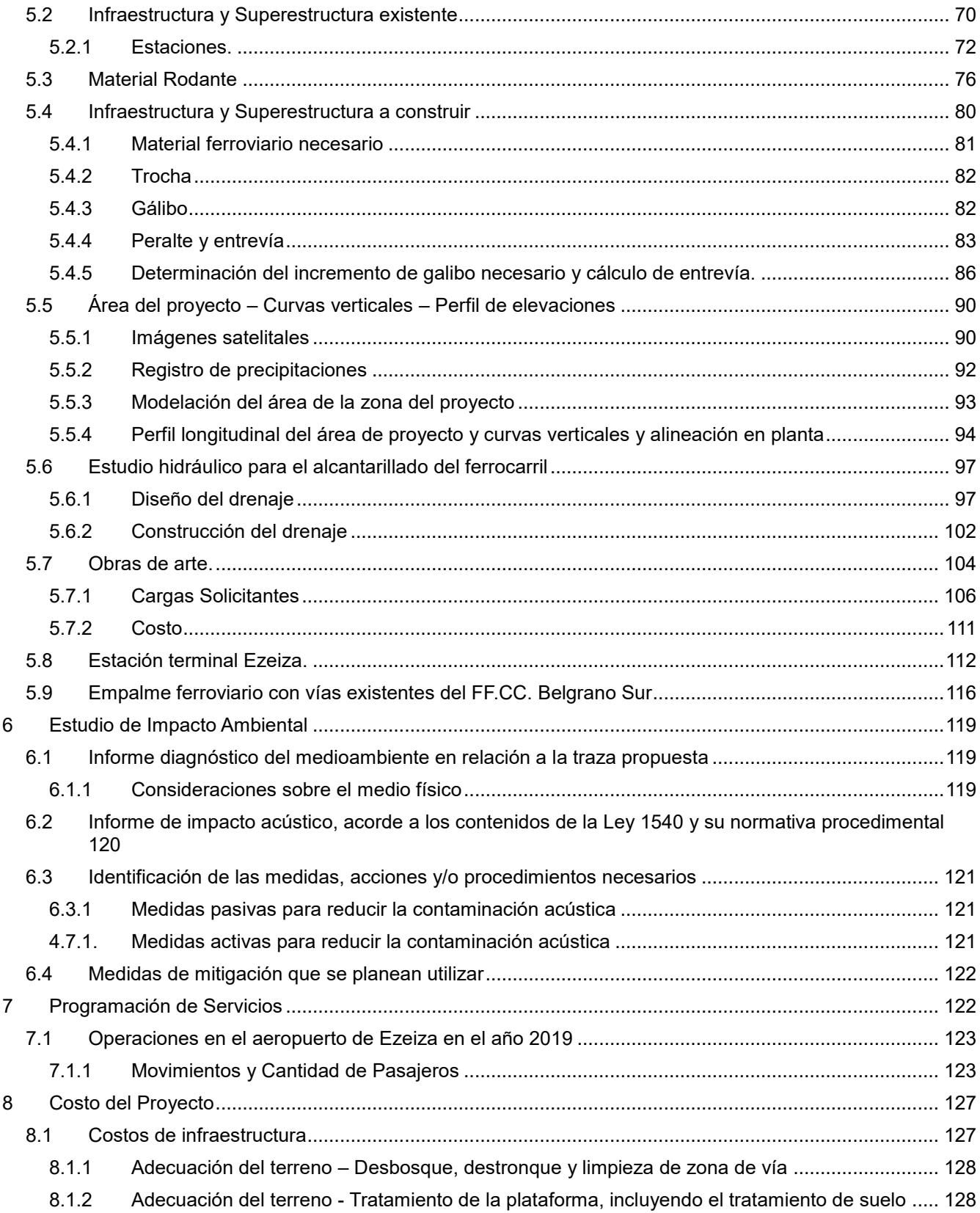

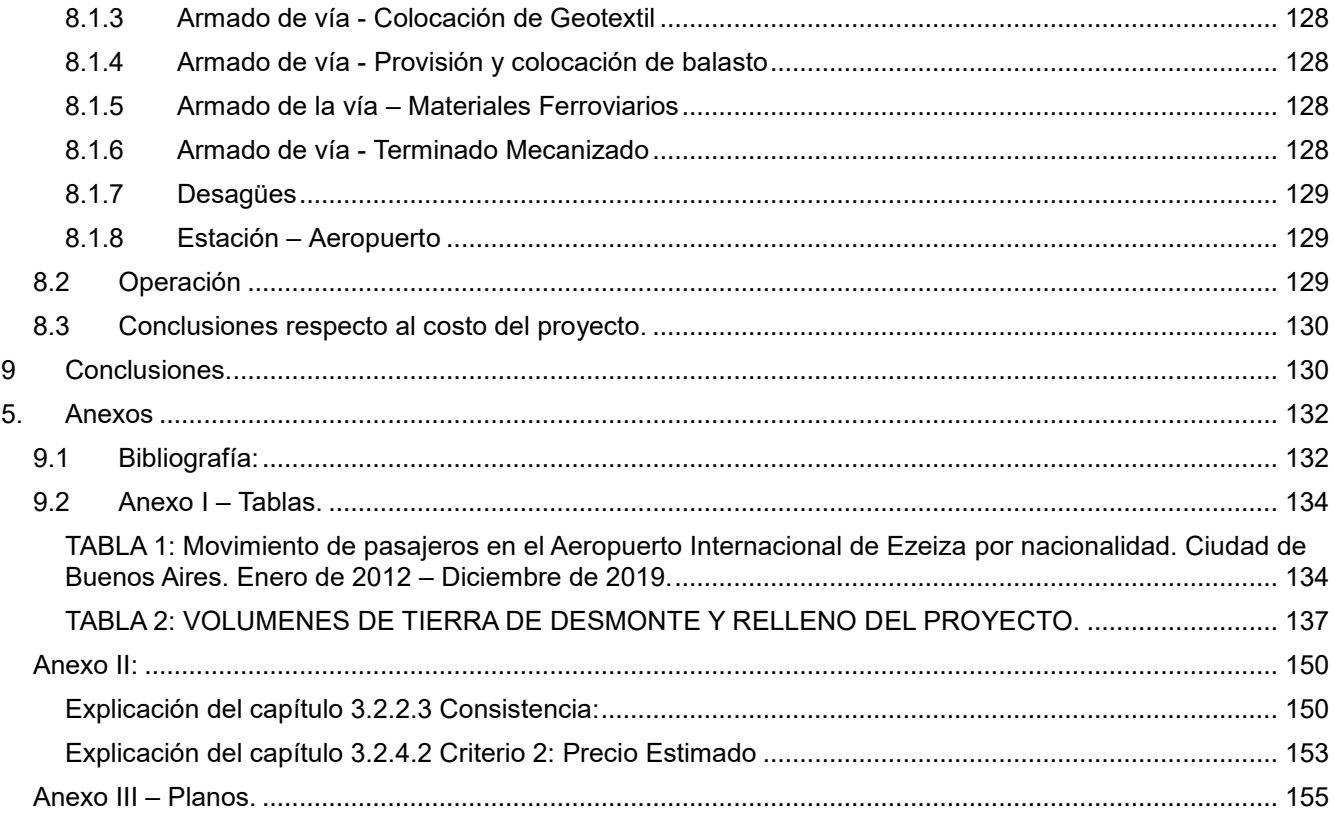

# <span id="page-5-0"></span>**1 Introducción**

Se propone realizar el estudio de factibilidad para la construcción de un nuevo corredor ferroviario que una el aeropuerto internacional de Ezeiza "Ministro Pistarini" con la Ciudad Autónoma de Buenos Aires.

El proyecto incluye el traslado desde la estación Constitución, en C.A.B.A; hasta la entrada del propio aeropuerto. Una vez dentro del aeropuerto, se contará con un servicio de buses con los cuales se podrán trasladar los pasajeros con facilidad hasta las terminales correspondientes. Este servicio está preparado para trasladar pasajeros con su equipaje correspondiente brindando seguridad, confortabilidad y rapidez.

El recorrido de tren se estima que tardará entre 1 hora y 1 hora y 15 minutos. Las frecuencias del servicio estarán ligadas a los horarios de partida y llegada de los aviones.

# <span id="page-5-1"></span>**2 Estado del Arte**

# <span id="page-5-2"></span>**2.1 Antecedentes**

Por casi 20 años se discutió la construcción de una vía de comunicación, además de la autopista Riccheri, que comunicara el aeropuerto de Ezeiza con la capital federal, hoy C.A.B.A.

Por motivos económicos, socio – culturales y por falta de necesidad, en su momento, se rechazaron todos los proyectos que se presentaron para la licitación del mismo.

La excusa principal siempre fue que nunca se contó con un gran caudal de pasajeros para justificar el costo de una construcción de gran magnitud como es hasta el punto que, en la última licitación (con una inversión de \$ 15.000 millones de pesos) para la renovación del aeropuerto M. Pistarini, no se incluyera ninguna propuesta para una estación de tren, subte o incluso una estación de colectivos.

Estudios de factibilidad se han realizado años atrás con el fin de poder dar comienzo a una etapa de anteproyecto y realizar el sueño de muchos pasajeros frecuentes, y no tan frecuentes, de tener una vía alternativa con la cual hacer conexión con el aeropuerto.

En 1999, la concesionaria Metropolitano encargo a la consultora ATEC un proyecto para estudiar la factibilidad de construir un ramal ferroviario al aeropuerto. Metropolitano administraba entonces las líneas ferroviarias Roca y Belgrano Sur, que se acercaban a la zona de influencia del aeropuerto.

ATEC estudio varias posibilidades, todas las cuales partían de la base de aprovechar la infraestructura existente. Se definieron las trazas tentativas para cada una de ellas, analizando las características de las obras civiles y sus costos, y se determinó la ubicación de la estación terminal del servicio en el aeropuerto. Adicionalmente, se estudió la demanda y las cuestiones operativas relativas a la diagramación de los servicios.

En el primer lugar, se seleccionó a la línea Roca como base del servicio, ya que presentaba las mejores condiciones para llevarlo a cabo. Esta línea no solo tenía un ramal electrificado que llegaba a Ezeiza, sino también había sido modernizada íntegramente a mediados de los años 80. Adicionalmente, contaba con una via cuádruple en el sector de mayor saturación de trenes, lo que permitiría diagramar los servicios con mayor comodidad.

El estudio de ATEC se centró en dos alternativas. La primera era un ramal de unos 8 km de longitud que se separara de las vías del Roca (ramal Ezeiza) a poco de abandonar la estación El Jagüel, donde las vías del ferrocarril se cruzan con la autopista Ezeiza – Cañuelas. Atravesando terrenos de muy escasa o nula densidad poblacional, y siguiendo el eje de la autopista en viaducto, el ferrocarril podía llegar a la zona del aeropuerto. El último tramo seria soterrado y contaría con una estación subterránea bajo las terminales de pasajeros.

La segunda alternativa analizada implicaba la construcción de otro ramal de una longitud similar al primero que se separara de las vías del Roca luego de la estación Ezeiza y llegara al aeropuerto (por detrás), con mínimas interferencias y bajas inversiones, ya que la traza se encuentra relativamente despejada hasta el día de hoy.

En cuanto a la diagramación de los servicios, el estudio determinaba que los trenes partirían desde Plaza Constitución y correrían hasta Temperley por las vías 1 y 2, que entonces no estaban electrificadas y que eran utilizadas únicamente por los trenes diésel de la "Vía Circuito", los cargueros y los de larga distancia (para fines de los 90, los únicos eran lo que prestaba Ferrobaires). Luego continuarían por el ramal a Ezeiza intercalándose con los servicios normales hasta separarse de la vía principal.

Metropolitano no fue la única concesionaria que estuvo interesada en llevar sus servicios al aeropuerto de Ezeiza. Metrovias, operadora del Subte, también ensayo su propio proyecto en l década del 90.

Su objetivo no era para nada novedoso: aprovechar la infraestructura existente de la siempre subutilizada línea E y extenderla buscando nuevos pasajeros.

La iniciativa contemplaba la construcción de una extensión de unos 20 km de longitud entre Plaza de los Virreyes, donde termina la línea E y nace la autopista a Ezeiza, y eran un proyecto que demandaba un alto costo. La traza discurriría en subterráneo hasta el cruce con la avenida Lacarra, seguiría en trinchera por el costado sur de la autopista Dellepiane. Luego, dependiendo de las características del sector, correría subterráneamente, en trinchera o elevada siempre siguiendo la traza de la autopista Riccheri.

# <span id="page-7-0"></span>**2.2 Situación Actual**

# **2.2.1 Aeropuerto**

<span id="page-7-1"></span>Como se sabe, el transporte aéreo es el servicio de trasladar de un lugar a otro, pasajeros o cargamento, utilizando aeronaves.

En esta línea, el aeropuerto internacional "Ministro Pistarini" (código IATA: EZE, código OACI: SAEZ), también conocido como Aeropuerto de Ezeiza, es uno de los tres aeropuertos de uso comercial en la ciudad de Buenos Aires.

Es el aeropuerto más importante que cuenta Argentina y se encuentra ubicado en la localidad de Ezeiza, en la provincia de Buenos Aires, que está a 22 kilómetros al sudoeste de la capital nacional (C.A.B.A.). Es la entrada directa de vuelos internacionales de larga distancia al país, ya que las conexiones de cabotaje y regionales operan en su mayoría desde el aeropuerto "Jorge Newbery" y el aeropuerto "El Palomar".

# **2.2.2 Datos del Aeropuerto M. Pistarini**

- <span id="page-7-2"></span> Desde el aeropuerto internacional de Ezeiza se puede volar a 11 destinos nacionales y 44 destinos internacionales.
- Cuenta con 24 aerolíneas operativas.
- Cuenta con tres terminales de pasajeros (A, B y C) y una de cargas (TCA).

# **2.2.3 Infraestructura**

- <span id="page-7-3"></span>• Área de pistas:  $483.897 \text{ m}^2$
- Área de calles de rodaje: 298.720 m<sup>2</sup>
- Plataformas:  $515.900 \text{ m}^2$
- Sectores de mantenimiento:  $15.000 \text{ m}^2$
- Hangares: 5
- Pistas de aterrizaje y despegues: 2
- Mangas telescópicas: 20
- Posiciones remotas: 25
- Tamaño total del predio: 3475 ha

# **2.2.4 Vuelos – Movimiento de aeronaves**

- <span id="page-8-0"></span>Anual: 68.839
- Promedio diario: 188 /día

# **2.2.5 Pasajeros**

<span id="page-8-1"></span>**Embarcados y desembarcados:** 9.8 millones anuales con un promedio de 26.800 diarios.

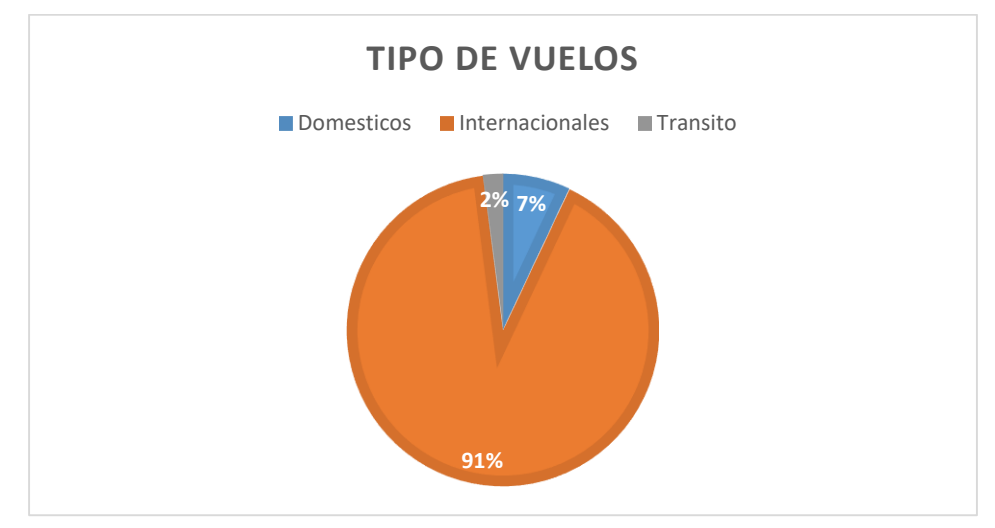

*Figura 1: Porcentaje de tipo de vuelos.*

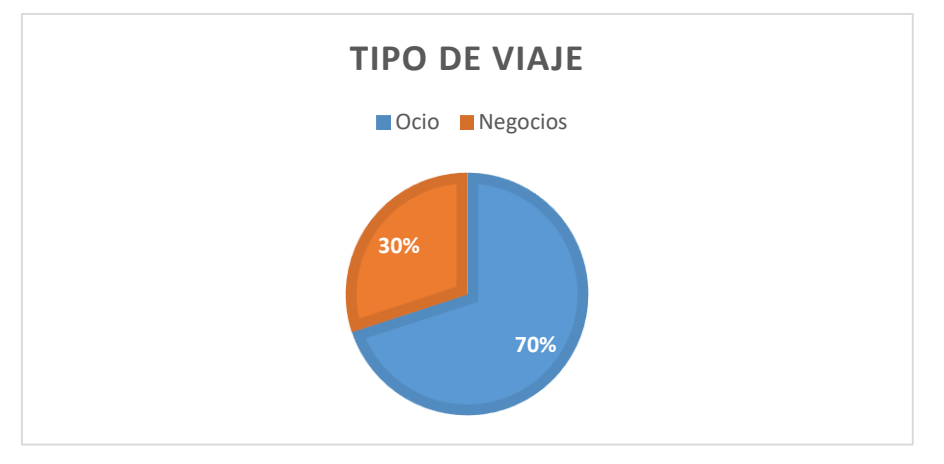

*Figura 2: Porcentaje de tipo de viaje.*

### **2.2.6 Modernización**

<span id="page-9-0"></span>Actualmente se están ampliando las terminales de arribos y partidas. También se trabaja para mejorar el orden y la circulación.

En 2018 se presentó el plan maestro con el que se pretende cambiar la cara del aeropuerto de Ezeiza. Las obras que implican la construcción de un nuevo aeropuerto que se estima que culminarán en el 2021. Estas ampliaciones incluyen el incremento en la cantidad de posiciones para aeronaves, un espacio para cabotaje y dos terminales para vuelos internacionales.

Se aumentará cuatro veces el tamaño actual de la terminal aérea, pasando de las 58.400 m<sup>2</sup> que tiene hoy a tener  $217.230$  m<sup>2</sup> de superficie.

Ezeiza pasar de tener 27 puertas de embarques a 52, e incrementará de 132 a 138 los puestos de check in. Sin embargo, esto será de manera superlativa a las terminales de self check in que pasarán de las actuales 32 a 128 una vez que esté terminada la obra.

*"Hoy se pueden recibir entre 25 y 30 aviones por hora, con la nueva estructura que ampliara las pistas, posiciones lugares donde puedan frenar los aviones, vamos a poder llevarlo a 35".*

*Patricio Di Stefano, titular de Orsna. Año 2019.*

Otra de las ampliaciones más significativas se dará en las cocheras donde actualmente hay solo 342 espacios cubiertos, pero tras la remodelación contaran con 1835. En total, habrá 5246 plazas para estacionamiento de autos.

Hasta de 2020 todavía se encuentra en construcción la nueva terminal de partidas, única y con la intención de ser operativa para el triple de la capacidad de usuarios actuales. Todas las partidas, domesticas e internacionales, harán el check-in en esta nueva terminal.

La terminal de partida sustituirá a las terminales A y C. Según Daniel Ketchibachian (C.E.O. de Aeropuertos Argentina 2000):

*"Tenemos planes para que la A sea una gran expansión en cabotaje, creemos que hay una gran posibilidad de conectar la Argentina desde Ezeiza por las aerolíneas internacionales que van a funcionar desde acá. En la planificación tenemos en mente la expansión doméstica en Ezeiza. La C por su parte se demolerá y sobre ella se construirá un conector. La sección de atrás de la C se mantendrá y la parte delantera, la que se ve, también se desmantelará y en la otra estará la vía de conexión de todos los pasajeros en zona interna."*

*"Lo que hacemos con esto es no limitarnos, es continuar creciendo en cantidad de pasajeros y que no sea limitante la infraestructura. Esta terminal puede llegar a albergar hasta 25, 30 millones de pasajeros al año, según el cálculo aeroportuario que se establece en rigor de las horas pico".*

Ketchibachian reconoció que muchas de las innovaciones que se proyectaron para el aeropuerto de Ezeiza se tomaron de aeropuertos de Brasil y de los mejores aeropuertos a nivel mundial. Se aplicará una tecnología que en el país todavía no existe llamada "baggage drop off" la cual permite despachar las valijas sin tener que hacerlo en la propia terminal.

# **2.2.7 Vinculación con C.A.B.A**

# <span id="page-10-0"></span>**Las únicas vías de acceso al aeropuerto son:**

- Taxi,
- Remis,
- Auto particular,
- Bus Manuel Tienda León.
- Transporte público Colectivo.

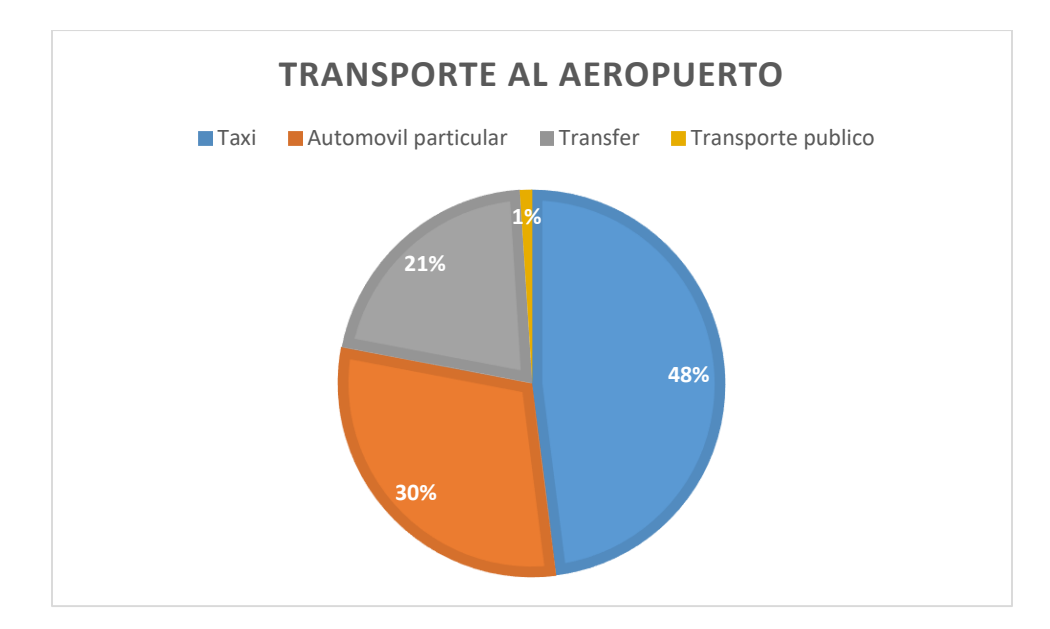

*Figura 3: Modo de acceso al aeropuerto. Porcentajes por cantidad de pasajeros.*

Su único acceso se realiza por la autopista Teniente General Pablo Riccheri y los principales empalmes son: Autopista Ezeiza – Cañuelas, RP 4 "Camino de Cintura", Avenida General Paz y Avenida Teniente General Luis J. Dellepiane. Este último empalma con la Autopista 25 de Mayo que conduce hacia el centro de la ciudad de Buenos Aires y ambos constituyen el acceso más directo.

En lo que respecta al transporte por autobús, en julio 2018, se inauguró un recorrido de colectivo que conecta Plaza de Mayo con el aeropuerto de Ezeiza. Se trata de un nuevo ramal semirrapido de la línea 8, que es administrado por la empresa Rio Grande, perteneciente al grupo DOTA. El nuevo recorrido de la línea 8 llena el hueco dejado por los servicios estatales "ArBus", que fueron cancelados en febrero 2018 por decisión del Ministerio de Transporte. Sin embargo, el reemplazo de un servicio de autobús por otro no mejora el aspecto en cuanto a transporte público.

En lo referido al transporte vial, a partir del análisis de los datos del tránsito medio diario anual (TMDA) de la autopista Riccheri, de la Av. Gral. Paz, y de la Au. Luis Dellepiane, podriamos estimar cómo va a ir aumentando el volumen de autos para los años venideros.

De forma similiar, teniendo el dato de movimiento de pasajeros del aeropuerto Ezeiza, se puede determinar cuántas personas se van a trasladar por la autopista Riccheri. Si el pronóstico de pasajeros arroja un incremento en cuanto a las operaciones aeroportuarias de Ezeiza, esto impactaría con un incremento considerable en el tránsito de la autopista RN A002 y un aumento visible en el movimiento de autos.

Estos datos nos exponen la necesidad de satisfacer esta demanda creciente de transito con alguna manera alternativa que pueda apaciguar las congestiones que se forman y se formarán (con más importancia) en las vías de acceso a la capital y sus alrededores, contribuyendo así también con la reducción de las emisiones de dióxido de carbono de los vehículos.

Asimismo, la vía de acceso al aeropuerto más importante de nuestro país, es una ruta que, en el posible evento de una manifestación, pone en jaque el vuelo programado de muchos pasajeros, y por consiguiente generaría problemas para las compañías de aviones que tienen que reacomodar los pasajeros, y la tripulación de los aviones. Este aspecto puede verse nuevamente mitigado con la incorporación de una vía alternativa de acceso.

## **2.2.8 Aeropuerto El Palomar - Retiro**

<span id="page-11-0"></span>El Ferrocarril San Martín conecta el aeropuerto de El Palomar con la estación Retiro. El recorrido desde el aeropuerto hasta Retiro y viceversa es de aproximadamente 40 minutos, mientras continúan algunas de las obras de renovación que todavía están presentes. Por ende, el tiempo de viaje debería disminuir aún más.

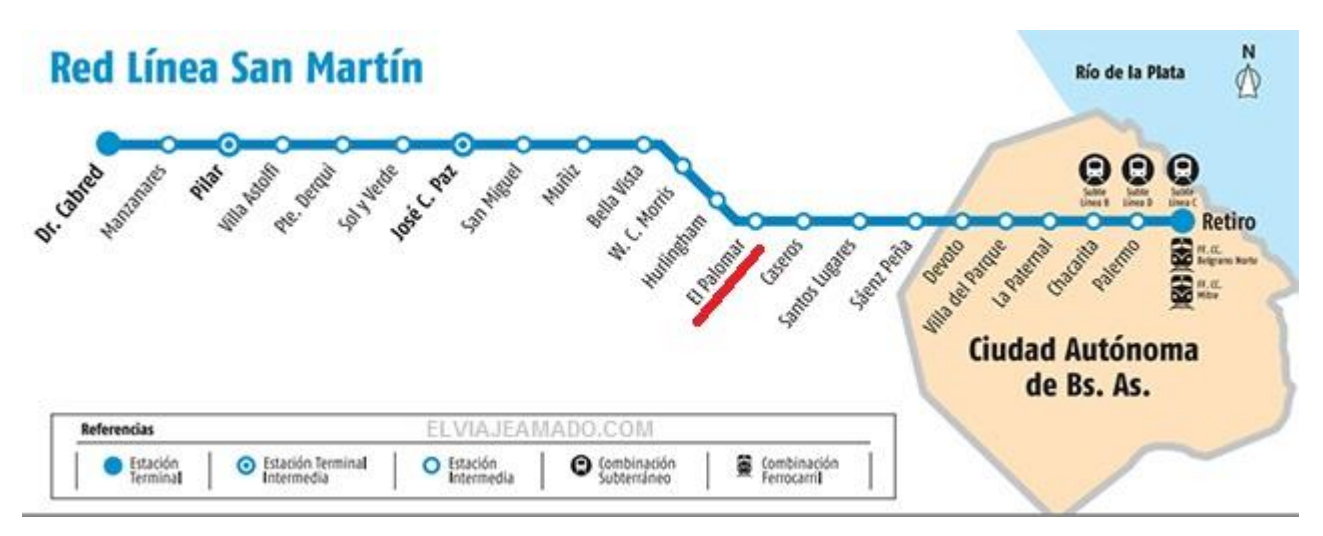

*Figura 4: Recorrido del tren San Martín.* 

La frecuencia del servicio es de 15 minutos los días de semana mientras que los fines de semana es de 22 minutos. Desde adentro del aeropuerto se puede consultar la frecuencia y horario del tren a través de las pantallas. Además, desde la estación de tren "El Palomar" se pueden ver los horarios de los vuelos del aeropuerto.

El aeropuerto de El Palomar es el único aeropuerto del país en tener una conexión directa con el tren. Esa conexión es de 300 metros y está preparada para rodar el equipaje. Finalmente, con la inauguración del viaducto, se anunció que la conexión entre el tren y el aeropuerto pronto tendrá una pasarela con techo para proteger a los viajeros de las lluvias y el sol del verano.

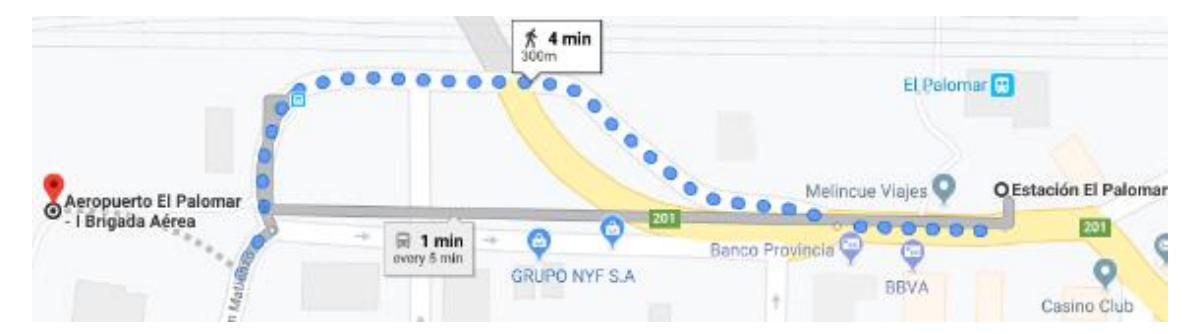

*Figura 5: Recorrido desde la estación El Palomar hasta el aeropuerto.*

Como se puede ver en la figura 5, los pasajeros también pueden trasladarse desde la estación hasta el aeropuerto por medio de autobús. La línea 182 deja a los pasajeros en la puerta del aeropuerto.

# **2.2.8.1 Tarifas según estaciones.**

Con los siguientes datos, sacados de la pagina del ferrocarril San Martin, donde se puede encontrar el precio correspondiente a cada parada, con su respectivo precio dependiendo de la forma de pago del pasaje (con SUBE o, sin SUBE), se ha estimado cuanto es el precio para ir desde la estacion de Retiro hasta el aeropuerto de El Palomar. En el siguiente cuadro se muestran las tarifas y precios de boletos para viajar en el Tren San Martin. Tarjeta SUBE y boleterias:

|                   | 1 <sup>°</sup> Sección    |                           | 2º Sección |                      | 3° Sección                           |                           |
|-------------------|---------------------------|---------------------------|------------|----------------------|--------------------------------------|---------------------------|
|                   | <b>Con</b><br><b>SUBE</b> | <b>Sin</b><br>SUBE   SUBE | Con        | <b>Sin</b><br>l sube | Con<br><b>SUBE</b>                   | <b>Sin</b><br><b>SUBE</b> |
| <b>Boleto IDA</b> | $\frac{1}{2}$ \$ 11.25    | $$33$ $$14$               |            |                      | $\frac{1}{5}$ 33 $\frac{1}{5}$ 16.75 | \$33                      |

*Figura 6: Tabla de comparación de precios dependiendo de la distancia de viaje. Fuente: Página FF.CC. San Martin – Año 2019.*

La tarifa pagada con tarjeta SUBE es más barata que si se paga en efectivo. Si se utiliza más de un transporte (colectivo, tren, subte) en el lapso de dos horas se tiene un descuento. Por otro lado, si se cuenta con tarifa social Federal, se viaja con un 55% de descuento.

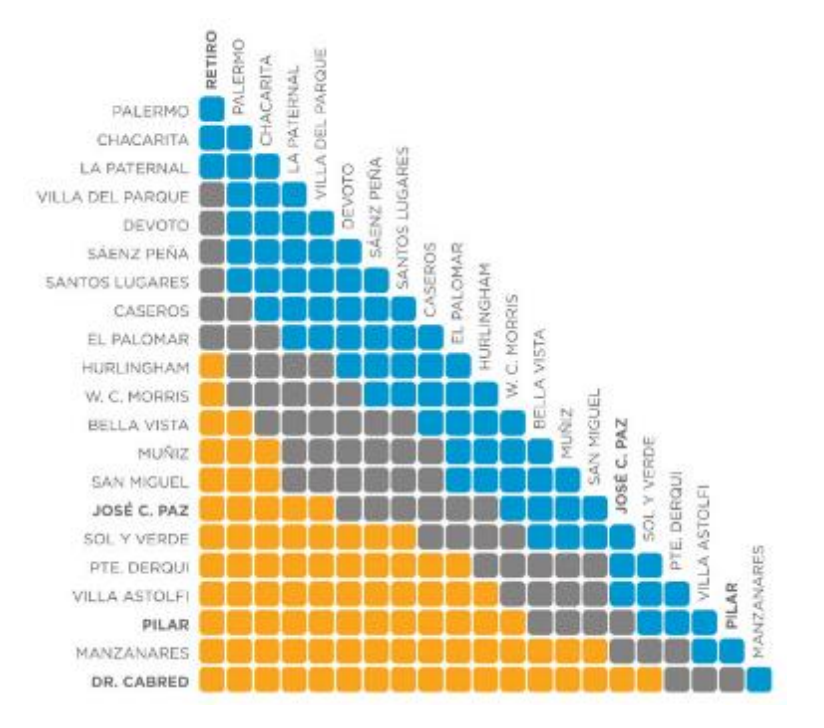

*Figura 7: Secciones según estaciones. Página FF.CC. San Martin.*

Por ende, ir desde el barrio porteño de Retiro hasta el aeropuerto de El Palomar cuesta \$ 14 con SUBE o \$ 33 en efectivo.

#### **2.2.9 Aeroparque**

<span id="page-14-0"></span>Por último, se analiza el Aeropuerto Metropolitano Jorge Newbery, conocido comúnmente como Aeroparque. Este aeropuerto es de tráfico nacional y regional del área metropolitana de Buenos Aires, en Argentina, ubicado en la avenida Costanera Rafael Obligado, en el barrio porteño de Palermo.

Al igual que el aeropuerto de Ezeiza, Aeroparque no cuenta con una conexión ferroviaria, aunque la línea Belgrano Norte pase por detrás del aeropuerto. Si bien existió un proyecto para construir una estación que hiciera conexión entre este ferrocarril y el aeropuerto, este fue cancelado en 2015.

En 2014, Trenes Argentinos Infraestructura (ADIF) lanzó una licitación para la construcción de una estación en Aeroparque. La iniciativa formo parque de un paquete de nuevas estaciones, donde se incluía la estación Ciudad Universitaria, inaugurada en 2015, y Panamericana, que todavía no fue habilitada.

Esta estación, proyectada por ADIF, tendría tres vías con dos andenes, uno lateral bajo y otro central mitad bajo y mitad alto. Siendo esta solución idéntica a la que se adoptó para la estación Ciudad Universitaria. Sin embargo, la licitación requería la futura elevación de todos los andenes, que actualmente se encuentra en proceso.

Como la terminal de pasajeros se encuentra ubicada en el otro extremo del aeropuerto, los pasajeros tendrían que hacer la conexión por medio de un sistema gratuito de colectivos que los conducirían al edificio principal (una solución común en muchos aeropuertos). El proyecto también contemplaba que, en una segunda etapa, se realizara una vinculación directa con la terminal, continuando el túnel por debajo de la pista de aterrizaje.

Fue la propia AUSA, junto con la Dirección General de Control Aéreo de la Fuerza Aérea, la Subsecretaria de Transporte Aerocomercial y la Administración Nacional de Aviación Civil, quien tomó la decisión de frenar el proyecto. Etas entidades objetaron que la teórica estación Aeroparque podría comprometer la seguridad de la actividad aérea.

También, existió la posibilidad de que se extienda alguna línea subterránea hasta aeroparque. Se pudo haber impulsado un desvío de la línea H, hacía los terrenos que hoy en día están ocupados por el barrio 31, y luego construir un posible ramal a Aeroparque y Ciudad Universitaria. Sin embargo, Aeroparque está asentado sobre terreno ganados al rio con relleno proveniente de las excavaciones para la construcción de la línea B, sin mencionar que el entubamiento del arroyo Maldonado desemboca cerca del aeropuerto, como se puede ver en la figura Nº 8:

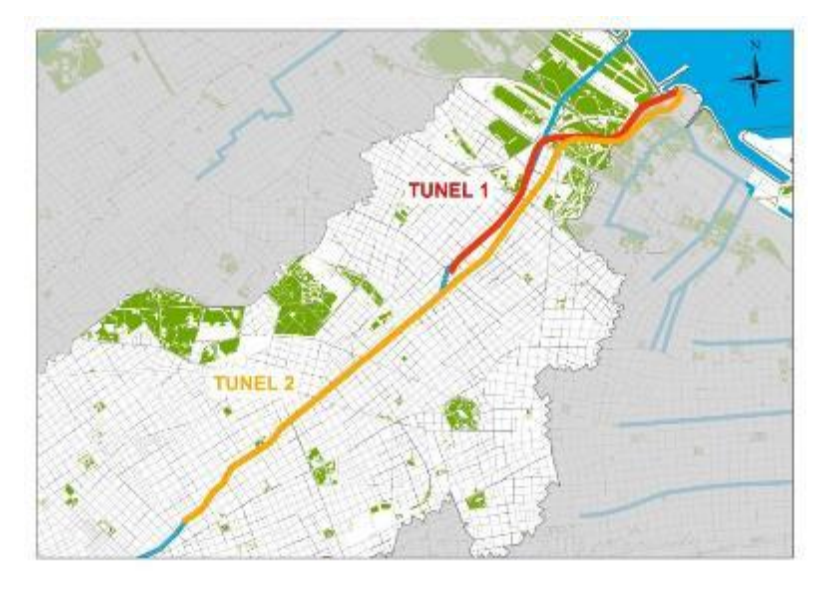

*Figura 8: Túneles aliviadores del arroyo Maldonado. Buenos Aires Ciudad – Proyectos y Obras – Cuenca Maldonado.*

# <span id="page-15-0"></span>**2.3 Experiencias Internacionales**

La alternativa de tener un servicio ferroviario que conecte una ciudad con su principal aeropuerto no es nueva. En todo el mundo, muchas ciudades poseen esta conexión entre metrópolis y sus aeropuertos. Este tipo de transporte ayuda a la comunicación entre sus habitantes permitiendo el fácil acceso al aeropuerto de forma económica, fácil y rápida.

A continuación, se mencionarán algunos servicios ferroviarios en el mundo que permiten a los viajeros moverse desde y hacia el aeropuerto utilizando el tren como medio de transporte.

Se consultaron las páginas de los organismos que administran estos servicios en las respectivas ciudades, así como también diferentes páginas web que proporcionan información al viajero que pretende utilizar estos servicios en sus viajes.

#### **2.3.1 Aeropuerto de Sao Pablo**

<span id="page-16-0"></span>En 2018 Sao Pablo habilito una nueva línea de trenes que tienen como última estación el Aeropuerto de Guarulhos, que es uno de los más utilizados en Brasil debido a su gran cantidad de vuelos de cabotaje.

Este servicio se trata de la línea 13 – Jade CPTM (Companhia Paulistana De Trens Metropolitanos), que se encuentra integrada a la red de ferrocarriles metropolitanos, con apenas tres estaciones. Esta línea conecta el aeropuerto paulistano con la estación Engenheiro Goulart desde donde se tiene acceso a la Linea 12 – Safira que sigue hasta las estaciones (connect) de Tatuapé, Brás (airport express) Luz. El servicio desde la Estaçao da Luz con el aeropuerto, sin paradas cuesta R\$ 8.60. Hasta el año pasado, el aeropuerto, ubicado a unos 25 kilómetros (una distancia un poco menor que C.A.B.A – Ezeiza), era accesible únicamente mediante transporte automotor.

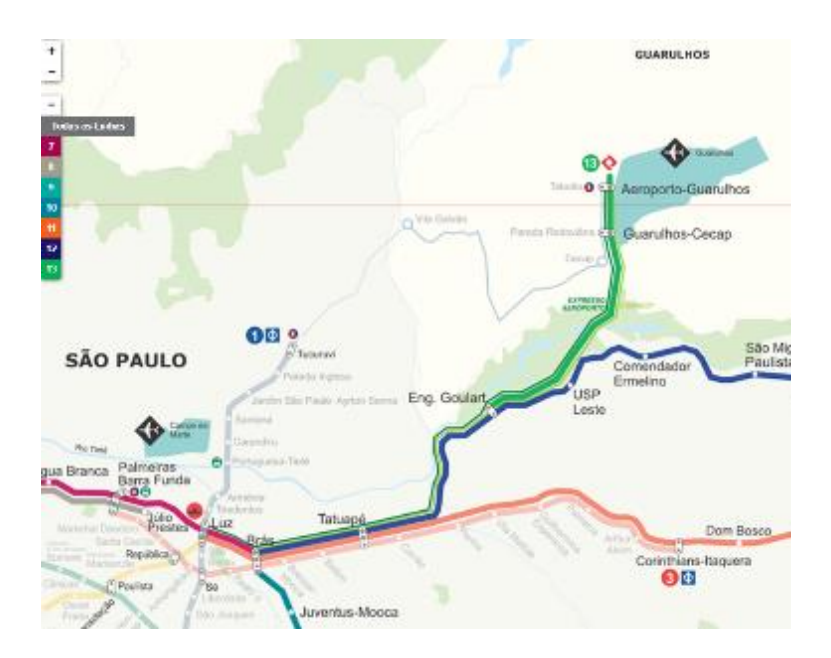

*Figura 9: Mapa del recorrido de los trenes que conectan con el aeropuerto. Fuente: CPTM – Linhas CPTM.*

En 2012, el proyecto del tren Guarulhos paso a llamarse Línea 13 – Jade. El proyecto comprende un corredor de 12.2 kilómetros de largos y tres estaciones (Ingeniero Goulart, Guarulhos CECAP y Aeroporto – Guarulhos). La licitación por el proyecto fue de R \$ 1.1 mil millones, que equivaldría a unos AR\$ 15 mil millones actuales.

En la estación Aeroporto – Guarulhos se construyó una pasarela que la conecta con la Terminal 1 del aeropuerto, desde donde sale un servicio de autobús bajo la responsabilidad del concesionario que administra el aeropuerto, que atraviesa todas las terminales. Este servicio es gratuito para todos los pasajeros. Desde esta estación a la Terminal 1 son solo 5 minutos caminando. Los autobuses que trasladan pasajeros entre terminales están identificados con el logo del aeropuerto, paran en las tres terminales y tienen una frecuencia de aproximadamente 15 minutos.

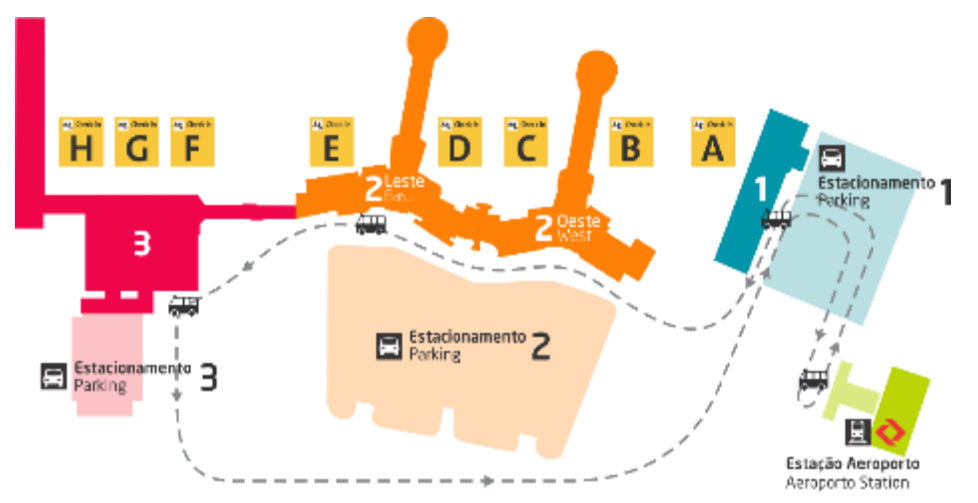

*Figura 10: Recorrido de autobuses dentro del aeropuerto. Fuente: GRU Airport*

| <b>Terminal 1</b> | <b>Terminal 2</b> | <b>Terminal 2</b> | <b>Terminal 3</b>                          |
|-------------------|-------------------|-------------------|--------------------------------------------|
| 7 minutos         |                   | de embarque       | 13 a 15 minutos Utiliza o conector do piso |
| <b>Terminal 1</b> | <b>Terminal 3</b> | <b>Terminal 2</b> | <b>Terminal 1</b>                          |
| 16 minutos        |                   | 14 minutos        |                                            |

*Figura 11: Tiempos de recorrido con el servicio de autobús del aeropuerto. Fuente: GRU Airport.*

Durante el periodo de operación asistida (periodo de prueba), se utilizaron unidades UTE Rotem 9500 Series para conectar entre las estaciones del aeropuerto de Guarulhos y la estación Engenheiro Goulart. Dos trenes individuales (más uno de repuesto) hicieron el viaje a intervalos de 30 minutos. A medida que se amplió el horario, se acorto el intervalo y se abrieron dos nuevos servicios (Connect y Airport Express) y se necesitaron más trenes para esta línea.

Hoy en día, en la línea 13 – Jade se utilizan seis trenes de la Serie 9000, incluyendo la Línea 13 – Jade, Connect y Airport Express. La línea 13 tiene una flota exclusiva en construcción llamada Serie 2500, en la cual estará compuesta de ocho unidades.

### **2.3.2 Aeropuerto John F Kennedy JFK**

<span id="page-18-0"></span>El aeropuerto JFK cuenta con una excelente conexión con la red de transporte publico de Nueva York. Para la mayoría de conexiones a esa red, se deberá tomar el AirTrain de Jamaica o Howard Beach.

AirTrain conecta toras las terminales de pasajeros con el sistema de metros de Nueva York en las estaciones de Jamaica y Howard BEACH. En Jamaica, estación que se encuentra en Queens, y a ocho kilómetros del aeropuerto JFK, se pueden tomar las líneas E, J o Z. En cambio, se puede tomar la línea A en Howard Beach.

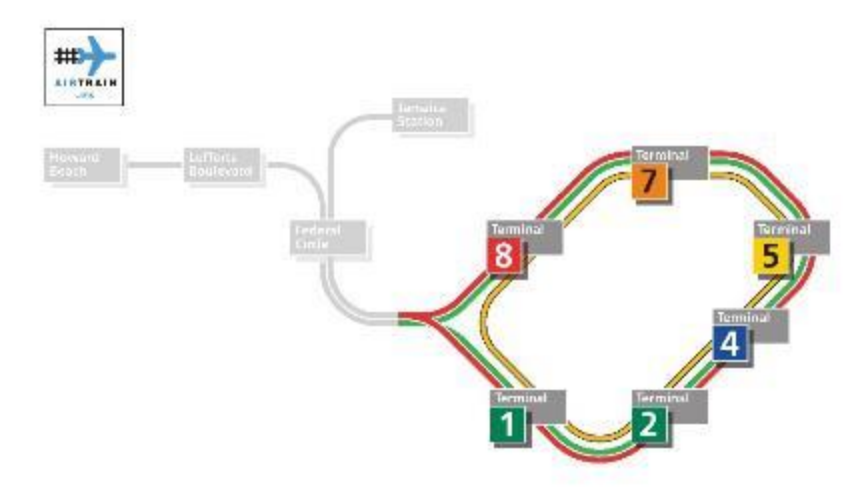

*Figura 12: Recorrido del servicio AirTrain y conexión con la red de transporte público. JFK Aiport – Public Transportation.*

Las tarifas del metro de Nueva York (U\$S 2.75) son independientes de AirTrain, pero se pueden pagar con cualquier MetroCard (tarjeta para utilizar el transporte público de la Ciudad de Nueva York). Si se toma el metro hasta el aeropuerto se desembarca en la estación Sutphin Boulevard en las líneas E, J y Z o en la estación Howard Beach en la línea A para acceder a la red AirTrain.

| <b>Service</b>                                                                        | <b>Subway Station,</b><br>Fare,<br>& Frequency                                                                                                    | <b>Airport Connection,</b><br>Fare,<br>& Frequency                                                                                    | <b>Plan Your Trip</b>                                                                        |
|---------------------------------------------------------------------------------------|----------------------------------------------------------------------------------------------------|----------------------------------------------------------------------------------------------------|----------------------------------------------------------------------------------------------|
| А<br>Far Rockaway or<br>Rockaway Park<br>-bound<br><b>NOT Lefferts Blvd</b><br>-bound | Howard Beach/<br><b>JFK Airport</b><br>\$2.75<br>• Every 5 to 10 minutes.<br>rush hours<br>Every 15 to 20 minutes.<br>evenings and weekends.                         | <b>AirTrain JFK</b><br>\$5<br>• Every 4 to 10 minutes<br>Travel time approximately<br>12 minutes from Howard<br>Beach to the airport. | <b>A</b> Schedule<br>• AirTrain JFK<br>TripPlanner+                                          |
| 800<br><b>Jamaica Center</b><br>-bound                                                | <b>Sutphin Blvd/Archer Av</b><br><b>IJFK Airport</b><br>\$2.75<br>Every 5 to 10 minutes.<br>٠<br>rush hours<br>Every 8 to 12 minutes.<br>٠<br>evenings and weekends. | <b>AirTrain JFK</b><br>S5<br>• Every 4 to 10 minutes<br>Travel time approximately<br>12 minutes from Sutphin<br>Blyd to the airport.  | Schedule<br><b>D</b> Schedule<br><b>a</b> Schedule<br>AirTrain JFK<br>٠<br>TripPlanner+<br>٠ |

*Figura 13: Tabla de información para el pasajero sobre los servicios de tren al aeropuerto. MTA – AirTRAIN JFK.*

El AirTrain JFK, inaugurado en el año 2003, tiene una longitud de trece kilómetros y cuenta con diez estaciones. El tramo del corredor es elevado y tiene una estación en cada una de las ocho terminales. Bombadier Transportation, operador del AirTrain, cuenta con treinta y dos coches Bombardier Advanced Rapid Transit.

Como el destino más común para los pasajeros es Manhattan, para evaluar opciones de transporte público se detallan costos, ventajas y tiempo de viaje de cada uno de los métodos de transporte público a Manhattan.

| <b>Destino</b>                                     | Conexión                                                                                                    | Costo<br>Estimado * Y<br><b>Tiempo</b> |
|----------------------------------------------------|----------------------------------------------------------------------------------------------------|----------------------------------------|
| <b>Midtown Manhattan</b><br>Penn Station W. 34 St. | MTA NYC Transit E Subway en la estación Jamaica                                                                       | S 7.75<br>50 minutos                   |
| Lower Manhattan<br>debajo de W.14 St.              | MTA NYC Transit A Subway en la estación Howard Beach                                                                  | S 7.75<br>60 minutos                   |
| Upper Manhattan W.125<br>St.                       | MTA NYC Transit E Subway en la estación Jamaica. En Manhattan<br>traslado a un metro o autobús para el destino final. | S 7.75<br>75 minutos                   |
| Queens del sur, norte<br>de Brooklyn               | MTA NYC Transit J o Z Subway en la estación Jamaica                                                                   | S 7.75<br>50 minutos                   |

*Figura 14: Tabla de comparación de servicios públicos. MTA – AirTRAIN JFK.*

## **2.3.3 Aeropuerto Adolfo Suarez Madrid – Barajas**

<span id="page-20-0"></span>El aeropuerto Adolfo Suarez Madrid – Barajas, situado a doce kilómetros al nordeste de la ciudad española, es uno de los mejores comunicados del mundo. Entre sus servicios de transporte publico cuenta con:

- Metro.
- Tren.
- Autobuses urbanos.
- Autobuses interurbanos.
- Autobuses de largo recorrido.

## **2.3.3.1 Metro – Línea 8 Madrid**

La línea del Metro conecta con la estación de Nuevos Ministerios, en el centro de Madrid, con todas las terminales del aeropuerto entre doce y quince minutos aproximadamente. Para usar el metro de Madrid se tiene que comprar una tarjeta de transporte, las cuales se pueden comprar en el mismo aeropuerto. Las maquinas donde uno puede comprar la tarjeta cuentan con la posibilidad de comprar un billete desde el aeropuerto al centro de Madrid (con tarifas en función del destino al que el pasajero desea llegar) o también, se puede comprar la tarjeta más el costo del trayecto.

Existen dos estaciones que conectan el aeropuerto con la Madrid, una en las terminales T1 – T2 – T3 y otra en la terminal T4. Para llegar al centro de Madrid (Puerta de Sol) hay que hacer dos transbordos. Una vez en Nuevo Ministerios se tiene que tomar el tren de la línea 10 en dirección Puerta del Sur. Desde Nuevos Ministerios hay cinco paradas de metro hasta Sol.

El billete cuesta 4.5 euros (en el caso de no tener una tarjeta de transporte, entonces, el trayecto costara 6 euros). Tres euros corresponden al suplemento del aeropuerto y el resto al billete de metro propiamente dicho.

# **2.3.3.2 Línea C1: Principe Pío – Atocha – Recoletos – Chamartín – Aeropuerto T4**

La línea C1 de Renfe Cercanías conecta la terminal T4 del aeropuerto Madrid – Barajas con el centro de la capital.

La estación Aeropuerto T4 cuenta con controles de acceso más anchos de lo habitual para facilitar el paso de maletas y con maquinarias de venta de billetes de todos los productos. También, existen autobuses gratuitos que unen todas las terminales del aeropuerto.

El billete sencillo cuesta 2.60 euros. Es necesario, al igual que en el metro, adquirir una tarjeta recargable.

También existe el Bonotren. Esto permite realizar diez viajes sencillos, valido durante un mes. Puede ser utilizado por más de un viajero de forma simultánea, siempre que todos tengan el mismo origen/destino.

# **2.3.3.3 Tiempos de recorrido C1**

Con una frecuencia de treinta minutos, los tiempos aproximados de traslado desde la estación Aeropuerto T4 son:

- Chamartín (conexión con trenes de larga distancia): 11 minutos.
- Nuevos Ministerios (centro financiero): 18 minutos.
- Atocha (conexión con trenes de larga distancia y Renfe AVE, Museo del Prado, Museo Reina Sofia y Museo Thyssen – Bornemisza): 25 minutos.
- Méndez Álvaro (conexión con autobuses nacionales) 29 minutos.
- Príncipe Pío (conexión con autobuses nacionales y área intermodal): 38 minutos.
- **T4**

# **2.3.3.4 Línea C10: Villalba – Príncipe Pío – Atocha – Recoletos – Chamartín – Aeropuerto**

La línea C10 de Renfe Cercanías conecta la terminal T4 del aeropuerto Adolfo Suarez Madrid – Barajas con el centro de la capital española y con Villalba

La estación Aeropuerto T4 cuenta con controles de acceso más anchos de lo habitual para facilitar el paso de maletas y con máquinas de venta de billetes de todos los productos de Renfe.

Como en la Línea C1, los costos de boleto son idénticos.

# **2.3.3.5** *Tiempos de recorrido C10*

Con una frecuencia de treinta minutos, los tiempos aproximados de traslado desde la estación Aeropuerto T4 son:

- Chamartín (conexión con trenes de larga distancia): 11 minutos.
- Nuevos Ministerios (centro financiero): 18 minutos.
- Atocha (conexión con trenes de larga distancia y Renfe AVE, Museo del Prado, Museo Reina Sofia y Museo Thyssen – Bornemisza): 25 minutos.
- Méndez Álvaro (conexión con autobuses nacionales) 29 minutos.
- Príncipe Pío (conexión con autobuses nacionales y área intermodal): 38 minutos.
- Villalba: 1 hora y 20 minutos.

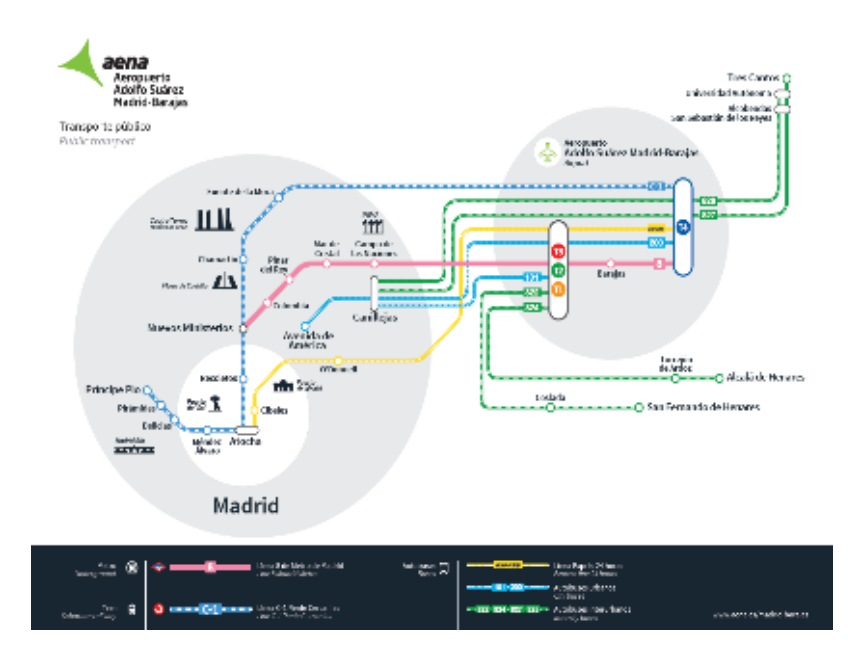

*Figura 15: Sistema de servicio público Madrid con su aeropuerto. AENA* 

# **2.3.4 Aeropuerto de Hong Kong**

<span id="page-22-0"></span>El aeropuerto de Hong Kong, también conocido como aeropuerto Chek Lap Kok, debido que se construyó en la isla de Chek Lap Kok, es el principal aeropuerto de Hong Kong. Se inaugurño en 1998 y es considerado la obra aeroportuaria más costosa de la historia.

Fue construido para reemplazar el anterior aeropuerto internacional de Hong Kong, conocido como Kai Tak Airport, construido en el año 1925.

El aeropuerto internacional de Hong Kong se construyó en una isla artificial formada aplanando y nivelando la isla de Check lap Kok y Lam Chau y recuperando territorio del fondo marino adyacente. En total, el aeropuerto cuenta con 12.48 kilómetros cuadrados y agrego casi un 1% a la superficie total de Hong Kong. La construcción del aeropuerto también involucró la construcción de nuevas carreteras y enlaces ferroviarios al aeropuerto con puentes y túneles asociados.

## **2.3.4.1 MTR Airport Express**

El Airport Express es la forma más rápida y cómoda de llegar al centro de Hong Kong. Consultando la página Cómo y Viajo "como ir del aeropuerto de Hong Kong al Centro", se destacan los siguientes datos. Del aeropuerto al centro hay 35.3 kilómetros de distancia y este recorrido se puede hacer en tren en tan solo 24 minutos aproximadamente por un precio promedio de 115 HKD, equivalente a USD 14.66 o \$ 823.54 (precio correspondiente al año 2019). Para comparar este servicio público con otros medios de transporte se puede observar la siguiente tabla de comparación:

| Modo de transporte     | Tiempo de viaje | Precio promedio (en HKD) |
|------------------------|-----------------|--------------------------|
| Airport Express (tren) | 22-24 minutos   | 105-115 HKD pp           |
| Buses públicos         | 1,5-2 horas     | 23 HKD pp                |
| Taxi                   | Aprox. 1 hora   | 270-370 HKD total        |
| Hotel coach            | Aprox. 1 hora   | 150 HKD pp               |

*Figura 16: Tabla de relación entre tipo de transporte, tiempo y precio promedio. Fuente: "Cómo y Viajo".*

Los tiempos de viaje y los precios varían según donde uno vaya. Los valores mostrados en la tabla equivalen al precio que cuesta ir desde el aeropuerto de Hong Kong hasta Tsim Sha Tsui, que es el destino más común.

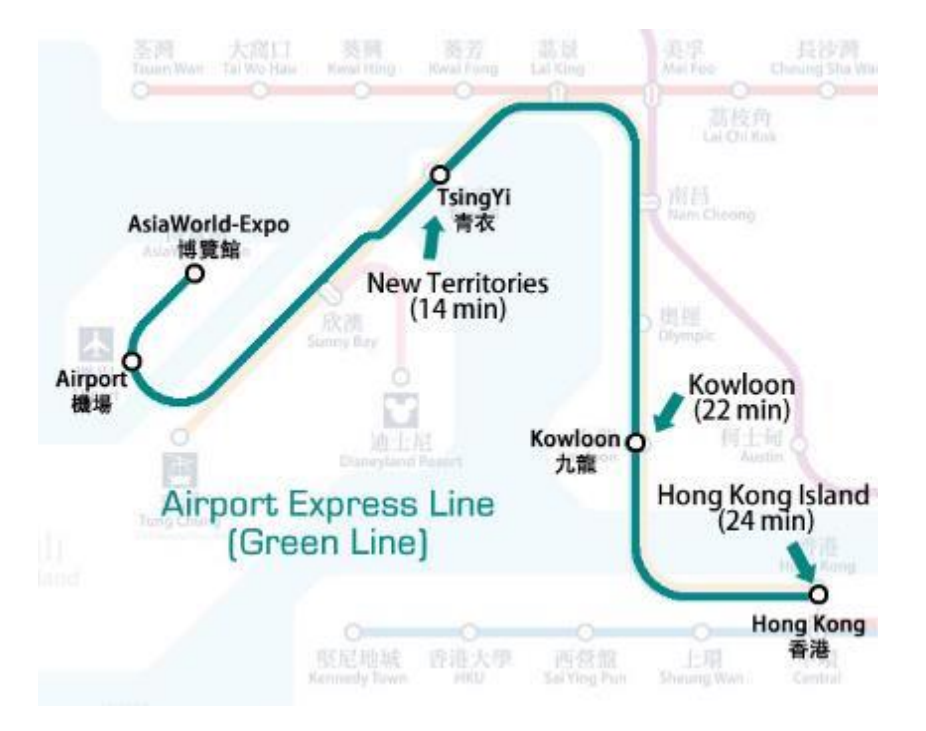

*Figura 17: Mapa del recorrido del MTR Airport Express de Hong Kong, Fuente: MTR Train Services – System Map.* 

El Airport Express tiene una alta frecuencia y se puede comprar el billete de tren en la misma estación.

A pesar de su velocidad entre estaciones de 135 kilómetros por hora, no se lo considera una línea de transito rápido. Se lo considera un servicio expreso de tarifa premium para el aeropuerto. El material rodante está especialmente diseñado para proporcionar niveles de confort similares a los de un avión de pasajeros.

Otro dato relevante sobre el Airport Express es que se proporciona el servicio de check – in en la ciudad. Las estaciones de Hong Kong y Kowloon cuentan con la posibilidad de que los pasajeros, de algunas aerolíneas seleccionadas, pueden recibir su pase de abordo y facturar el equipaje, y de esa manera, viajar al aeropuerto sin equipaje.

# <span id="page-24-0"></span>**3 Elección de la alternativa más conveniente**

Para este proyecto existen muchas posibilidades para su realización. Realizar el pensamiento estratégico es el punto de partida del proceso de planificación del proyecto. Se identifican las orientaciones fundamentales que guiaran en mediano y largo plazo el funcionamiento del proyecto.

Para encontrar la mejor alternativa aprovechando los recursos financieros y tecnológicos, se puede analizar las diferentes cuestiones con un análisis F.O.D.A. y al mismo tiempo hace uso de una matriz de decisión. La razón por la cual utilizaremos estas dos herramientas es porque con el FODA podremos, en primera instancia, examinar las Fortalezas, Oportunidades, Debilidades y Amenazas de este proyecto y tomar una primera decisión sobre cuál es el tramo ferroviario más conveniente.

Luego de haber estudiado las fortalezas, oportunidades, debilidades y amenazas de cada alternativa, se puede realizar una matriz de decisión multicriterio, que es un método matemático para encontrar la opción más favorable para la resolución de un problema que tiene varias formas de ser solucionado, y terminar eligiendo la opción más conveniente para el proyecto.

El criterio que se utilizará para determinar que ramal ferroviario será más conveniente, será el de menor costo total de construcción, con la menor necesidad de expropiaciones y de construcción de obras de arte y, dentro de la posibilidad, con el menor impacto social y ambiental.

# <span id="page-25-0"></span>**3.1 Análisis F.O.D.A.**

El análisis FODA es una herramienta de planificación diseñada para realizar un análisis interno (fortalezas y debilidades) y externo (oportunidades y amenazas) en un proyecto u empresa.

Recurrimos al FODA para desarrollar una estrategia de negocio que sea solida a futuro. Si llegáramos a encontrar una situación compleja en el análisis, el FODA podrá hacer frente a ella de forma sencilla y eficaz.

En este proyecto podremos contar con tres trazas ferroviarias alternativas para materializar nuestro corredor ferroviario. Cabe señalar que cada posibilidad tiene sus propias fortalezas, oportunidades, demandas y amenazas. Todo esto se estudiará en cada posibilidad.

# **Se parte de tres posibles trazas:**

- Aeropuerto de Ezeiza Estación Constitución. [FF.CC. Roca Ramal Ezeiza].
- Aeropuerto de Ezeiza Estación Constitución. [FF.CC. Belgrano Sur].
- Aeropuerto de Ezeiza Conexión directa con C.A.B.A. [Nueva traza ferroviaria].

Primero nos enfocaremos en las dos primeras posibilidades. Para crear estos dos nuevos corredores, se deberían utilizar las ya existentes vías de los ferrocarriles Roca y Belgrano Sur. Esto sería entonces, construir un nuevo trayecto que empalme al aeropuerto con esas vías y se brinde un servicio de conexión con la capital.

La tercera opción abarcaría la construcción de un corredor directo desde el aeropuerto hasta la capital. Esta opción es un mucho más costosa ya que involucraría hacer una obra nueva de una longitud mayor a las otras opciones y, por otro lado, tendría que ser una obra soterrada u elevada. Además, su construcción implicaría la expropiación de gran cantidad de tierras y se tendría que tener una logística mayor del proyecto ya que añadiríamos un nuevo servicio en la metrópolis.

# **3.1.1 Aeropuerto de Ezeiza – Estación Constitución**

<span id="page-25-1"></span>Las dos primeras opciones tienen como destino final la estación Constitución en la ciudad de Buenos Aires. Esta estación oficia como cabecera del ferrocarril General Roca y es uno de los dos grandes polos ferroviarios junto con la estación de Retiro, y una de las mayores estaciones ferroviarias del mundo.

Si bien hoy en día el ferrocarril Belgrano Sur tiene como cabecera la estación Buenos Aires dentro de CABA, actualmente, la estación Buenos Aires no está siendo utilizada debido que se está construyendo un viaducto que la una con la estación Sáenz y posteriormente con la estación Constitución.

El proyecto del viaducto Belgrano Sur contempla eliminar por completo las barreras de su recorrido. Además, incluye la construcción de un centro de trasbordo en la estación Sáenz. Una vez finalizada la obra, los pasajeros llegaran hasta Constitución donde se hará una nueva estación con un andén central próximo a los andenes del Roca, y con la posibilidad de hacer combinación con el Metrobús y con el subte C. Por otro lado, que la estación Sáenz se convierta en un centro de transbordo también ayudaría a los pasajeros para poder trasladarse a distintos destinos, ya que muchas líneas de colectivos pasan por la zona.

# **3.1.1.1 Aeropuerto de Ezeiza – Estación Constitución. [FF.CC. Roca – Ramal Ezeiza].**

El ferrocarril General Roca (FCGR) es una de las tantas líneas de ferrocarril que componen la red ferroviaria argentina. Su nombre se debe al presidente Julio Argentino Roca.

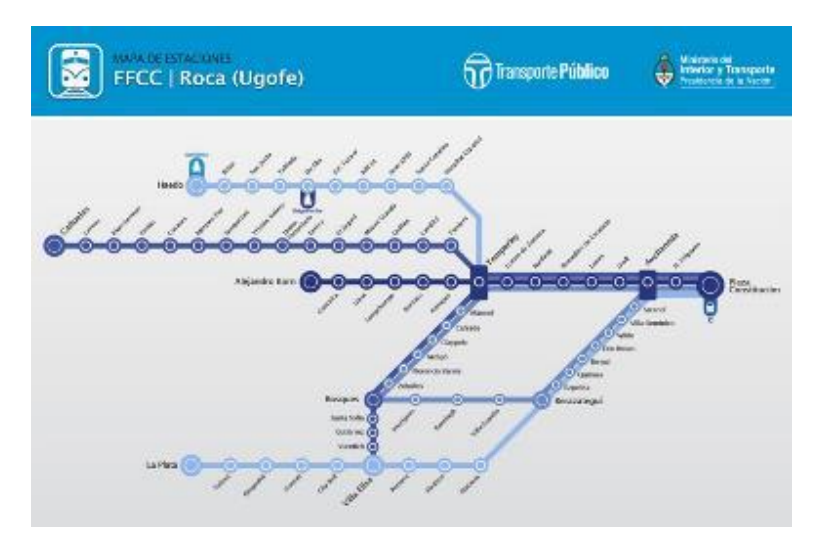

*Figura 18: Mapa del recorrido del FF.CC. Roca. Fuente: Tren Roca – Recorridos y Trayectos.*

# **Los ramales y su extensión:**

- Plaza Constitución (PC) Glew A. Korn (eléctrico): 39.5 km.
- PC Ezeiza (eléctrico): 32.5 km.
- PC Temperley Claypole (eléctrico): 23.4 km.
- PC La Plata (eléctrico): 52.8 km.
- PC Bosques (via Quilmes) (diésel): 32.3 km.
- Temperley Bosques/Claypole Gutierrez (diésel): 21.2 km.
- Temperley Haedo (diésel): 25.6 km.
- Ezeiza Cañuelas (diésel): 31.7 km.
- Alejandro Korn Chascomus (diésel): 77.4 km.

#### **Datos básicos 2017:**

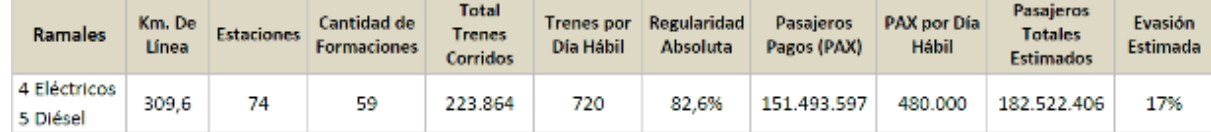

# *Figura 19: Tabla de información del FF.CC. Roca. Fuente: CNRT – "Informe Estadístico Anual 2017 – Línea Roca"*

## **Descripción del proyecto:**

Primero desarrollaremos la posibilidad de generar este servicio construyendo un nuevo trayecto y empalmarlo con el FF.CC. Roca. Para ello tenemos que tener en cuenta la distancia entre el aeropuerto y el FF.CC. Por otro lado, es de suma importancia no interferir con las operaciones aeroportuarias y realizar la menor cantidad de expropiaciones posibles.

Si se deseara unir al aeropuerto de Ezeiza con C.A.B.A. la opción más favorable, y de más cercanía con el aeropuerto se podría elegir la estación El Jagüel del tren Roca.

Con una distancia aproximada de cinco kilómetros, es una alternativa medianamente corta. Sin embargo, para realizar este proyecto es necesario que el tren sea soterrado para no interferir con las actividades aeroportuarias. Una vez fuera del terreno del aeropuerto se podría continuar el trayecto de manera soterrada, en forma de trinchera, o por medio de un viaducto.

# **Fortalezas:**

La Estación Constitución del ferrocarril tiene conexión con la línea "C" de subterráneo, y un centro de transbordo. Esto es una ventaja ya que, luego de arribar a la capital, los pasajeros podrían hacer combinación con el subterráneo o con alguna de las tantas líneas de colectivos que pasan por la zona para poder moverse con facilidad por el resto de la ciudad.

# **Oportunidades:**

La obra que se propone tiene una longitud de aproximadamente 5 km siendo la opción disponible con el trayecto más corto. Esto sin dudas es una ventaja ya que no añadiría demasiado tiempo de viaje para el nuevo ramal del tren Roca y optimizaría los costos iniciales de construcción.

El recorrido entre las estaciones El Jagüel y Constitución es de aproximadamente 29.16 kilómetros con un tiempo de trayecto de 48 minutos. La nueva traza de aproximadamente 5 kilómetros adicionaría al tiempo de trayecto unos 5 minutos más. En total, sería un trayecto de aproximadamente 34 kilómetros con un tiempo estimado de viaje de alrededor de 53 minutos.

## **Debilidades:**

Si bien es un tramo relativamente corto, al salir de la terminar "A" del aeropuerto, se precisará que sea de forma subterránea y, una vez fuera del área de operaciones aeroportuarias, es conveniente que continúe en trinchera hasta que, nuevamente, se precise volver a soterrar debido a que la traza se aproxima a la zona poblada de Ezeiza.

Esta zona urbana presenta una mediana densidad demográfica y si bien el costo del suelo de la mencionada es, relativamente bajo, comparado con otras ciudades bonaerenses, la expropiación de tierra tiene un costo social que es indeseable desde cualquier punto de vista. Por otra parte, al llegar a la zona poblada, se encuentra un arroyo (Arroyo Ortega) que se presenta como otra dificultad para realizar el soterramiento de esta nueva traza.

Asimismo, si se quisiera elegir la opción del viaducto, se tendría que también considerar expropiaciones de terreno linderos a las rutas provinciales para poder tener el ancho de terreno apropiado para la construcción del mismo.

También, el FF.CC. Roca es una de las líneas con mayor cantidad de servicios, la cual registró un récord histórico en 2018, con más de 173 millones de pasajeros. Por su parte, el ferrocarril Belgrano Sur transportó durante 2018 casi 16 millones, lo que no ocurría desde el año 2000, pero representa un número considerablemente menor. En conclusión, es posible que incluir un servicio más en la Línea Roca influya considerablemente la operación del resto de los servicios.

Por último, por la zona del proyecto pasa la Ruta Provincial N° 58 que es vinculada con la Au. Tte. Gral. Riccheri, a través de la Ruta Nacional 205 y la AuEzeiza – Cañuelas. En este cruce, no existe lugar suficiente como para permitir inscribir una curva de radio adecuado y recaería nuevamente la necesidad de expropiar viviendas.

### **Amenazas:**

Si bien es un tramo relativamente corto, al salir de la terminar "A" del aeropuerto, se precisará que sea de forma subterránea y, una vez fuera del área de operaciones aeroportuarias, es conveniente que continúe en trinchera hasta que, nuevamente, se precise volver a soterrar, o la implementación de un viaducto debido a que la traza se aproxima a la zona poblada de Ezeiza – El Jagüel.

Además, al llegar a la zona poblada, se encuentra un arroyo (Arroyo Ortega) que dificultará el soterramiento de esta nueva traza.

El costo para la realización del proyecto sería muy elevado en comparación con otras alternativas que se pudieran hacer a nivel de terreno natural sin la intervención de grandes movimientos de tierra.

Es posible que se tenga que re organizar el esquema de servicios del tren Roca debido a la acción de este nuevo ramal que se desea construir. Esto representa una amenaza no solo para esta opción sino para todas las que se presentaran.

# **3.1.1.2 Aeropuerto de Ezeiza – Estación Constitución. [FF.CC. Belgrano Sur – Ramal Gonzales Catan].**

El Ferrocarril General Manuel Belgrano (FCGMB), llamado así en honor al prócer argentino Manuel Belgrano, es el más extenso de la red ferroviaria argentina. Este ferrocarril es de trocha métrica y fue formado en 1949 para incorporar todos los ramales de trocha angosta operados por los ferrocarriles del estado al momento de estatizarse la red ferroviaria.

En el sector metropolitano de la Ciudad de Buenos Aires el ferrocarril Belgrano se encuentra dividido en las líneas Belgrano Norte y Belgrano Sur. Ambas líneas son operadas por Trenes Argentinos Operaciones.

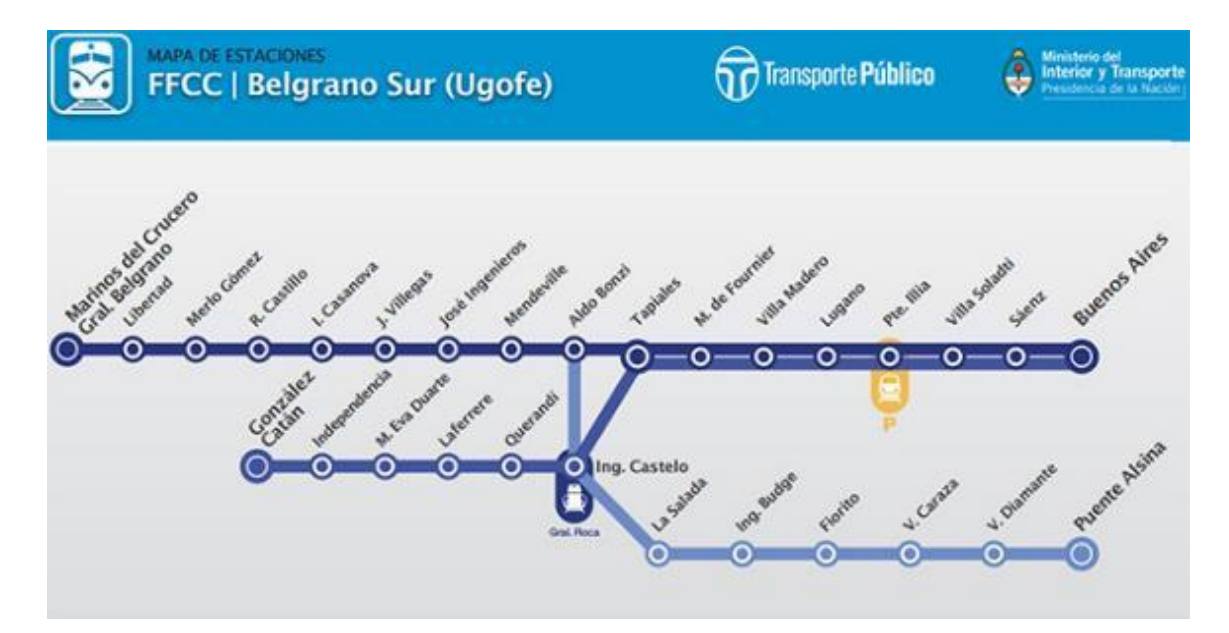

*Figura 20: Mapa del recorrido del FF.CC. Belgrano Sur. Fuente: Tren Belgrano Sur – Recorridos, Estaciones y Ramales.*

## **Ramales y su extensión:**

- Buenos Aires / Gonzales Catan (diésel): 30.5 km.
- Buenos Aires / Marinos del Crucero Gral. Belgrano (diésel): 36.4 km (comparte vía con el ramal G. Catan hasta Tapiales km. 14.15)
- Puente Alsina / Aldo Bonzi (diésel): 13.5 km (102 desde Once).

# **Datos Básicos 2017:**

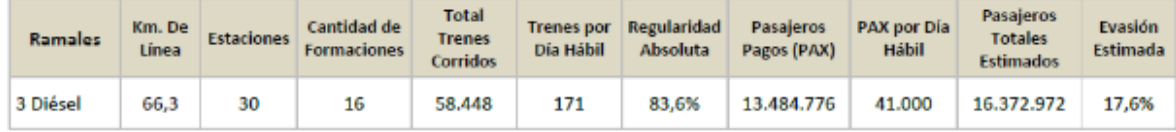

# *Figura 21: Tabla de información del FF.CC. Belgrano Sur. Fuente: CNRT "Informe Estadístico Anual 2017 – Linea Belgrano Sur".*

# **Descripción de la traza:**

Para la realización de este recorrido se propuso dos posibles corredores. Una de los cuales sería que el tren vaya paralelo a la autopista Riccheri y empalme con el ferrocarril Belgrano Sur a la altura de la estación Tapiales. El tramo sería posible a través de un viaducto, pero incomodaría a los habitantes de la zona que estén muy cercanos a la autopista con la probabilidad que se necesiten expropiar, en menor medida, edificaciones y movilizar personas.

La otra opción es que el ferrocarril circule por un terreno más descampado. Se materializaría una traza de ferrocarril a nivel de terreno natural con la intervención de movimiento de tierras para algún desmonte o relleno. Es una alternativa más realista que los otros recorridos propuestos.

## **Opción 1:**

Utilizando la FCGBS como medio de unión entre el aeropuerto y C.A.B.A., se podría hacer una conexión a la altura de la estación Querandí en la localidad de Ciudad Evita, en el partido de La Matanza.

La nueva traza seria de aproximadamente 9 kilómetros de vía a nivel de terreno natural con alguna modificación del terreno para que se respeten las rampas y pendientes que estipulan las normas.

El tren recorrería a través de los Bosques de Ezeiza, a nivel de terreno natural (con la necesidad de rellenar y quitar tierra para así generar el nivel deseado para la traza), logrando vincular así el acceso complementario al aeropuerto. La mayor parte de estos terrenos son de dominio público por lo cual no se debería tener en cuenta ninguna expropiación. Sin embargo, que el ferrocarril pase por una reserva natural, implica que haya un impacto

ambiental importante. La manera de mitigar el ruido que ocasionaría la formación podría ser con pantallas o barreras acústicas. Estas pantallas o barreras acústicas son instaladas para proteger a las personas, o animales frente al ruido procedente de las fuentes de ruido de vías ferroviarias.

El tren podrá ir desde el aeropuerto de Ezeiza hasta la estación Plaza Constitución ya que en el momento hay una obra en curso para unir las estaciones Sáenz y Buenos Aires por medio de un viaducto para luego que este pueda llegar a Constitución. De obtener esta nueva estación, el pasajero podrá hacer combinación con el FCGR (Ferrocarril General Roca) o, con la línea C del subterráneo y, además, con los numerosos colectivos que llegan a la estación Constitución por medio del Centro de Transbordo Constitución. Además, la línea H del subterráneo tiene previsto llegar a la estación Sáenz del FCGBS.

Por el momento la obra se encuentra demorada debido, fundamentalmente, a las características del suelo en la zona, muy cercanas al Riachuelo, que lo vuelve poco apto para la construcción de un subterráneo (situación similar al del proyecto de subterráneo de Aeroparque). Por otra parte, el cambio de traza también modifico necesariamente la ubicación de la estación Sáenz, lo cual altero los planos y esto a su vez hizo que se tuviera que revisar toda la ingeniería del sector posterior a la estación Hospitales. En Sáenz se proyecta construir un centro de transbordo que sirva a la línea H, el Belgrano Sur y numerosas líneas de colectivo de la zona.

La distancia entre las estaciones Dr. Sáenz y Querandí es de aproximadamente 16 kilómetros. El viaje en tren tiene un tiempo de trayecto de 31 minutos. Una vez que finalicen las obras para unir las estaciones Constitución y Sáenz, la nueva distancia de trayecto entre Querandí y Constitución será de 20.49 kilómetros. Entonces, el viaje en tren tendrá un tiempo de 50 minutos a 1 hora. Actualmente, el tiempo estimado en tren para llegar desde Querandí hasta Constitución es de 1 hora y 12 minutos, realizando una conexión con alguna línea de colectivo.

De optar por esta opción se adicionarían, aproximadamente, unos 9 kilómetros más de vía y un tiempo de recorrido de 12 minutos. En total serían unos 29.49 kilómetros y un tiempo de 1 hora a 1 hora y 12 minutos.

#### **Opción 2:**

Si se quisiera tomar otra alternativa para la construcción de un ferrocarril utilizando la traza existente del FCGBS, se podría construir un viaducto paralelo la Ruta Nacional A002 "Au. Teniente General Pablo Riccheri" y hacer una conexión a la altura de la estación Tapiales del FCGBS.

Esta se convierte en una opción más costosa debido a la implementación de un viaducto como medio comunicación. Por otra parte, si bien se puede generar un empalme sin complicaciones, llegar a la zona es complicado debido a la infraestructura existente del lugar y que se debe resolver como atravesar la Ruta Provincial 4 "Camino de cintura".

Entre Tapiales y Sáenz hay una distancia de 12 kilómetros y un tiempo de viaje de 24 minutos. El nuevo viaducto añadiría 12 kilómetros más de vía y un tiempo de 20 minutos más. Por lo tanto, serían unos 24 km de vía entre el aeropuerto y Sáenz. Cuando la estación Constitución sea utilizable serán unos 29 kilómetros vía (aprox.) y un tiempo de viaje de 1 hora a 1 hora y 15 minutos.

#### **Fortalezas opción 1:**

Sin dudas, esta es la opción más rápida de construir y con menor costo por lo cual este recorrido se convierte en el más atractivo de todos. Por otra parte, al ir por terreno perteneciente al estado, las probabilidades de tener que expropiar algún terreno se minimizan y, de esta manera, se intentará eliminar cualquier inconveniente legal con los habitantes de la zona.

#### **Fortalezas opción 2:**

Este corredor, al ir paralelo a la autopista Riccheri, lo convierte en un trayecto más directo y con menor tiempo de viaje. El tener la autopista al lado del proyecto procura tener una mejor conexión para el transporte de materiales y del personal de construcción. Por otro lado, no habría demasiada perturbación al medio ambiente ya que se estaría utilizando el terreno aledaño entre la autopista y la colectora.

#### **Oportunidades de las opciones 1 y 2:**

En este momento se está construyendo un viaducto que conecte las estaciones Dr. Sáenz y Buenos Aires para luego continuar y unir con la estación Plaza Constitución del FCGR. Se podrán hacer transbordos entre el FCGBS y el FCGR como también hacer conexión con la línea C del subterráneo. También, es posible que la línea H del subterráneo llegue a la estación Dr. Sáenz, aunque por el momento el proyecto se encuentre paralizado.

Al lado de la estación se podría construir un amplio estacionamiento donde los habitantes que viven cercano al aeropuerto puedan dejar sus vehículos y tomar el tren a capital si así lo deseen. De esta manera se podrían incrementar las ganancias del tren ya que aumentaría la cantidad de pasajeros que utilizarían este servicio.

## **Debilidades de las opciones 1 y 2:**

El FCGBS siempre se lo considera un servicio bastante inseguro ya que pasa por zonas precarias donde tanto los maquinistas como las formaciones sufren episodios violentos por los habitantes de esas zonas. Si bien se tomaron medidas para proteger a los pasajeros tanto en las estaciones como dentro de las formaciones, sigue siendo inseguro. Una solución, para garantizar la seguridad de los pasajeros que van o vienen del aeropuerto con equipaje, sería el de tener vagones exclusivos para pasajeros con tránsito desde o hacia el aeropuerto y la restricción que el servicio no pare en todas las estaciones.

#### **Debilidades opción 1:**

Esta opción no es tan directa como la primera opción y por eso tiene una penalidad en cuanto al tiempo de viaje, si bien no es demasiado. Por otro lado, al ir por el nivel de terreno natural, se debería acondicionar el mismo para que se respeten las rampas y pendientes del ferrocarril. Se debería hacer un estudio intenso para saber con exactitud el trabajo de los desmontes y los rellenos. La adecuación del terreno y la construcción de una via de ferrocarril a nivel de terreno natural provocaría un gran impacto ambiental.

#### **Debilidades opción 2:**

Es un proyecto que requeriría un plazo de obra y una inversión en la infraestructura mayor.

#### **Amenazas opción 1:**

En mayor medida, la amenaza más importante de esta opción, es el impacto ambiental. Se tiene que tener presente que el ferrocarril va a construirse en una reserva ecológica. El ecosistema presente tiene que ser una prioridad en este proyecto.

Al igual que en la opción 2 se podrían utilizar barreras de sonido para contrarrestar lo mayor posible el impacto sonoro y visual ocasionado. Además, la construcción de una vía ferroviaria, representa una barrera física en un ambiente donde antes no lo estaba, y esto representa un peligro para las especies que transitan libremente por la zona.

Como contramedida para que ningún animal circule por las vías del ferrocarril, es interesante estudiar la posibilidad de colocar un alambrado en la zona de vía.

Para que los animales puedan atravesar de un lado al otro se podrían implementar pasadizos con los cuales puedan moverse con tranquilidad.

Una solución, más barata que colocar un alambrado y pasadizos, sería la de colocar emisores de señal para ahuyentar a los animales de la zona de vía. Si bien esto resuelve que los animales no circulen por la zona de vía, no responde ante el impacto generado sobre la fauna local.

Lo propuesto será explicado de manera más detallada en el capítulo de impacto ambiental.

## **Amenazas opción 2:**

Las zonas aledañas a la autopista son inundables. Se deberá prever que la infraestructura del viaducto no se vea afectada por la acción del agua. En ese sentido, se deberán tomar medidas constructivas necesarias, como el aumento del recubrimiento para las armaduras, o el uso de materiales especiales, de forma de mitigar el efecto del agua.

También, aunque en menor medida que la segunda opción, se tiene que contrarrestar el impacto ambiental que producirá este viaducto. Para contrarrestar la contaminación sonora provocada por el tren y las vías, es necesario que se implemente barreras de sonido. La desventaja de utilizar este sistema de aislamiento acústico es que el coste de diseño y construcción es elevado, como es así el costo de mantenimiento, dado que están a la intemperie y sufren un gran desgaste por la meteorología.

## **3.1.2 Aeropuerto de Ezeiza – Conexión directa con C.A.B.A**

<span id="page-34-0"></span>La tercera y última opción sería crear un nuevo corredor ferroviario. Proponer un corredor directo implicaría tener que lidiar con muchos aspectos técnicos que requerirían de un estudio intensivo y de mano de obra especializada para poder construirlo. Por otra parte, se debería de desembolsar una inversión mucho mayor que las demás opciones, sin mencionar que el tiempo de ejecución de esta mega obra serian de años y que el presupuesto de dicha obra se debería modificar y adaptar a los nuevos costos, además de presentar la necesidad de expropiar más terrenos.

Para elaborar el proyecto ferroviario de una traza se deben tener en consideración todos los elementos componentes que van a participar en su diseño. Dentro de estos componentes se incluyen:

- Características del terreno y de las zonas atravesadas,
- Características de su superestructura e infraestructura a diseñar,
- Tipo de material rodante a utilizar,
- Tipo de señalización,
- Tipo de sistema de comunicaciones.

En aspectos más relevantes se tendría que tener en cuenta: tipo de vía, capacidades de tráfico, vida útil, identificación de las posibles rutas del proyecto y disponibles insumos necesarios para la operación del mismo.

Por otra parte, se deberá definir el diseño de la traza ferroviaria. Posteriormente, conociendo la topografía del lugar, se elaborará un estudio de movimiento de suelos, y se diseñará el corredor, adoptando la mejor forma para hacer la conexión. Como es necesario utilizar viaductos y túneles para poder llegar a un lugar tan céntrico como el descrito, sería necesaria la contratación de maquinaria especial para la construcción de este nuevo corredor.

## **Fortalezas:**

Al ser un servicio directo gozaría de independencia con otros corredores ferroviarios. Si se diseña un nuevo ferrocarril con la intención de que sea la distancia más corta entre el aeropuerto de Ezeiza con C.A.B.A. entonces, se estaría ante una alternativa con menos tiempo de trayecto que las demás opciones. Además, no se tendrían que interrumpir ni tampoco se tendría que modificar los horarios de los trenes que pasan por las estaciones de otros servicios ferroviarios.

## **Oportunidades:**

Si se construyera una nueva vía de ferrocarril, mejoraría incluso la conectividad en la ciudad y los barrios en el conurbano. Sin embargo, para que el servicio sea lo más rápido y directo posible, se tiene que estudiar cuantas paradas se podrían colocar en el trayecto para que el tiempo de viaje no sea demasiado y no se vea en desventaja con las otras opciones.

#### **Debilidades:**

Lamentablemente es una obra que se tendría que tener una inversión muy importante para poder construir un ferrocarril con una longitud de aproximadamente 31 kilómetros y, por otro lado, que la obra sea subterránea o elevada con un viaducto. Esto implicaría hacer un estudio exhaustivo para estudiar todos los factores relacionados a un proyecto, como se mencionó anteriormente. De elegirse un proyecto subterráneo se tiene que esperar que el tipo de suelo donde se vaya a construir sea adecuado para este tipo de obra. Además, se tiene que estudiar que las vibraciones ocasionadas por el tren no fueran a afectar a las construcciones cercanas.

Por último, de elegirse un proyecto por medio de un viaducto, es con certeza afirmar que se deberán hacer muchas expropiaciones de viviendas para poder tener el pasaje que se deseara.

## **Amenazas:**

Un proyecto de este calibre requeriría de una inversión exorbitante y de muchos años de ejecución. En todo ese periodo, podrían cambiar muchas cosas como puede ser la demanda de pasajeros, el tipo y costo de materiales, nueva tecnología para la construcción alternativa de ferrocarriles, etc.
# **3.2 Análisis de decisión multicriterio**

En el inciso anterior se propusieron las distintas opciones para el proyecto definiendo cuales eran sus fortalezas, oportunidades, debilidades y amenazas. En este capítulo se estudiarán los factores propuestos anteriormente por medio de un gráfico que nos permitirá identificar y analizar la fuerza de las relaciones entre conjuntos de información.

El diseño y proyecto de infraestructuras se tiene que realizar en términos de sostenibilidad. Se entiende sostenibilidad como la optimización de recursos, y que produce los menores costos ambientales y sociales. En ingeniería, cuando se busca resolver un problema, existen varias soluciones y se deben seleccionar aquellas que se adapten mejor a los requerimientos del proyecto, de forma que la solución elegida sea la más óptima.

Cada proyecto de ingeniería es diferente, por lo cual, los requerimientos de cada proyecto serán distintos, pero también los mismo requerimientos, criterios o factores tendrán una importancia relativa distinta en cada proyecto. Entonces, es necesario contar con una metodología que ayude en el proceso de decisión, pero también permita sistematizar todo el proceso, desde la determinación de alternativas posibles y la ponderación de criterios hasta la jerarquización y selección de las alternativas más adecuadas.

El problema de tomar decisiones en ambiente de riesgo o de incertidumbre está asociado a los juegos de azar, que se estudiaron científicamente a partir de Pascal y Fermat (1654), pero es Huygens (1657) es quien introduce la noción de esperanza matemática del valor monetario sobre la que se basa una regla de decisión practicada, más o menos conscientemente, por los jugadores de azar durante siglos, a saber maximizar el valor monetario esperado, es decir la suma de los productos de las probabilidades de los sucesos posibles por las ganancias correspondientes. Esta regla permanece como una evidencia indiscutible, asociada a la interpretación frecuencial de la probabilidad, hasta Daniel Bernoulli que, en 1738, publico un notable trabajo, en el que aportó ideas importantes para el tratamiento de las decisiones de riesgo.

*"En esta regla no se toma en consideración ninguna característica de las personas, solo las características del juego. Realmente se trataría de establecer reglas mediante las que cada uno pudiera estimar sus perspectivas al tomar riesgos teniendo en cuenta sus circunstancias financieras".*

#### *Daniel Bernoulli.*

Bernoulli planteo con extraordinaria claridad el problema; pero su solución es bastante criticable. En primer lugar, después de haber insistido en el aspecto subjetivo del problema de la utilidad, empieza por dar una función de utilidad en certidumbre, sin tener en cuenta que se trata de preferencias en riesgo. En segundo lugar, sigue aceptando la idea de la esperanza matemática, que había resultado de la aplicación a problemas de pruebas

repetidas, olvidando que se trata de un problema en que un individuo participa en el juego una sola vez.

En proyectos de ingeniería la toma de decisiones es una actividad intelectual esencial, sin la cual el proyecto no puede progresar. Durante el desarrollo de un proyecto se toman decisiones complejas, que viene marcada por la trascendencia que muchas de estas decisiones tienen para el proyecto, por las responsabilidades que ello implica para los proyectistas.

El análisis de decisión multicriterio se presenta como una valiosa herramienta para ayudar al decisor durante este proceso de toma de decisiones. Los métodos propuestos desde esta disciplina permiten abordar, de forma sistemática y ordenada, un problema en el que subyace una gran subjetividad. Ayudan a que todas las partes afectadas por el proceso de decisión participen en el mismo, suministran una gran cantidad de información, facilitan la búsqueda de consenso, permiten que el decisor aprenda sobre el propio problema de decisión y, en definitiva, ayudan a racionalizar un proceso complejo.

# **3.2.1 Elementos del problema de decisión**

a. Criterios de decisión: C = (C1, C2, …, Cn) son los parámetros que permiten discriminar alternativas y establecer las preferencias del decisor. Son elementos de referencia en base a los cuales se realiza una decisión.

Para el estudio de decisión que se planea hacer a continuación se van a tener los siguientes criterios:

- Tiempo de recorrido.
- Precio estimado por obra total
	- o Complejidad.
	- o Longitud del corredor.
- Impacto Ambiental.
- Plazo de obra.

Los criterios de longitud del corredor, complejidad y plazo de obra están relacionados con el criterio de costo del proyecto.

b. Pesos: Son la importancia relativa que los criterios tienen para el decisor. A los pesos asociados con los criterios, se asigna un vector de pesos w = (w1, w2, …, wn), siendo n el número de criterios. W1, refleja la importancia del criterio C1 en la decisión (asumido positivo).

En los problemas de toma de decisiones multicriterio es muy frecuente que los criterios tengan distinta relevancia para el decisor, aunque esto no significa que los criterios menos importantes no deban ser considerados.

c. Alternativas: Son los diferentes enfoques para la resolución del problema. El conjunto de alternativas se designa por A = (A1, A2, …, Am). Cada conjunto de alternativas A son alternativas diferentes, excluyentes y exhaustivas.

En nuestro caso, tenemos cuatro opciones (que se plantearon anteriormente), y son las siguientes:

- Opción 1: FF.CC. Roca Ramal Ezeiza.
- Opción 2.1.: FF.CC Belgrano Sur Empalme con la estación Querandí.
- Opción 2.2.: FF.CC. Belgrano Sur Empalme con la estación Tapiales.
- Opción 3.: Corredor directo Nuevo FF.CC.

# **3.2.2 Método AHP**

El proceso de análisis jerárquico AHP fue desarrollado por el matemático Thomas L. Saaty (The Analytic Hierarchy Process, 1980) y es utilizado para resolver problemas complejos de criterios múltiples. El AHP proporciona la posibilidad de incluir datos cuantitativos relativos a las alternativas de decisión. Mediante la construcción de un modelo jerárquico, permite de una manera eficiente y grafica organizar la información respecto de un problema, descomponerla y analizarla por partes, visualizar los efectos de cambios en los niveles y sintetizar.

El AHP "se trata de desmenuzar un problema y luego unir todas las soluciones de los subproblemas en una conclusión" 1

Ventajas del AHP frente a otros métodos de decisión multicriterio:

- Presenta sustento matemático.
- Se puede desglosar y analizar un problema por partes.
- Mide los criterios cuantitativa y cualitativamente mediante una escala común.
- Es fácil de usar y permite que su solución se pueda complementar con métodos matemáticos de optimización.

El AHP usa una escala subyacente con valores de 1 a 9 para calificar las preferencias relativas de los dos elementos. Se presentan las calificaciones numéricas que se recomiendan para las preferencias verbales expresadas por el decisor.

### **Escala de preferencias:**

| Planeamiento verbal de la preferencia                        | Calificacion<br>numerica |
|--------------------------------------------------------------|--------------------------|
| Extremadamente preferible                                    | 9                        |
| Entre muy fuertemente preferible y extremadamente preferible |                          |
| Muy fuertemente preferible                                   |                          |
| Entre fuertemente preferible y muy fuertemente preferible    | 6                        |
| Fuertemente preferible                                       | 5                        |
| Entre moderadamente y fuertemente preferible                 | 4                        |
| Moderadamente preferible                                     | 3                        |
| Entre igualmente y moderamente preferible                    | 2                        |
| Igualmente preferible                                        |                          |
| Figures 00 : Fonelo de puedeveneiro de Contro                |                          |

*Figura 22.: Escala de preferencias de Saaty.*

Matriz de comparaciones pareadas: Es una matriz cuadrada que contiene comparaciones pareadas de criterios.

Sea A una matriz nxn, donde n pertenece a Z\*. Sea aij el elemento (i,j) de A, para i = (1, 2, …, n) y, j = (1, 2, …, n). Decimos que A es una matriz de comparaciones pareadas de n alternativas, si aij es la medida de la preferencia de la alternativa en el renglón i cuando se le compara con la alternativa de la columna j. Cuando i = j, el valor de aij será igual a 1, pues se está comparando la alternativa consigo misma.

$$
A = \begin{pmatrix} 1 & a_{12} & a_{13} \\ a_{21} & 1 & a_{23} \\ a_{31} & a_{32} & 1 \end{pmatrix}
$$

$$
A = \begin{pmatrix} 1 & a_{12} & a_{13} \\ 1/a_{12} & 1 & a_{23} \\ 1/a_{13} & 1/a_{23} & 1 \end{pmatrix}
$$

El AHP sustenta esto con los siguientes axiomas:

- 1. Referido a la condición de juicios recíprocos: Si A es una matriz de comparaciones pareadas se cumple que aij =  $1/a$ ji.
- 2. Referido a la condición de homogeneidad de los elementos: Los elementos que se comparan son del mismo orden de magnitud, o jerarquía.
- 3. Referido a la condición de estructura jerárquica o estructura dependiente: Existe dependencia jerárquica en los elementos de dos niveles consecutivos.

4. Referido a la condición de expectativas de orden de rango: Las expectativas deben estar representadas en la estructura en términos de criterios y alternativas.

Una vez que se elabora la matriz de comparaciones pareadas se puede calcular lo que se denomina prioridad de cada uno de los elementos que se comparan. Este proceso se llama "Sintetización" e implica el cálculo de valores y vectores característicos.

# **3.2.2.1 Procedimiento para sintetizar juicios**

- 1. Sumar los valores en cada columna de la matriz de comparaciones pareadas.
- 2. Dividir cada elemento de tal matriz entre el total de su columna; a la matriz resultante se le denomina matriz de comparaciones pareadas normalizada.
- 3. Calcular el promedio de los elementos de cada renglón de las prioridades relativas de los elementos que se comparan.

# **3.2.2.2 Matriz de prioridades**

Las prioridades de cada criterio en términos de la meta global se pueden representar de la siguiente manera:

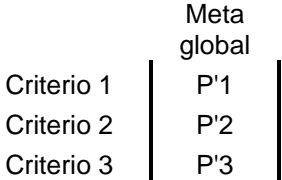

Siendo [P'<sub>1</sub>, P'<sub>2</sub>, ..., P'm] la meta global, donde m es el número de criterios y P'<sub>i</sub> es la prioridad del criterio i con respecto a la meta global, para  $i = 1, 2, ..., m$ .

Se denomina matriz de prioridades a la que resume las prioridades para cada alternativa en términos de cada criterio. Para m criterios y n alternativas se tiene:

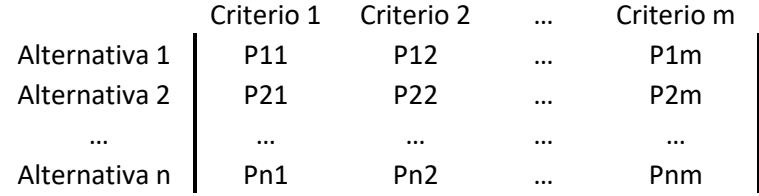

Donde Pij es la prioridad de la alternativa i con respecto al criterio j, para i = 1,2, …, n; y j = 1,2, …, m.

La prioridad global para cada alternativa de decisión se resume en el vector columna que resulta del producto de la matriz de prioridades con el vector de prioridades de los criterios.

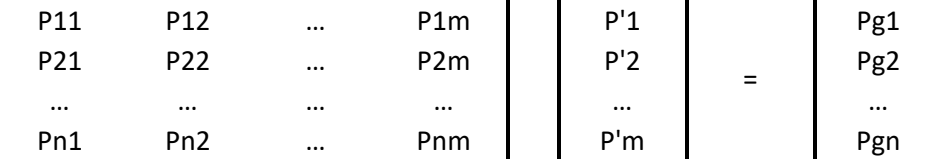

Donde Pgi es la prioridad global (respecto a la meta global) de la alternativa i (i = 1,2, …, n).

# **3.2.2.3 Consistencia**

Este capítulo se explica en la sección II de Anexos.

# **3.2.3 Opciones y criterios de la matriz de decisión**

Como se comentó previamente, las opciones que se sugirieron son las siguiente:

Opción 1: FF.CC. Roca – Ramal Ezeiza.

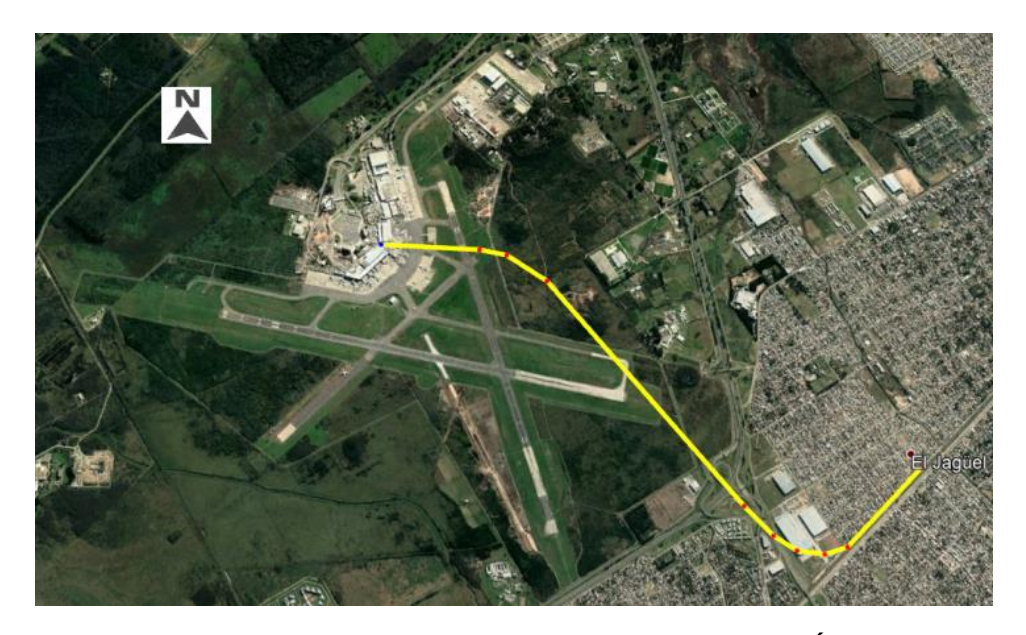

*Figura 24.: Esquema del trayecto propuesto – OPCIÓN 1.*

Opción 2.1.: FF.CC Belgrano Sur – Empalme con la estación Querandí.

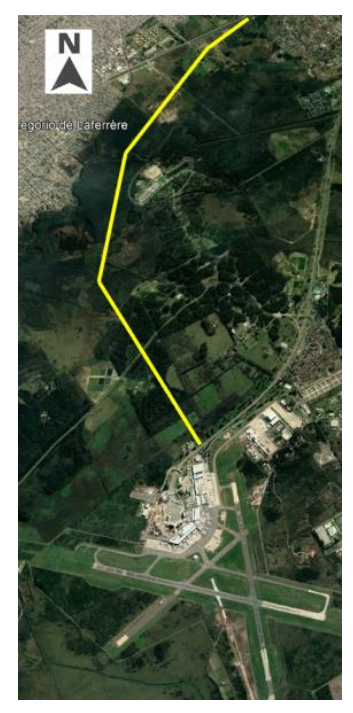

*Figura 25.: Esquema del trayecto propuesto – OPCIÓN 2.1.*

Opción 2.2.: FF.CC. Belgrano Sur – Empalme con la estación Tapiales.

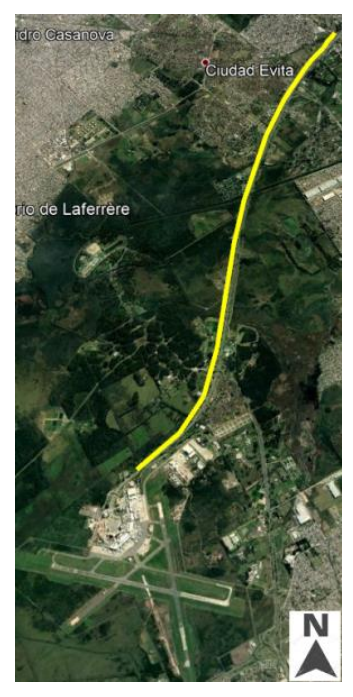

*Figura 26.: Esquema del trayecto propuesto – OPCIÓN 2.2.*

Opción 3.: Corredor directo – Nuevo FF.CC.

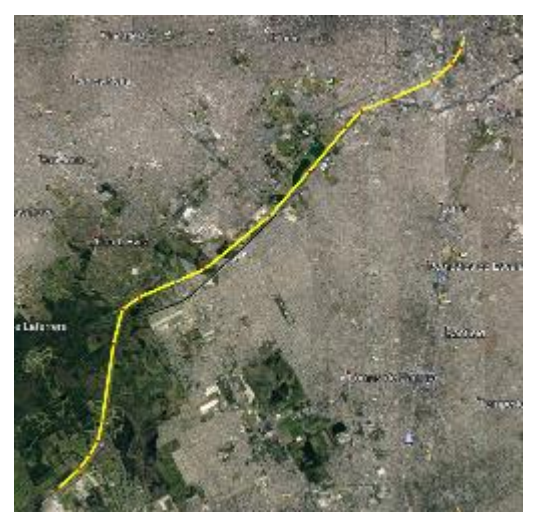

*Figura 27.: Esquema del trayecto propuesto - OPCIÓN 3.*

Los criterios que se utilizaran para el estudio son los siguientes:

- 1. Tiempo de recorrido.
- 2. Precio estimado por obra total.
- 3. Complejidad.
- 4. Longitud del corredor.
- 5. Impacto ambiental.
- 6. Plazo de Obra.

La siguiente tabla brinda mayor información acerca de cada criterio en relación con cada una de las opciones:

|            |                        |                                   |                      | <b>TABLA DE INFORMACIÓN</b> |                                     |               |
|------------|------------------------|-----------------------------------|----------------------|-----------------------------|-------------------------------------|---------------|
|            | Tiempo de<br>recorrido | Precio estimado por<br>obra total | Impacto<br>ambiental | Complejidad                 | Longitud del<br>corredor<br>(nuevo) | Plazo de Obra |
| Opción 1   | 55 [min]               | 625.000.000 [USD]                 | Alto                 | Alto                        | $5$ [km]                            | 27 meses      |
| Opción 2.1 | 75 [min]               | 12.000.000 [USD]                  | Alto                 | Bajo/Mediano                | 10 [km]                             | 30 meses      |
| Opción 2.2 | 72 [min]               | 420.000.000 [USD]                 | Mediano/Alto         | Mediano/Alto                | 12 [km]                             | 60 meses      |
| Opción 3   | 50 [min]               | 1.050.000.000 [USD]               | Muy alto             | Alto                        | 30 [km]                             | 80 meses      |

*Tabla 1.: Tabla de información de correspondiente a cada opción.*

La información de la tabla 1 será explicada con mayor detalle en el estudio de cada criterio.

# **3.2.3.1 Evaluación de cada criterio**

Primero se evaluarán los criterios unos con otros. Para eso, se utilizará la matriz de evaluación de criterios que se muestra a continuación:

| <b>MATRIZ DE EVALUACION DE CRITERIOS</b> |          |            |                |          |  |                           |  |                    |
|------------------------------------------|----------|------------|----------------|----------|--|---------------------------|--|--------------------|
|                                          | Criterio | Criterio 2 | Criterio<br>-3 | Criterio |  | <b>Matriz Normalizada</b> |  | Vector<br>Promedio |
| Criterio 1                               |          |            |                |          |  |                           |  |                    |
| Criterio 2                               |          |            |                |          |  |                           |  |                    |
| Criterio 3                               |          |            |                |          |  |                           |  |                    |
| Criterio 4                               |          |            |                |          |  |                           |  |                    |
| <b>SUMA</b>                              |          |            |                |          |  |                           |  |                    |

*Tabla 2.: Matriz de evaluación de los criterios.*

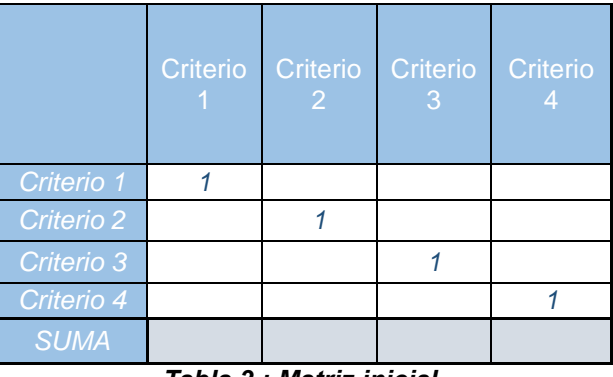

*Tabla 3.: Matriz inicial.*

Primerio se van a evaluar criterio por criterio. Se arma esta primera matriz colocando los criterios de forma vertical y horizontal para ir evaluando cada uno. Se observa que la diagonal de la matriz hay una serie de 1. Esto es porque no se puede comparar un criterio consigo mismo.

Las demás celdas unen a los criterios que no son iguales. En estas celdas se le tiene que dar una calificación de comparación entre criterios.

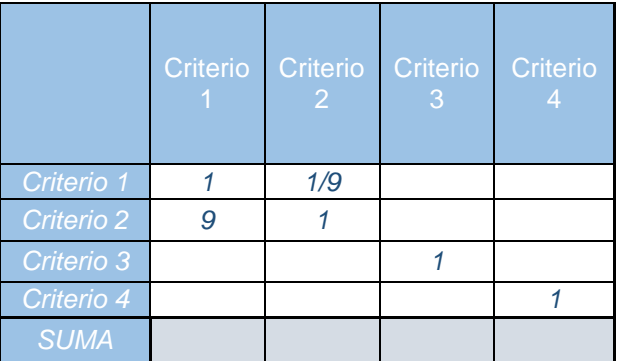

Se puede observar como el criterio 2 (precio total de la obra), se lo considera 9 veces más importante que el criterio 1 (tiempo de recorrido). Inversamente, el criterio 1 sería 1/9 veces más importante que el criterio 2. Siguiendo esta lógica, se completa toda la matriz:

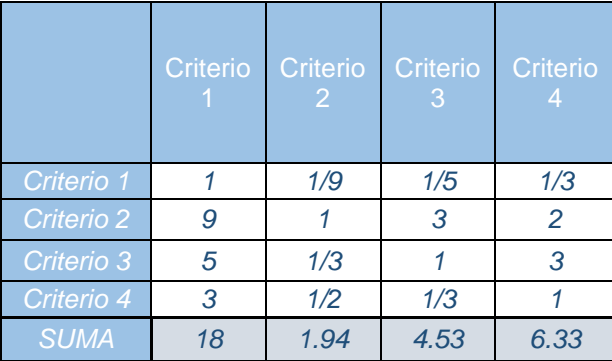

Completado el paso anterior, se procede a rellenar la matriz normalizada. Para eso, se divide cada valor por la suma correspondiente:

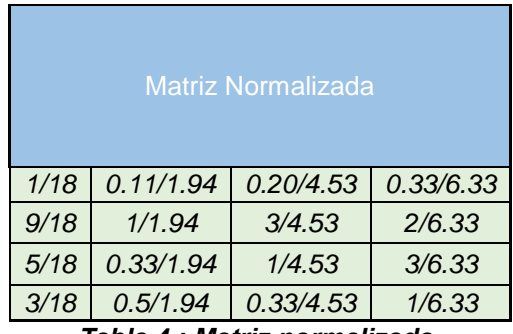

*Tabla 4.: Matriz normalizada.*

Que resultaría en los siguientes valores:

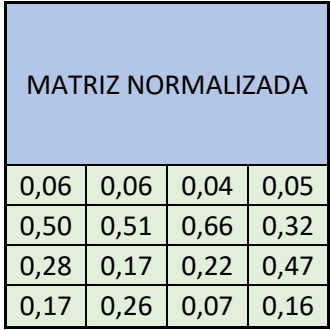

Por último, se calcula el vector promedio o ponderación, para determinar cuál es la importancia entre promedios.

| <b>VECTOR</b><br>PROMEDIO |
|---------------------------|
| 0.052                     |
| 0.498                     |
| 0.286                     |
| 0,164                     |

*Tabla 5.: Ponderación de la matriz normalizada.*

Los valores que resultan de hacer el promedio por fila para cada criterio nos arroja que el criterio de mayor peso es el criterio 2 (precio total de obra), siguiéndole el criterio 3 (impacto ambiental), continuándolo el criterio 4 (plazo de obra) y por último el criterio 1 (tiempo de recorrido).

# **3.2.4 Evaluación de opciones**

Ahora se compararán cada una de las opciones de acuerdo a cada criterio. De la misma forma que se evaluaron los criterios, se hará el mismo procedimiento para hallar cuál de las opciones es mejor de acuerdo al criterio que se estudie.

# **3.2.4.1 Criterio 1: Tiempo de recorrido**

Los tiempos de recorrido, si bien son aproximados, se establecieron a partir de la distancia que hoy en día recorren los trenes en los actuales recorridos, y los tiempos que tardan en llegar a las estaciones que se encuentran más próximas al aeropuerto. Además, teniendo en cuenta la velocidad de los trenes para cada línea de ferrocarril, y la "nueva" distancia que tendrán que recorrer, se puede, de forma aproximada, encontrar los valores de la tabla.

|            | Tiempo de |
|------------|-----------|
|            | recorrido |
| Opción 1   | 55 [min]  |
| Opción 2.1 | 75 [min]  |
| Opción 2.2 | 72 [min]  |
| Opción 3   | 50 [min]  |

*Tabla 6.: Datos correspondientes a los tiempos de recorridos de los tramos.*

Con esta información, se procede a llenar la tabla de igual manera que se hizo anteriormente:

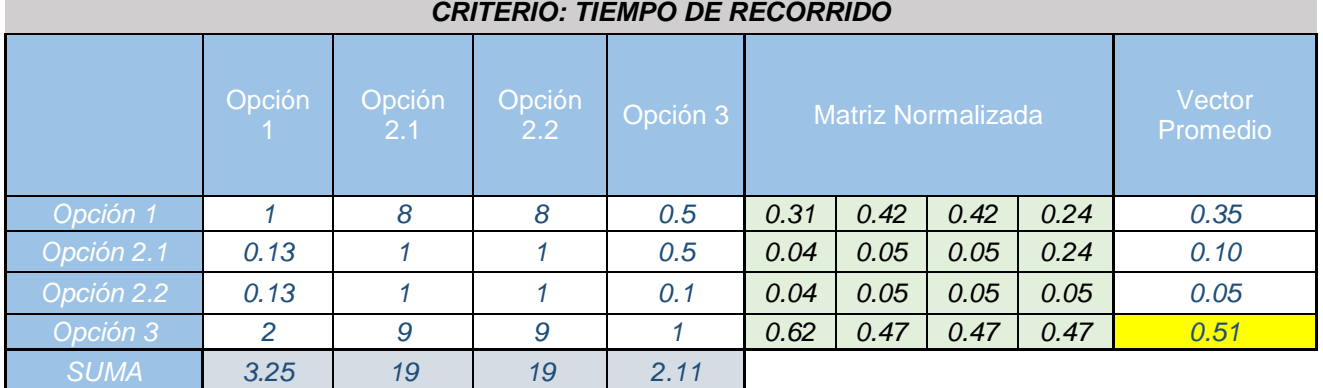

# *Tabla 7.: Matriz de evaluación del criterio "Tiempo de recorrido".*

Se puede observar como la opción número 3 (Corredor directo) es mejor que las demás opciones seguido por la opción 1 (FF.CC. Roca – Ramal Ezeiza). Esto es debido a que la opción 3 es un corredor directo en el que sería diseñado de tal forma que el trayecto sea el menor entre el aeropuerto y la estación terminal en CABA.

El vector promedio de la opción 3 demuestra que esta sería la mejor de todas las opciones (0.51), seguido de la opción 1 (0.35).

La opción 1, por otra parte, es una alternativa más eficiente ante las otras opciones donde se utilizaría el FF.CC. Belgrano Sur en cuanto a tiempo de recorrido dado que el FF.CC. Roca está mucho más próximo al aeropuerto, es entonces que el nuevo corredor que se planea construir solo añadiría cinco kilómetros de trayecto, sin agregar demasiado tiempo de trayecto.

Las otras dos opciones son menos eficientes en cuanto a tiempo de recorrido. Sin embargo, son muy similares en cuanto a este criterio y solo siendo inferior a las opciones uno y tres por tan solo 25 minutos. Si bien es una diferencia notable, hay que tener en cuenta que no son viajes que los pasajeros realizarán todo el tiempo y que solo lo utilizarán cada vez que vayan al aeropuerto. Esto, entonces, no convierte a las opciones 2.1 y 2.2 en inviables, pero si inferiores.

Una vez calculada la matriz normalizada, y calculado su vector promedio para cada opción, se ve como la opción número tres es la mejor alternativa de las cuatro.

# **3.2.4.2 Criterio 2: Precio estimado**

El criterio de precio estimado por km de obra es uno de los más importantes debido a que es el que nos permitirá saber de forma aproximada cuanto saldrá la obra que se planea. Los valores por kilómetro son aproximados. Sin embargo, nos sirve para poder estimar cuanto saldría nuestra obra.

|            | Tiempo de<br>recorrido | Precio estimado por<br>km <sub>1</sub> | Longitud del<br>corredor<br>(nuevo) | Precio total         |
|------------|------------------------|----------------------------------------|-------------------------------------|----------------------|
| Opción 1   | 55 [min]               | 150.000.000 [US\$/km]                  | $5$ [km]                            | 750.000.000 (US\$)   |
| Opción 2.1 | $75$ [min]             | 1.200.000 [US\$/km]                    | 10 [km]                             | 12.000.000 (US\$)    |
| Opción 2.2 | $72$ [min]             | 35.000.000 [US\$/km]                   | 12 [km]                             | 420.000.000 (US\$)   |
| Opción 3   | $50$ [min]             | 35.000.000 [US\$/km]                   | 30 [km]                             | 1.050.000.000 (US\$) |

*Tabla 8.: Datos correspondientes a los tiempos de recorridos, precio por km, longitud y precio total de los tramos.*

Estos precios calculados son promedios del precio total de la obra. Lo que se quiere decir con esto es que, teniendo el precio aproximado de un kilómetro de proyecto, se puede calcular (de manera muy aproximada) cuanto saldría el total de la obra.

| <b>CRITERIO: PRECIO ESTIMADO</b> |        |               |                         |             |                           |      |                    |      |      |
|----------------------------------|--------|---------------|-------------------------|-------------|---------------------------|------|--------------------|------|------|
|                                  | Opción | Opción<br>2.1 | Opción<br>$2.2^{\circ}$ | Opción<br>3 | <b>Matriz Normalizada</b> |      | Vector<br>Promedio |      |      |
| Opción 1                         |        | 0.1           | 0.13                    | 0.13        | 0.04                      | 0.07 | 0.01               | 0.01 | 0.03 |
| Opción 2.1                       | 10     |               | 7                       | 7           | 0.37                      | 0.72 | 0.77               | 0.77 | 0.66 |
| Opción 2.2                       | 8      | 0.14          |                         | 1.0         | 0.30                      | 0.10 | 0.11               | 0.11 | 0.15 |
| Opción 3                         | 8      | 0.14          |                         |             | 0.30                      | 0.10 | 0.11               | 0.11 | 0.15 |
| <b>SUMA</b>                      | 27     | 1.39          | 9.13                    | 9.13        |                           |      |                    |      |      |

*Tabla 9.: Matriz de decisión para el criterio: PRECIO ESTIMADO*

Como se puede observar la peor opción, debido a su costo, es la opción 1 debido a la forma en la que se plantea el nuevo corredor. Los costos de los túneles son muy elevados y es por eso mismo que la convierte en la peor elección en cuanto a un criterio de precio.

necesarias.

Las opciones 2.2 y 3 son mucho menos costosas que la opción uno, gracias a que solo se implementarían viaductos para los corredores. Dicho eso, no se sabe a ciencia cierta si la opción 3 requeriría de otro sistema para poder conectar con la ciudad. Siendo muy probable que se tenga que implementar túneles para su construcción debido a que no se puede construir un viaducto en cualquier lugar de la ciudad.

La opción 2.1 resultara ser la mejor opción de las cuatro debido a su bajo costo de construcción en relación a las otras tres opciones. Dicho esto, es aconsejable estudiar bien el terreno donde se planea construir para que el costo por el movimiento de suelos, rellenos y desmontes, no sean lo suficientemente elevados para convertir esta opción en inviable.

En la sección III de Anexos se explica con mayor detalle los precios por kilómetro de vía que se estimaron para encontrar el costo total por obra.

# **3.2.4.3 Criterio 3: Impacto ambiental**

El impacto ambiental que tendrá el nuevo corredor es otro de los criterios más importantes que se presentan. Se pretende conectar el aeropuerto con la ciudad de tal forma que el tráfico de vehículos disminuya y de esa manera, disminuir las emisiones de dióxido de carbono.

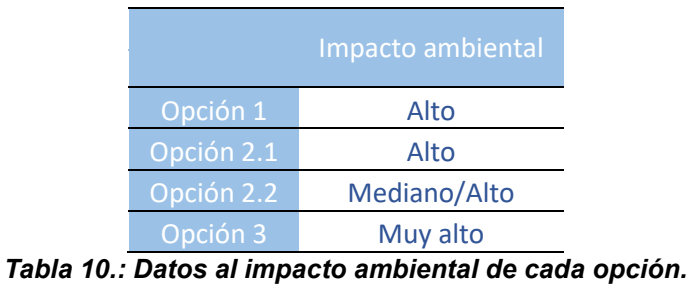

El nuevo corredor se construirá de tal forma que el impacto generado sea contrarrestado con medidas implementadas desde el inicio. Barreras naturales y artificiales para contrarrestar el ruido del ferrocarril serán

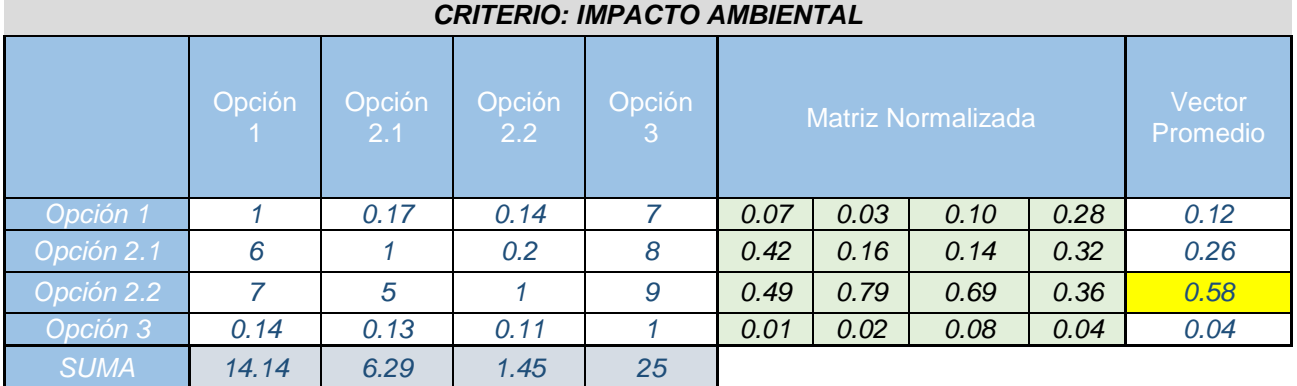

### *Tabla 11.: Matriz de decisión para el criterio: IMPACTO AMBIENTAL.*

Se observa como las mejores opciones en cuanto al criterio de impacto ambiental son las opciones 2.1 y 2.2. La opción 2.2 es la mejor opción ya que el viaducto se construiría de manera paralela a la traza de la autopista Riccheri. Existe un gran terreno donde se puede construir sin problemas y sin molestar a los habitantes que viven aledañamente a la autopista. Con la implementación de paneles anti – ruido no debería haber problemas.

La opción 2.1 es inferior a la 2.2 debido a que estamos hablando de un ferrocarril a nivel de terreno natural que pasa directamente por los bosques de Ezeiza. Para su construcción se deberá talar árboles, así como reacondicionar el suelo por donde vaya a pasar el tren. Además, existe también el riesgo de que animales que pasan por la zona puedan ser atropellados por el tren en movimiento.

Para contrarrestar el impacto ambiental de la opción 2.1 se podrían instalar emisores de señal para ahuyentar animales que estén circulando por la zona de vía.

# **3.2.4.4 Criterio 4: Plazo de obra**

El plazo de obra se determinará dependiendo de cuan largo sea el nuevo corredor y cuan compleja sea su construcción. Un corredor con demasiada longitud de trayecto y alta complejidad tardara mucho en construirse.

|            | Complejidad  | Longitud del<br>corredor<br>(nuevo) | Plazo de Obra |
|------------|--------------|-------------------------------------|---------------|
| Opción 1   | Alto         | $5$ [km]                            | 60 meses      |
| Opción 2.1 | Bajo/Mediano | 10 [km]                             | 30 meses      |
| Opción 2.2 | Mediano/Alto | 12 [km]                             | 70 meses      |
| Opción 3   | Alto         | 30 [km]                             | 80 meses      |

*Tabla 12.: Datos correspondientes al plazo de obra de cada proyecto.*

Si bien todos todas las opciones contienen un alto grado de complejidad, es verdad que unas son más complejas que otras. El caso de la opción 1, donde se plantea un túnel, la convierte en una opción mucho más compleja que la opción 2.2 donde se plantea un tramo a nivel de terreno natural. Por otro lado, la opción 2.1 se convierte en una obra un poco más compleja que la 2.1 ya que se requiere construir un viaducto, que si bien va en forma paralela a la au. Ricchieri, no lo hace menos complejo que el corredor de la opción 2.1 que va por los bosques de Ezeiza. Por último, se tiene a la opción 3 donde se plantea un corredor nuevo que vaya hasta la estación Constitución. En esta opción se contempla todos los problemas de tener que construir un tramo de unos 30 km aproximados.

| CRITERIO: PLAZO DE OBRA APROX. |                |               |               |                          |                           |      |                                  |      |      |
|--------------------------------|----------------|---------------|---------------|--------------------------|---------------------------|------|----------------------------------|------|------|
|                                | Opcion         | Opcion<br>2.1 | Opcion<br>2.2 | Opcion<br>3              | <b>MATRIZ NORMALIZADA</b> |      | <b>VECTOR</b><br><b>PROMEDIO</b> |      |      |
| Opcion 1                       |                | 0,50          | 2,00          | 3                        | 0,26                      | 0,25 | 0,31                             | 0,27 | 0,27 |
| Opcion 2.1                     | $\overline{2}$ | 1             | 3             | 5                        | 0,52                      | 0,49 | 0,46                             | 0,45 | 0,48 |
| Opcion 2.2                     | 0,50           | 0,33          | 1             | $\overline{\phantom{a}}$ | 0,13                      | 0,16 | 0,15                             | 0,18 | 0,16 |
| Opcion 3                       | 0,33           | 0,20          | 0,50          | $\mathbf{1}$             | 0,09                      | 0,10 | 0,08                             | 0,09 | 0,09 |
| <b>SUMA</b>                    | 3,83           | 2,03          | 6,50          | 11                       |                           |      |                                  |      |      |

*Tabla 13.: Matriz de decisión para el criterio: Plazo de obra aprox.*

Las longitudes de los nuevos tramos no son totalmente exactas, pero sí muy acertadas. Se toma la distancia más corta desde el aeropuerto hasta los puntos donde se quiere empalmar.

Por último, para el criterio "plazo de obra" se tomaron como referencia los plazos de obras de algunos proyectos semejantes con las opciones que se plantearon. Para el caso de la opción 1, se utilizaron como referencia los proyectos internacionales ferroviarios mencionados anteriormente en la evaluación del criterio "costo estimado".

Se tomó como referencia principal el proyecto ferroviario del "City Tunnel Malmo" (Malmo – Suecia), que tuvo un plazo de obra de 5 años (2005 – 2010), para un tramo de 4.65 km. Es entonces que se piensa que nuestro proyecto también podría tardar un tiempo similar de 5 años (60 meses).

Para el caso de la opción 2.1, habiendo consultado distintos proyectos en la página de licitaciones de ADIFSE (Trenes Argentinos Infraestructura) se estima que, para un tramo de 10 km aproximados, se estima que el proyecto podría concretarse en unos 30 meses.

Para las opciones 2.2 y 3, se utilizó como referencia los plazos de obra previamente mencionados en la evaluación del criterio "costo estimado" donde se mencionan los plazos de obra para los viaductos del FF.CC. San Martin y Mitre. Nuevamente tomando el viaducto del FF.CC. Mitre como referencia, debido a la similitud con la de estas 2 opciones, se estima que para la opción 2, se tendría un tiempo de obra de unos 70 meses y para la opción 3 mínimo unos 80 meses.

#### **3.2.5 Evaluación final**

Para terminar con el análisis de decisión multicriterio, se seleccionan los vectores promedios de cada uno de cada uno de los criterios. Se realiza una suma ponderada y se puede observar como la opción 2.1 es considerada la mejor opción.

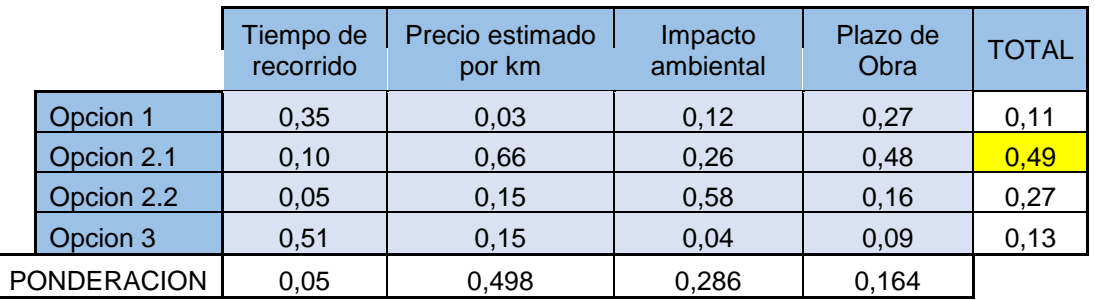

*Tabla 14: Matriz de decisión final – Resultado final: Opcion 2.1 es la mejor alternativa*

# **3.3 Corredor adoptado y traza propuesta**

Para concluir, se elegirá la opción 2.1.: FF.CC. Belgrano Sur – Empalme con la estación Querandí, dado que se priorizaron los criterios de costo, complejidad e impacto ambiental. Esta es la opción menos costosa y con menor grado de complejidad. Se tomarán medidas para poder contrarrestar el impacto ambiental que se producirán en los Bosques de Ezeiza.

Utilizar el corredor ferroviario del FF.CC. Belgrano Sur, Buenos Aires. – Gonzales Catan beneficiaria el desarrollo de esta línea. Se vería beneficiado por el incremento de pasajeros que empezarían a utilizar este corredor para llegar hasta el aeropuerto además de las mejoras apreciables en cuanto a infraestructura que se están generando en la actualidad y en un futuro cercano, lo cual se ve reflejado en un impacto social positivo. Los siguientes datos fueron sacados de informes y anuales realizados por la Comisión Nacional de Regulación Del Transporte.

En la siguiente tabla se puede apreciar la cantidad de pasajeros transportados desde 1993 hasta 2017. Se observa como desde el 2003 hasta el 2017 el FF.CC. Belgrano Sur sufre de un estancamiento de pasajeros que utilizan este servicio sin mejorar sus numeros.

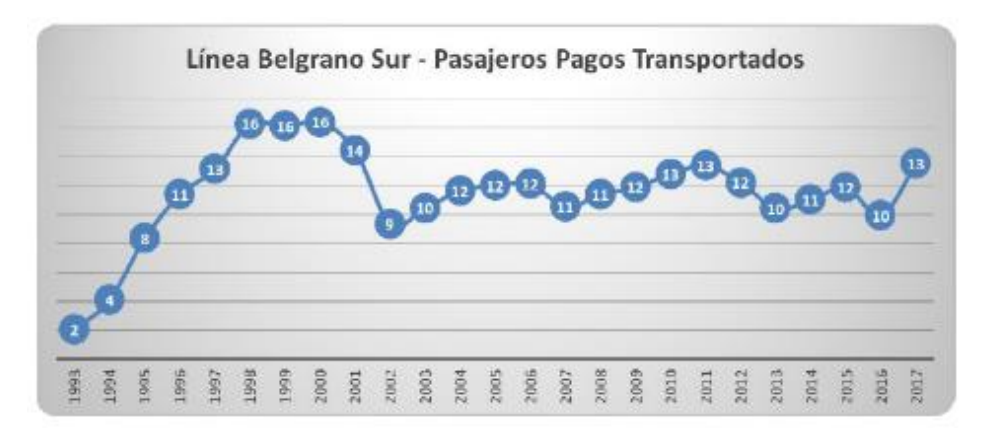

*Figura 28.: Gráfico de pasajeros (anuales) pagos transportados FF.CC. Belgrano Sur.*

Durante el año 2017 la cantidad de pasajeros transportados aumento un 35.9% respecto del 2016 que se puede observar que sufrio un descenso importante debido principalmente a obras de adecuacion. En el año 2017, 13.5 millones de pasajeros viajaron en el Belgrano Sur, siendo ese año el mayor en ventas de boletos desde el 2001, cuando se vendieron 14.4 millones.

La causas que permitieron aumentar la venta de boletos fueron el nuevo material rodante, estaciones remodeladas y un mejor control de evasion.

Se esperaria que con la adicion del nuevo corredor ferroviario que conecte CABA con el aeropuerto de Ezeiza, el numero de pasajeros transportados se veria incrementado. Incluso, sin la obra de conexión con el aeropuerto, el numero de pasajeros de la linea aumentara debido a la nueva conexión con la estacion Consitucion.

# **4 Análisis de demanda de pasajeros**

En esta etapa del estudio, se realizará el análisis de la demanda para poder determinar el número de pasajeros que utilizará este servicio. Nos permitirá conocer el volumen de pasajeros, por otro lado, con el precio que se pretende cobrar a los clientes, se determinará los ingresos del proyecto.

# **4.1 Pasajeros actuales**

A continuación, se presentarán datos de movimiento de pasajeros, de manera de tener una idea de cuánto es el movimiento anual de personas que pasan por el aeropuerto de Ezeiza.

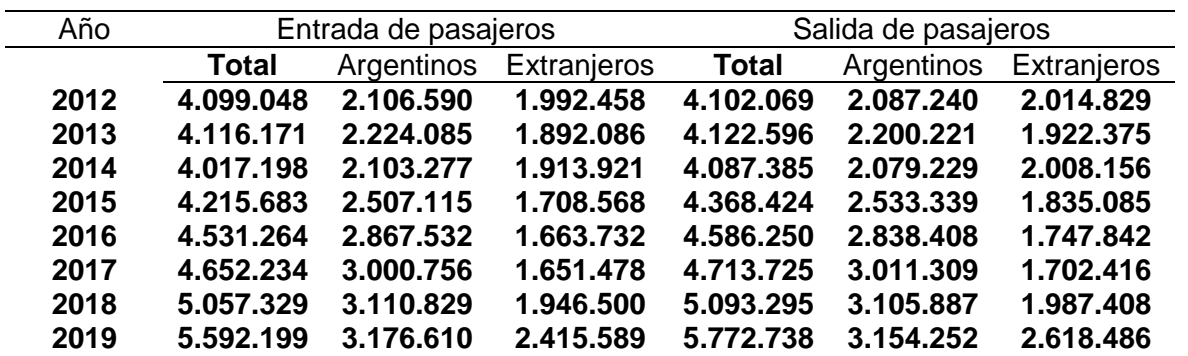

*Tabla 15.: Resumen de tablas. En el ANEXO – TABLAS – TABLA NRO. 1 se encuentra la tabla completa.*

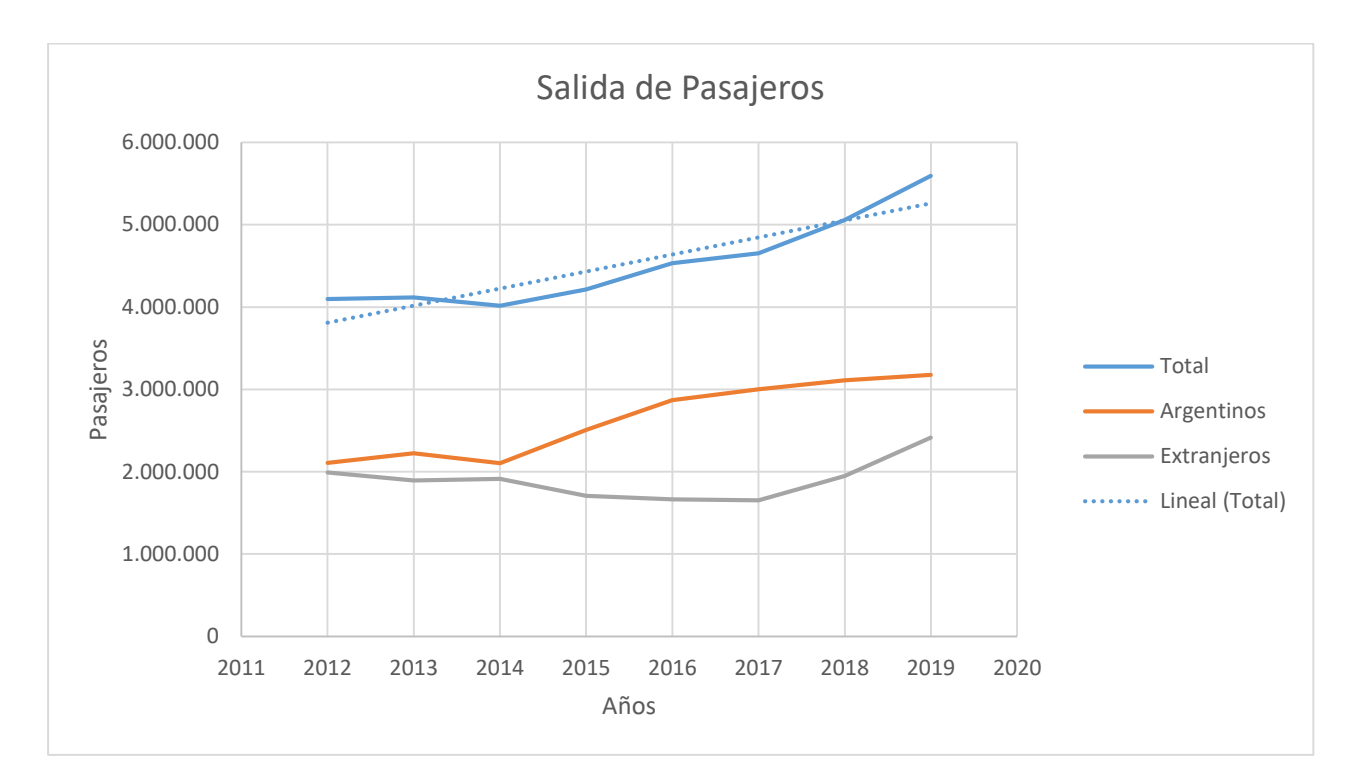

*Figura 29.: Salida de pasajeros período: 2012 – 2018.*

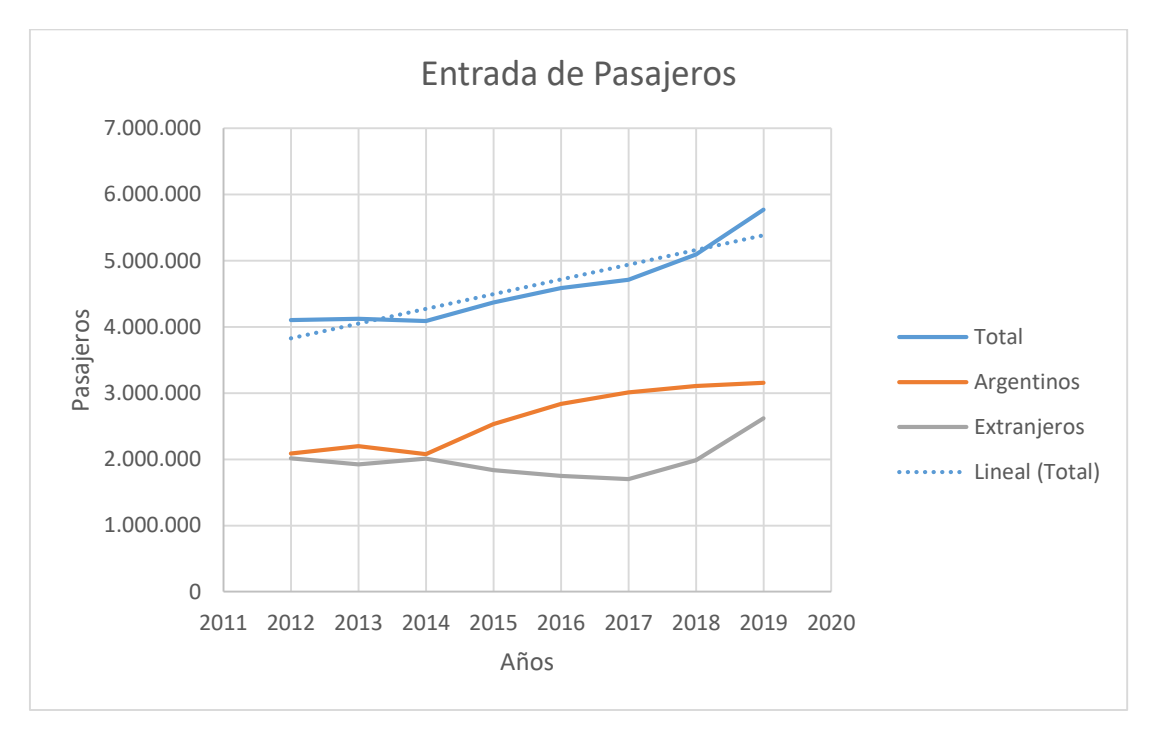

*Figura 30.: Entrada de pasajeros período: 2012 – 2018.*

| Año  | Pasajeros Totales |
|------|-------------------|
|      |                   |
| 2012 | 8,201,117         |
| 2013 | 8,238,767         |
| 2014 | 8,104,583         |
| 2015 | 8,584,107         |
| 2016 | 9,117,514         |
| 2017 | 9,365,959         |
| 2018 | 10,150,624        |

*Tabla 16.: Resumen del movimiento de pasajeros totales por año.*

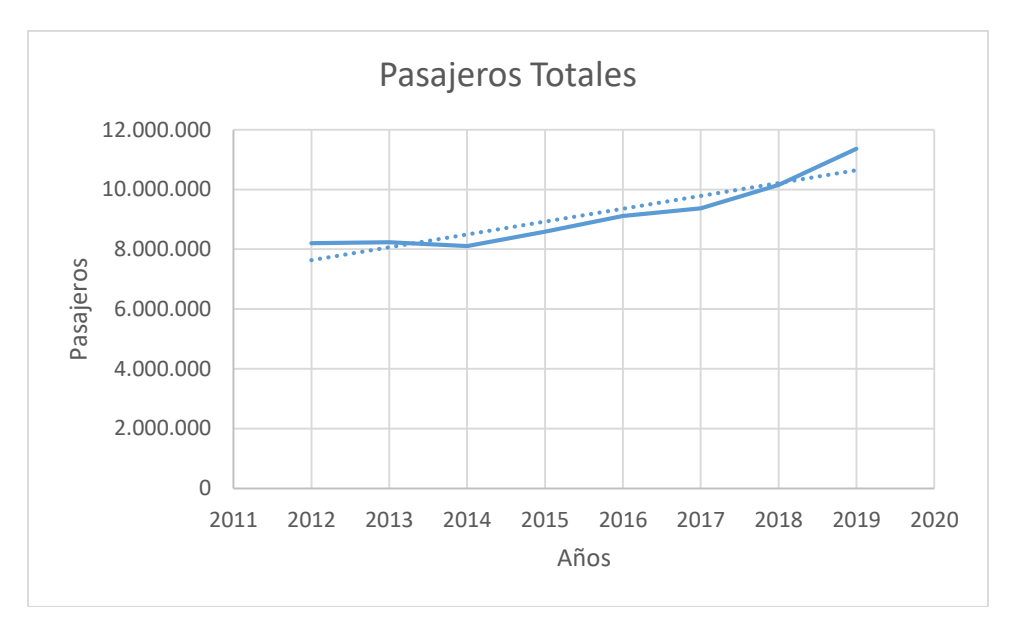

*Figura 31.: Tabla histórica del período 2012 – 2018 de pasajeros en el aeropuerto de Ezeiza.*

Lo que nos interesa de estos datos es el incremento de movimiento de pasajeros por año. Se puede ver cómo va aumentando considerablemente año a año después de una caída del tráfico aéreo en el año 2014.

Se vuelve a ver un alza con respecto al volumen de pasajeros extranjeros. Esto podría ser determinante para estimar el volumen futuro de pasajeros que se trasladen por medio del aeropuerto M. Pistarini, teniendo en cuenta una tasa de crecimiento y factores socio económicos.

Para más datos se pueden contar con los informes estadísticos del EANA (Navegación aérea Argentina). EANA asumió el liderazgo de la generación de informes estadísticos sobre el sector en la República Argentina, para lo cual creó un departamento de estadísticas y proyecciones, el cual elabora informes.

Los siguientes datos son proporcionados por el EANA sobre la situación actual de pasajeros en el aeropuerto de Ezeiza:

# **Datos Anuales**

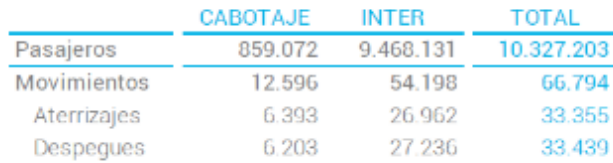

# **Datos Diarios**

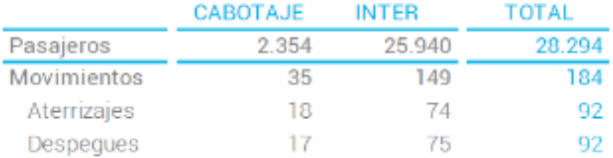

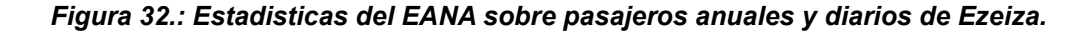

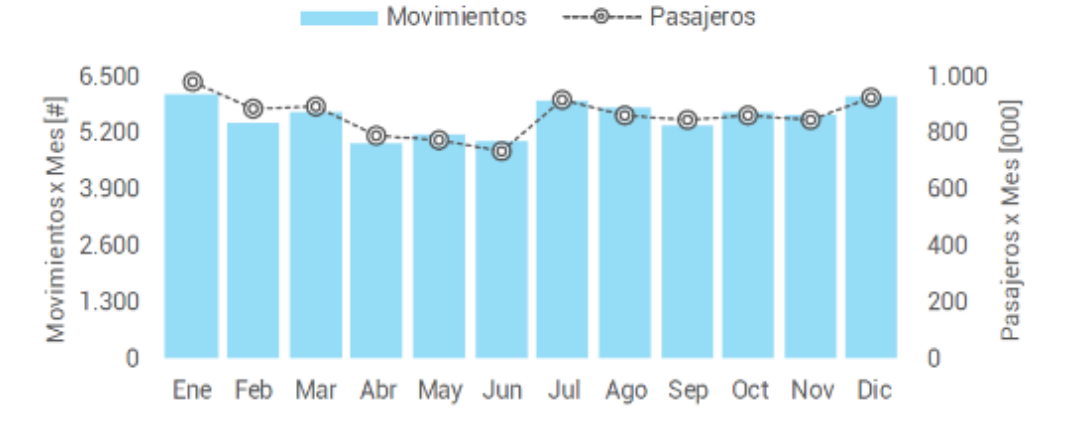

# Movimientos y Pasajeros por Mes

*Figura 33.: Grafico de movimiento de pasajeros por mes en el aeropuerto de Ezeiza.*

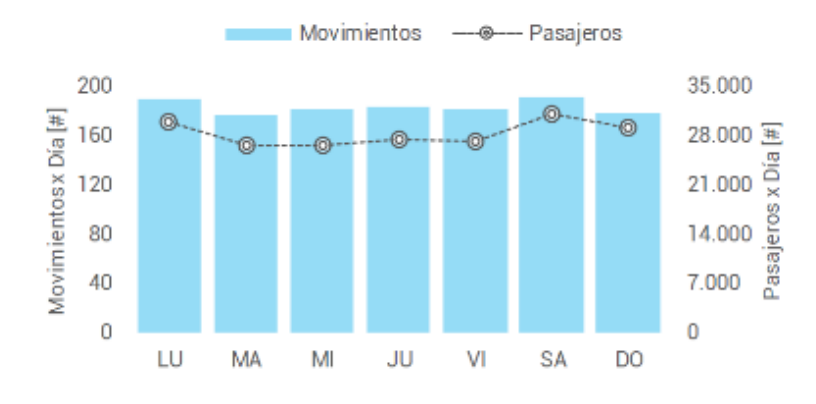

Movimientos y Pasajeros por Día de Semana

*Figura 34.: Grafico de movimiento de pasajeros por día.*

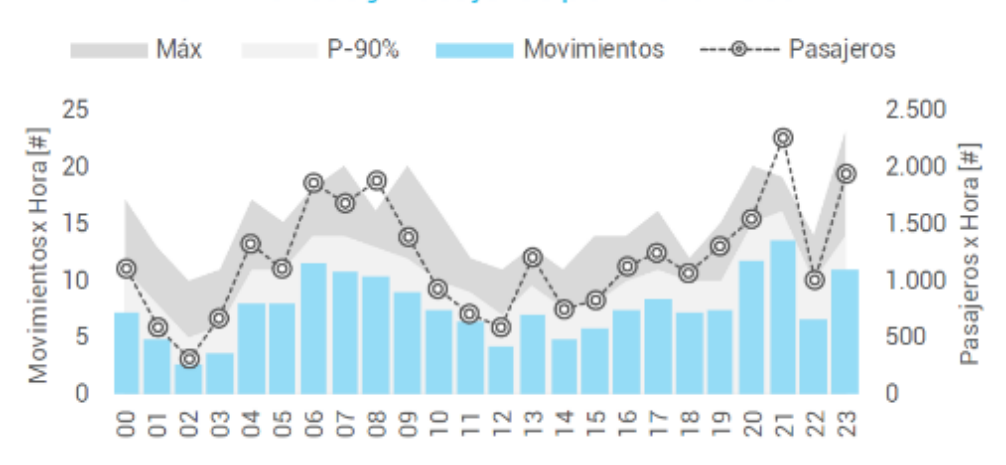

# Movimientos y Pasajeros por Hora Local

*Figura 35.: Grafico de movimiento de pasajeros por hora local.*

Los gráficos de las figuras 33, 34, 35 y serán de utilidad para poder establecer la frecuencia necesaria del servicio ferroviario. Con estos datos se podrá encontrar la mejor forma para diagramar el servicio que se pretender proponer.

# **4.2 Estimación de pasajeros futuros**

Con las tablas proporcionadas por la Dirección General de Estadística y Censo se puede establecer la tasa de crecimiento de los pasajeros del aeropuerto. Sin embargo, deberemos tomar como consideración que va a ser un crecimiento continuo donde ningún otro factor externo va a intervenir en el desarrollo del mismo. Por otro lado, se va a considerar también que el aeropuerto va a tener la capacidad para soportar el volumen de pasajeros futuros con todas las obras que están en proceso para su remodelación.

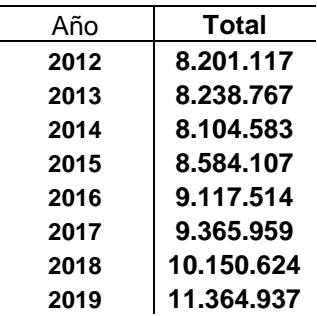

### *Tabla 17.: Pasajeros totales por año.*

Volviendo a la tabla que resume el movimiento de pasajeros totales por año, podemos calcular la tasa de crecimiento año a año y la tasa de crecimiento promedio para calcular cuántos pasajeros habrá en el futuro teniendo en cuenta las consideraciones previas.

Para calcular la tasa de crecimiento anual se utiliza la siguiente formula:

$$
r = \sqrt[n]{\frac{Xf}{Xo}} - 1
$$

Siendo:

- r: tasa de crecimiento.
- Xf: Valor final.
- Xo: Valor inicial.

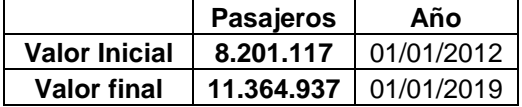

La tasa de crecimiento también se puede calcular con el promedio de la tasa de crecimiento año a año desde el primer año de nuestra tabla histórica hasta el final del periodo. La tasa de crecimiento año a año se calcula de la siguiente forma:

$$
r_{anual} = \frac{X2 - X1}{X1}
$$

Siendo:

- X2: El valor más reciente.
- X1: El valor más antiguo.

| Año  | <b>Total</b> | Tasa     |
|------|--------------|----------|
| 2012 | 8.201.117    |          |
| 2013 | 8.238.767    | 0,46%    |
| 2014 | 8.104.583    | $-1,63%$ |
| 2015 | 8.584.107    | 5,92%    |
| 2016 | 9.117.514    | 6,21%    |
| 2017 | 9.365.959    | 2,72%    |
| 2018 | 10.150.624   | 8,38%    |
| 2019 | 11.364.937   | 11,96%   |
|      |              |          |

*Tabla 18.: Tasa de crecimiento por año.*

Calculada la tasa de crecimiento se computa el promedio y como resultado da que la tasa es de 4.8% que es igual a tasa hallada con el primer método.

Por último, se calculará cuantos pasajeros totales (Entrada y Salida) habrá en el aeropuerto de Ezeiza en los próximos 10 – 50 años. Utilizando la siguiente formula se pronosticará los pasajeros futuros:

$$
X_{fn} = Xf * \left(1 + \frac{r}{100}\right)^n
$$

Siendo:

- Xfn: Pasajeros futuros.
- Xf: Pasajeros anuales actuales (2018)
- r: tasa de crecimiento.
- n: cantidad de años.

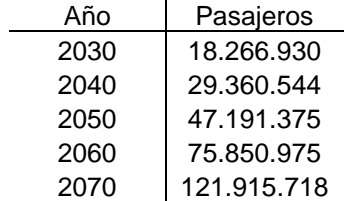

 $\mathcal{L}$ 

### *Tabla 19.: Crecimiento de pasajeros por década.*

Por lo tanto, en 10 años, la cantidad de pasajeros anuales en el aeropuerto de Ezeiza será de 18.266.930. Con la misma tasa de crecimiento, suponiendo que el movimiento de pasajeros seguirá en aumento, en 50 años el aeropuerto tendrá un total de pasajeros de alrededor de 122.000.000 anuales.

Podemos comparar estas cifras con las del aeropuerto de Sao Pablo cuando empezó a licitar para la construcción de un tren que conectara la ciudad con el aeropuerto en 2012. En 2012 el aeropuerto de Sao Pablo recibió a 32.177.594 pasajeros.

El master plan actual para renovar el aeropuerto de Ezeiza contempla cuadriplicar la superficie del propio aeropuerto, construir una única terminal para partidas internaciones y aumentar las posiciones de los aviones para que por hora puedan operar hasta 35 aeronaves. La meta es que para 2021 se tenga una capacidad para 17 millones de pasajeros anuales.

Estas reformas por el momento son suficientes para poder soportar una demanda hasta por lo menos 2030, donde se supone que la cantidad de pasajeros será superior a la capacidad planeada actualmente. Las autoridades del aeropuerto no tienen planificado cómo será el aeropuerto en términos de infraestructura dentro de 50 años.

Ya que el aeropuerto, tendrá dentro de poco, una capacidad para que 17 millones de personas pasen anualmente por sus instalaciones, se pondrá como "techo" la estimación hasta el año 2040 donde la cantidad de pasajeros es de 29 millones de pasajeros anuales. Este número es más cercano a la cantidad de pasajeros que tuvo el aeropuerto de Sao Pablo al momento de inaugurar su servicio de conexión por medio de un tren.

# **5 Proyecto Ejecutivo**

Los ferrocarriles son sistemas de transporte donde los vehículos son guiados unidireccionalmente sobre una vía por medio del contacto entre elementos metálicos (rueda – riel). La vía y el material rodante son los principales integrantes de este modo de transporte.

# **5.1 Estructura de la vía**

Se utilizará una vía doble como se puede apreciar en el plano correspondiente al perfil de la vía (VER PLANO Nº01). La estructura de la vía está conformada por la infraestructura y la superestructura. La infraestructura está conformada por la plataforma, es decir, por el suelo compactado, el terreno natural, la banquina y la zanja. Por otra parte, la superestructura está conformada por los rieles, los durmientes, las fijaciones y el balasto.

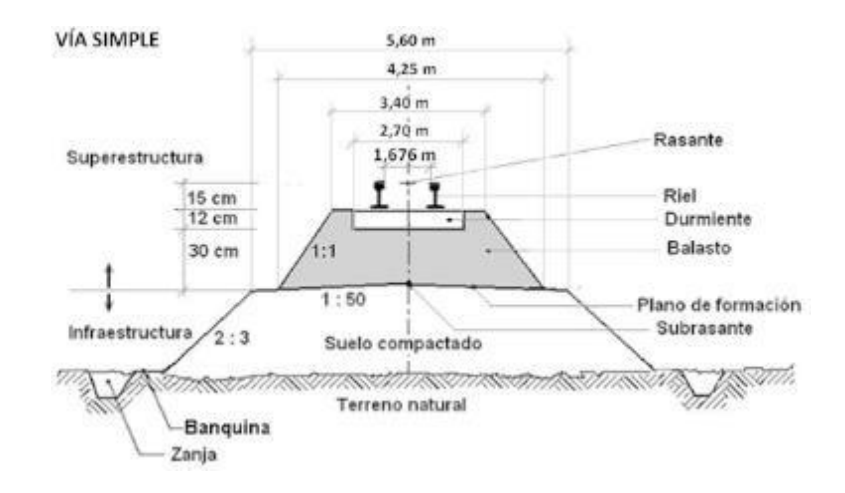

*Figura 36.: Perfil transversal de una vía simple. Fuente: Manual de Vías de NCA.*

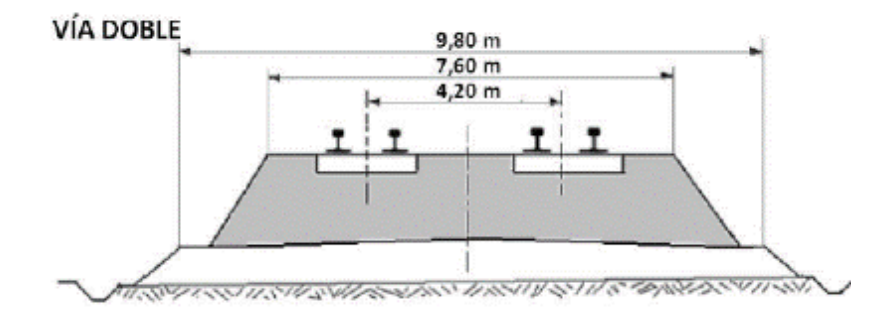

*Figura 37.: Perfil transversal de una vía doble. Fuente: Manual de Vías de NCA.*

# **5.1.1 Componentes de la infraestructura de la vía**

La plataforma tiene como función soportar los esfuerzos que le proporciona los componentes de la vía, sin sufrir deformaciones. Tiene que estar conformada por capas de suelo bien compactadas y de buena calidad. La subrasante y/o plano de formación tienen que poder soportar las cargas que le transmite el balasto. Además, el plano de formación tiene que tener una inclinación suficiente entre 3 a 4 centímetros por metro para facilitar el escurrimiento del agua de lluvia.

# **5.1.2 Componentes de la superestructura de la vía**

#### **5.1.2.1 Balasto**

El balasto está formado de piedra partida y es la capa de material que se coloca sobre el plano de formación con un espesor de 30 centímetros, y debajo de los durmientes a fin de proporcionar un buen apoyo a la vía. El balasto tiene que estar constituido por piedra partida proveniente de cantera, y la trituración de la roca tiene que estar aceptada por las normas.

En Argentina la granulometría más usada es la de Grado A-1. Además, se usan otros tipos de balasto como los ripios arenosos y tierra.

Según la norma FA. 7 040, el balasto deberá estar constituido por piedra partida proveniente del quebrantado o triturado de rocas de calidades similares. También, deberá estar constituido por partículas duras, libres de materias agresivas, grietas o hendiduras.

El balasto será extraído de bancos sanos (roca fresca) de la cantera, con exclusión de aquellos bancos o variedad de rocas que presenten alteración (material blando). Por último, no deberá presentar componentes frágiles como determinados vidrios de origen magmático o cementante, formando parte de la masa.

Algunos de los requisitos exigidos para un buen balasto de piedra partida, de optima granulometría y apto para soportar cargas verticales superiores a los 20 tn/eje son:

- Transmitir lo más homogénea posible las presiones de los durmientes al balasto.
- Obtener un buen comportamiento a los esfuerzos laterales y longitudinales.
- Permitir una fácil corrección de los parámetros geométricos de la vía mediante bateo con equipos mecanizados.
- Permitir un buen escurrimiento del agua de lluvia, y así mantener la capacidad portante.
- Garantizar la elasticidad de la vía para que las fuerzas dinámicas sean las mínimas y transmitirlas al plano de formación.

Si se quieren lograr los requisitos antes mencionados, se tiene que cumplir lo establecido por la norma IRAM FA 7 040.

# **5.1.2.2 Durmientes**

Los durmientes pueden ser de madera dura, hormigón o de acero. Deben colocarse bien distribuidos y respetar una uniformidad en la distribución y en la escudaría. Deben desempeñar las siguientes funciones:

- Soportar los rieles.
- Absorber y transmitir las cargas horizontales y verticales recibidas por los rieles a los balastos.
- Mantener la estabilidad de la vía en los planos horizontales y verticales.

Los durmientes que se planean utilizar para este proyecto serán de hormigón pretensado tipo monobloque. Los reglamentos y normas que rigen en las especificaciones y parámetros de diseño son:

- $ALAF 5-022$ .
- UNE-EN 13-230:1 y UNE-EN 13-230:2.
- IRAM 1609-1

Los durmientes de hormigón pretensado tipo monobloque están constituidos por un elemento de hormigón sometido a tensiones previas de compresión. El esfuerzo de precompresión del durmiente se obtiene mediante alambres o barras de aceros pre-traccionados con la carga correspondiente y que transmiten el esfuerzo por adherencia, anclaje o ambos procedimientos.

El durmiente de hormigón tendrá forma y dimensiones simétricas con relación al eje longitudinal (excepto el durmiente de hormigón con apoyo para tercer riel y otros especiales) y sin esquina viva, de acuerdo con el proyecto aceptado por el comprador.

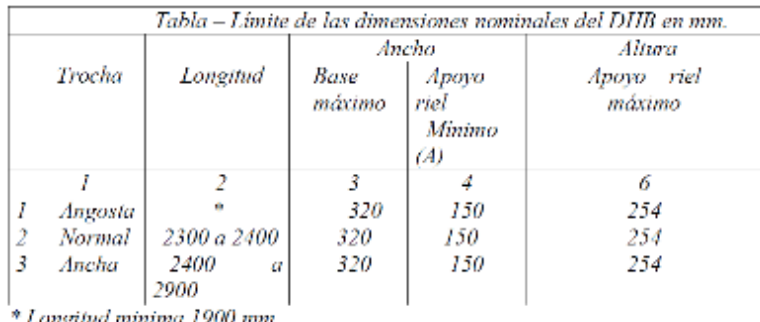

(A) En el apoyo de los rieles.

*Figura 38.: Dimensiones para los durmientes de hormigón pretensado. Fuente: Norma para durmiente de hormigón ALAF 5 – 022.* 

# **Notas:**

- La trocha angosta incluye la métrica y similares; la trocha ancha incluye las superiores a 1600 mm.
- Las dimensiones diferentes a las definidas deberán ser justificadas técnicamente.
- En ningún caso se afectará negativamente mecanizado de la vía.

# **Especificaciones técnicas particulares FFCC Línea Belgrano Sur:**

- Trocha: 1000 mm.
- Carga por eje: 22 tn/eje.
- Velocidad máxima de diseño: 90 km/h.
- Distribución: 15540 durmientes/ km.
- Radio mínimo de diseño: 800 m.
- Tipo de riel: 54E1.
- Características de la fijación: Vossloh W14.
- $\bullet$  Inclinación sobre la que apoyaran los rieles: 1/40.
- Longitud máxima del durmiente: 2.100 mm.
- Peso mínimo por durmiente: 210 kg.
- Cuantía mínima de A° de pretensado: 3.72 kg.
- Contenido Unitario de Cemento: > 300 kg/m3.
- Relación agua / cemento < 0,45.
- Resistencia especificada del H°: 50 MPa (Cirsoc 201-2005).

#### **5.1.2.3 Rieles**

El riel cumple las funciones de camino de rodadura, de elemento portante y de elemento de guiado, que está sometido a solicitaciones estáticas y dinámicas. En función de la topografía a la que se emplaza el ferrocarril, este puede estar exigido y/o colocado en radios reducidos y sufren por lo tanto altas solicitaciones laterales por el empuje de las ruedas. Se tienen que cumplir las siguientes exigencias para que el riel pueda soportar estas múltiples funciones:

- Alta resistencia al desgaste.
- Alta resistencia a la fatiga.
- Alto limite elástico, una alta resistencia a la tracción y elevada dureza.
- Alta resistencia a la rotura.
- Poder ser soldado.
- Alto grado de pureza de los componentes.
- Buena calidad de la banda de rodadura.

Se utilizarán rieles 54E1 (UIC54), de longitud de 18 metros, con una calidad R260 (calidad normal utilizada en vía corrida), con una dureza superficial de 260 HB, y con las siguientes características geométricas:

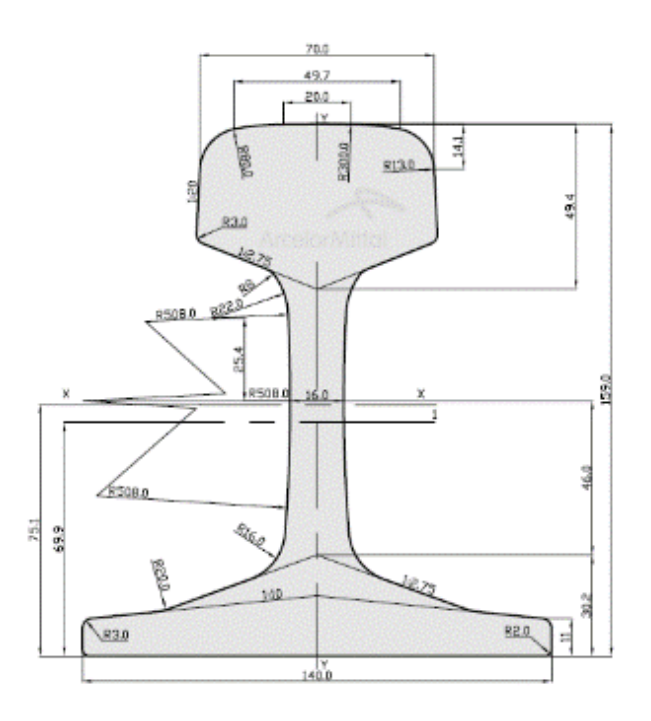

*Figura 39.: Riel 54E1 – Norma Europea EN 13674 – Catalogo ArcelorMittal.*

| Mass / Masa                                |                   | 54,77 kg/m             | Scale / Escala 1:1.2 |
|--------------------------------------------|-------------------|------------------------|----------------------|
| Area / Área                                |                   | 69.77 cm <sup>2</sup>  |                      |
| Moment of inertia / Momento de inercia X-X |                   | 2337,9 cm <sup>+</sup> |                      |
|                                            | $Y - Y$           | 419,2 cm <sup>4</sup>  |                      |
| Section modulus / Módulo de sección        | X-X Head / Cabeza | 278,7 cm <sup>2</sup>  |                      |
|                                            | X-X Base / Pie    | 311,2 cm <sup>3</sup>  |                      |
|                                            | Y-Y Axis / Eje    | 59.9 cm <sup>3</sup>   |                      |

*Figura 40.: Especificaciones técnicas para el riel 54E1 – Norma Europea EN 13674 – Catalogo ArcelorMittal.*

# **5.1.2.4 Fijaciones**

Las fijaciones son elementos empleados para sujetar los rieles a los durmientes, que por naturaleza pueden ser de madera, hormigón, u acero. A su vez, las fijaciones pueden ser elásticas o rígidas y con distinto tipo de apoyo (con silletas – sin silletas). Deben absorber y transmitir las cargas, manteniendo el ancho de vía y evitando el vuelco del carril. Además, debe proporcionar aislamiento eléctrico.

El sistema de sujeción de carril que se planea utilizar es el Vossloh W14 con clip elástico SKL 14, que es un sistema de sujeción elástico indirecto. Este sistema es sencillo, fiable, seguro y libre de mantenimiento. Su montaje en la vía se completamente automático.

Está compuesto por una vaina plástica para tirafondo, tirafondo metálico, placas acodadas plásticas, pad elástico bajo riel y clips elásticos SKL. Se rige bajo las normas EN 13481-2 y 13146

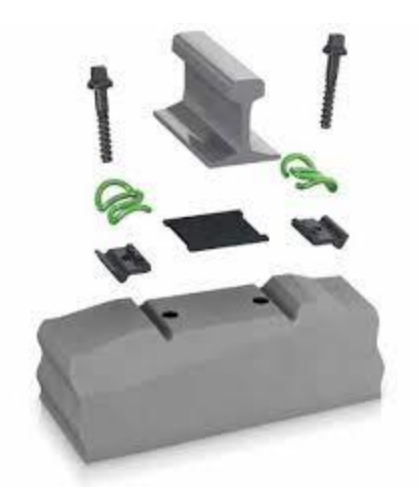

*Figura 41.: Sistema W14 con clip SKL.*

### **5.1.2.5 Uniones entre rieles – Soldaduras y Eclisas**

Actualmente para las uniones entre rieles se están utilizando uniones soldadas. De esta manera, se obtiene lo que se conoce como 'Riel largo soldado" y así se eliminan las juntas entre rieles y el "golpe de vía". Este fenómeno se genera cuando las formaciones pasan por cada junta eclisada se genera un golpe y un que disconfort en los pasajeros, y además es un punto de mayor deterioro de la vía y un aumento de las cargas de impacto.

Un factor importante a controlar en vías eclisadas, es el espesor de calas existente entre riel y riel, en especial cuando el riel se encuentra sometido a altas temperaturas. Cuando las calas están correctas y la vía puede compensar la fuerza de compresión generada por el aumento de la temperatura del riel, no se observan mayores dificultades. Sin embargo, cuando las luces son insuficientes, la compresión de los rieles puede llegar a producir deformaciones, torceduras y/o pandeo inadmisibles llevando así al descarrilamiento de una formación.

En las vías sin juntas – RLS (Riel largo soldado), es necesario una neutralización a temperatura denominada neutra (entre 32°C a 35°C) a la cual no se generan en los rieles esfuerzos longitudinales. Cuando la temperatura supera este límite, comienzan las tensiones de compresión (alargamiento del riel) iguales a las que aparecerían en una vía con juntas. A la inversa cuando la temperatura desciende los rieles son sometidos a tensiones de tracción ídem a la vía con juntas, cuyos valores se deben situar dentro de las tensiones admisibles del riel.

Los RLS son rieles cuya longitud es tal que se tiene una zona central fija que no sufre ninguna dilatación o contracción cualquiera sea la variación de la temperatura. Esta zona del RLS queda prácticamente fija, las tensiones por temperatura del riel alcanzan los valores más elevados a temperaturas extremas, bajas máximas contracción y altas máximas compresión.

El esfuerzo de dilatación de los rieles 54E1 que se planean utilizar para este proyecto es el siguiente:

#### **Tipo de riel U54:**

- **Área:** 69.34 cm2.
- **Tensión:** 24.15 kg/cm2.
- **Fuerza \* °C:** 1674.56 kgf.
- **Fmax adm:** 66.98 Tn.
- **Δt:** 40 °C.

Existen varios métodos de soldadura utilizados en todo el mundo. Entre ellas se pueden nombras:

- **Soldadura aluminotérmica.**
- **Soldadura eléctrica**

Los rieles a soldar deberán presentar las superficies a unir perpendiculares al eje longitudinal y los extremos correspondientes a estas superficies, incluidas las mismas, estarán exentos de óxido u otras substancias que perjudiquen la calidad de la soldadura. Los procedimientos de soldadura de rieles deben seguir la norma UNE-EN 14587-2 de Soldado de carriles a tope por chispa y FA. 7 001 soldadura aluminotérmica.

Donde se precise cortar el riel, se utilizarán eclisas, las cuales son requeridas de 6 agujeros, siguiendo las especificaciones de la norma IRAM – FA L 70-90 y FA. 7 015.

Las eclisas a ser ajustadas de forma tal que no toquen el alma del riel, si esto ocurre el conjunto perdería tiraje y no durarán los bulones ajustados. Todos los diseños de las eclisas tipo barra poseen en la parte exterior un reborde superior y otro inferior en todo el largo del perfil laminado que sirve para que el bulón cabeza cuadrada no gire y se pueda apretar sin dificultad.

# **5.2 Infraestructura y Superestructura existente**

Al utilizar al FFCC Belgrano Sur como el medio de conexión entre el aeropuerto y CABA, se utilizará el corredor Gonzales Catan y su infraestructura actual para la construcción del nuevo corredor al aeropuerto. Es entonces que se utilizaran las estaciones, señalizaciones y la zona de vía del ramal González Catán.

Las siguientes tablas fueron sacadas del Informe Estadístico Anual 2017 de la Línea Belgrano Sur, es decir que los datos sobre su infraestructura podrían haber cambiado al día de la fecha, ya que muchas obras de renovación y nuevas están siendo llevadas a cabo.

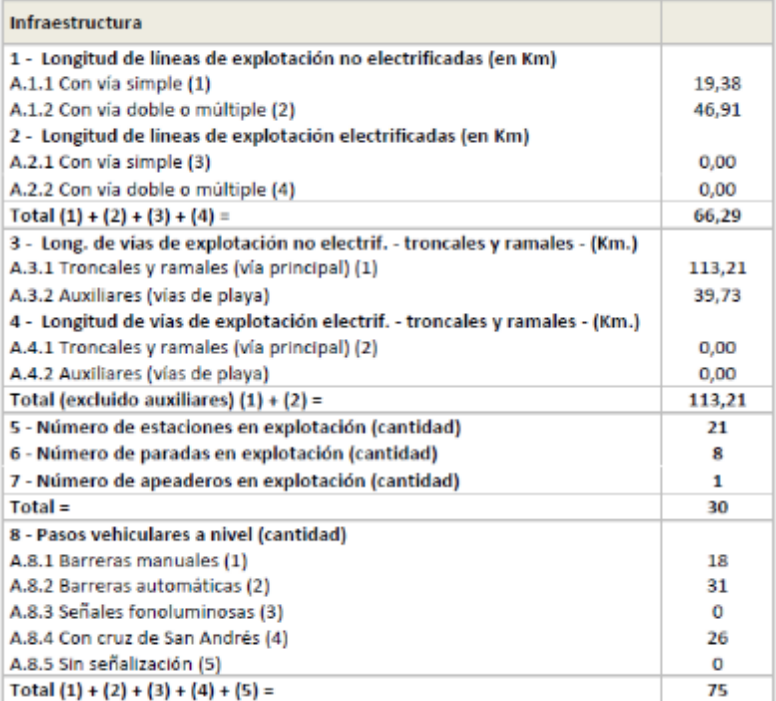

| Infraestructura                                         |       |
|---------------------------------------------------------|-------|
| 9 - Pasos vehiculares (cantidad) (vial + vial peatonal) |       |
| A.9.1 Bajo nivel (1)                                    | 13    |
| A.9.2 Sobre nivel (2)                                   | 13    |
| A.9.3 A nivel (3)                                       | 75    |
| Total $(1) + (2) + (3) =$                               | 101   |
| 10 - Pasos peatonales (cantidad)                        |       |
| A.10.1 Bajo nivel (1)                                   | 1     |
| A.10.2 Sobre nivel (2)                                  | 8     |
| A.10.3 A nivel (3)                                      | 11    |
| Total $(1) + (2) + (3) =$                               | 20    |
| 11 - Señalamiento (en Km. de Línea)                     |       |
| A.11.1 Automático (1)                                   | 16,1  |
| A.11.2 Sin señalamiento                                 | 0,0   |
| A.11.3 Manual (2)                                       | 50,2  |
| Total $(1) + (2) =$                                     | 66,30 |
| 12 - Trocha (en metros)                                 | 1,000 |

*Figuras 42 y 43: Linea Belgrano Sur – Infraestructura. Fuente: Informe estadístico CNRT 2017 LBS.*

# **5.2.1 Estaciones.**

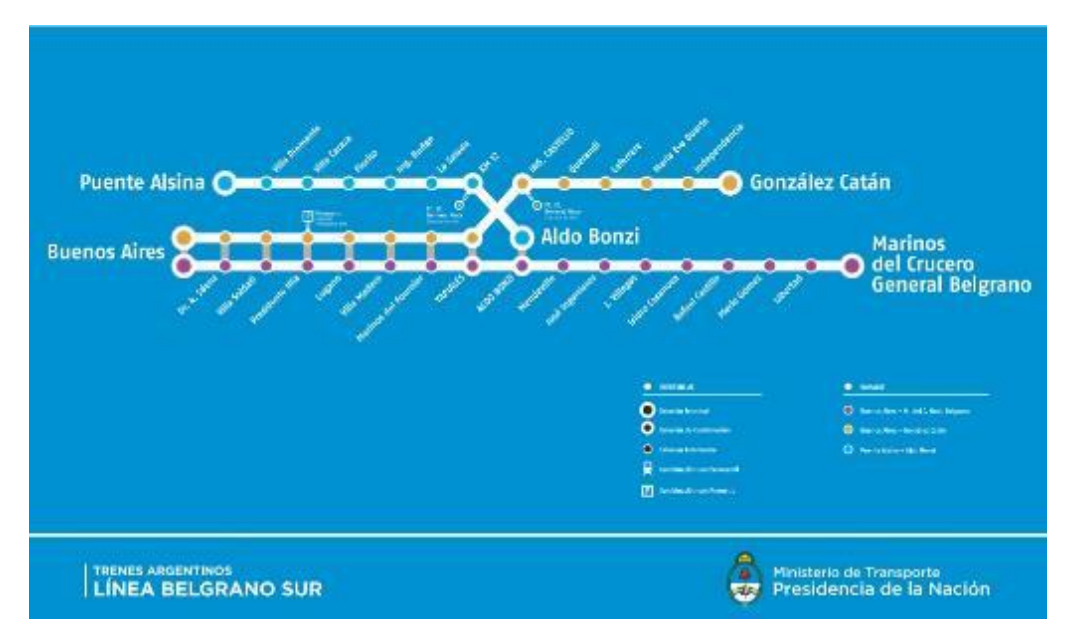

*Figura 44.: Ramales del FFCC Belgrano Sur.*

El ramal González Catán cuenta con 14 estaciones desde Buenos Aires hasta González Catán. Momentáneamente la estación Buenos Aires esta clausurada debido al nuevo viaducto que se encuentra en construcción que planea unir la estación Dr. Sáenz con Constitución.

En nuestro trayecto contaremos con 11 estaciones por donde el tren pasara (teniendo en cuenta que la Estación Constitución pasara a formar parte del FFCC Belgrano Sur) siendo las siguientes:

- Plaza Constitución.
- Buenos Aires.
- Dr. Saenz.
- Villa Soldati.
- Presidente Illia.
- Lugano.
- Villa Madero.
- M. de Fourier.
- Tapiales.
- Ing. Castelo.
- Querandí.
- Aeropuerto de Ezeiza.
Para que el tiempo de viaje no supere más de una 1 hora 15 minutos, además de mitigar cuestiones de seguridad, se decidió que el tren al aeropuerto no se detenga en todas las estaciones. Para seleccionar las estaciones que pasarán a formar parte del recorrido se tomó en cuenta la importancia y conectividad de cada estación. Las estaciones con mayor conectividad fueron seleccionadas y serán las siguientes

- Plaza Constitución.
- Dr. Sáenz.
- Pte. Illia.
- Tapiales.
- Ing. Castello.
- Aeropuerto de Ezeiza.

Si bien el empalme de la nueva vía será a la altura de la estación Querandí, se decidió que esta estación no forme parte del recorrido ya que no presenta ninguna relevancia para el proyecto. Su conexión con otros medios de transporte es inferior a otras estaciones del FFCC Belgrano Sur. Es entonces que se elige como primera estación la estación Ing. Castello ya que tiene una mayor conexión con otros medios de transporte.

La estación Ing. Castello se encuentra elevada por encima de la estación Agustín de Elia del ramal Haedo – Temperley del FFCC General Roca, y Km 12 que forma parte del FFCC Belgrano sur del ramal Aldo Bonzi – Puente Alsina. La estacion se cuentra elevada porque pasa por encima de otro ramal. Estas conexiones vuelven a la estación Ing. Castello en una estación indispensable para la conexión con el aeropuerto.

La estación Tapiales es una estación ferroviaria de la localidad homonimia, en el partido de La Matanza, provincia de Buenos Aires. Opera dentro del Belgrano Sur, para los dos ramales que conectan Sáenz con González Catán y Marinos del Crucero General Belgrano.

Es entonces que las estaciones Ing. Castello y Tapiales conectan el aeropuerto de Ezeiza con todos los ramales del FFCC Belgrano Sur y el FFCC General Roca. Estas conexiones permiten que pasajeros de todo el sur del gran buenos aires puedan moverse desde y hacia el aeropuerto utilizando medios públicos.

La estación presidente Illia, ubicada en el barrio de Villa Soldati, tiene conexión con la estación del Premetro de Buenos Aires. El Premetro, también conocido como Línea E2, es una línea de tranvía de 7.4 km de longitud. Tiene su cabecera en la estación de transferencia Intendente Julio C. Saguier donde se puede hacer combinación con la línea E del subterráneo. El Premetro corre paralelo al Metrobús Sur en la Av. Coronal Roca y termina en la intersección con la Av. Soldado de la Frontera.

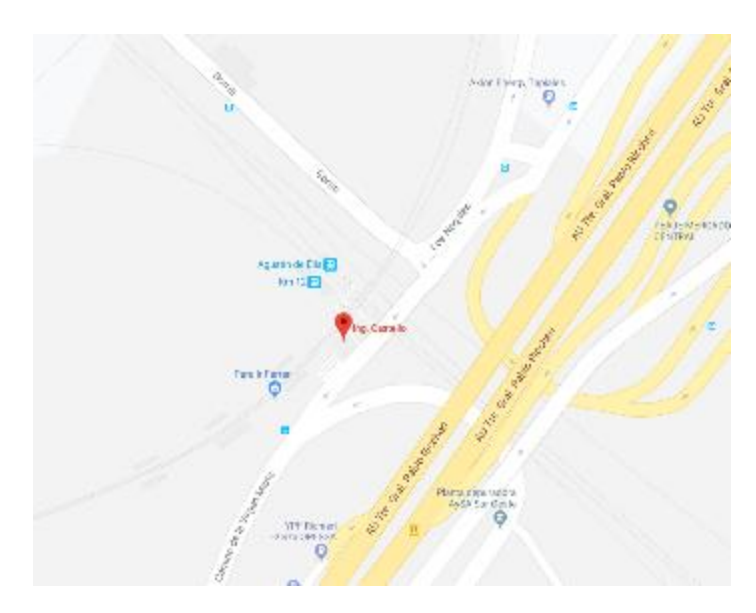

*Figura 45.: Estaciones Ing. Castello – Km 12 - Agustín de Elia.* 

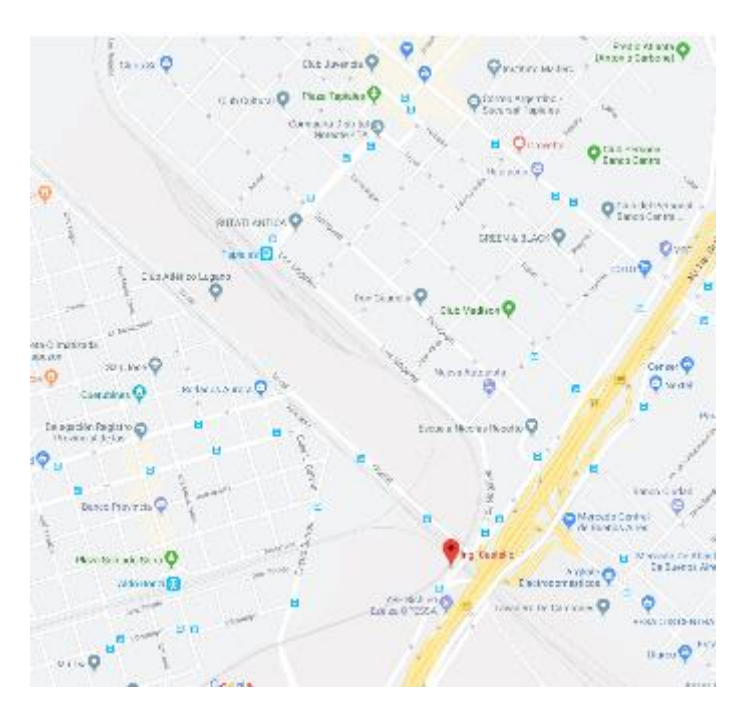

*Figura 46.: Estación Tapiales.* 

La estación Doctor Antonio Saenz, en el barrio porteño de Nueva Pompeya, se encuentra a metros de la interseccion de las avenidas Saenz y Perito Moreno, por donde pasan varias lineas de colectivos. La Av. Saenz es uno de los accesos mas importanes de zona sur. Funciona como centro de transbordo para 350 mil personas que todos los dias hacen combinacion entre el colectivo y el tren.

El centro de transbordo esta ubicado entre las avenidas Saenz, Perito Moreno, e Intendente Francisco Rabanal. En total son 17 lineas de colectivo que se benefician. Esto convierte a la estacion Saenz en una de las mas importantes del recorrido de nuestro proyecto. El Metrobus Sur esta situado a una cuadra de la estacion Saenz, donde cada pasajeros puede hacer combinacion con cualquiera de las 17 lineas, como se puede observar en la figura 48.

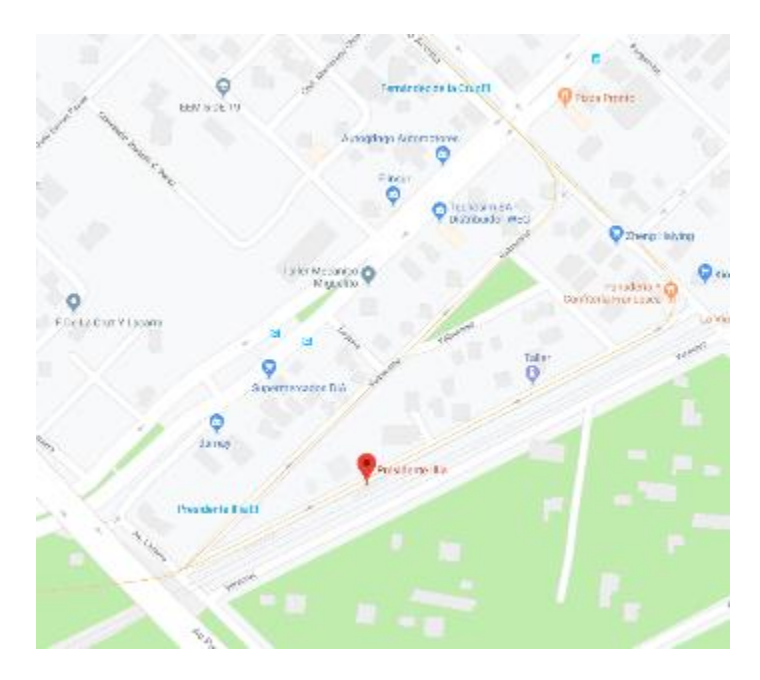

*Figura 47.: Estación presidente Illia.*

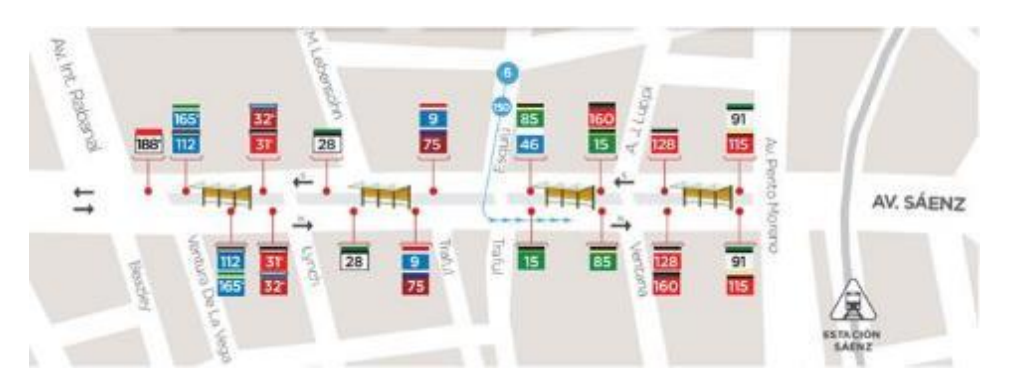

*Figura 48.: Metrobús Sur – Líneas de colectivos.* 

Por último, el tren finalizará su recorrido en la estación Constitución. Esta estación cuenta con uno de los principales centros de transbordo de la ciudad de Buenos Aires y comunica la ciudad con el conurbano sur. La estación Constitución es la cabecera del FFCC Roca y en su centro de transbordo pasan 34 líneas de colectivos. Por día pasan unas 200 mil personas que llegan y salen de Constitución y 440 mil pasajeros diarios de la línea Roca. Además, la estación Constitución está conectada con la línea C del subterráneo. Esta estación pasará a ser la más importante del recorrido debido a su importancia y porque se convertirá en la puerta de entrada a la ciudad.

Cuando los pasajeros que lleguen a Buenos Aires, arriben a la estación Constitución podrán optar de diferentes medios de transporte para llegar a sus hoteles o destinos.

Además, con la línea C del subterráneo se podrá conectar con la cabecera de los ferrocarriles Mitre, Belgrano y San Martin en la estación Retiro, como también se podrá hacer conexión con distintas líneas de subte en todo el trayecto de la línea que va por debajo del microcentro porteño hasta la estación de Retiro.

# **5.3 Material Rodante**

El FF.CC. Belgrano Sur utiliza triplas diésel fabricadas por la empresa china CNR, actualmente CRRC. Los coches motores se agrupan en formaciones de tres unidades (triplas). Actualmente, las formaciones están compuestas por 1 tripla y una cuádrupla (4 coches), es decir, las formaciones están compuestas por 7 coches. En el futuro se planea formar trenes de 2 cuádruplas (8 coches).

Los coches fabricados por CNR, actual CRRC, tienen las siguientes características. (Información fue consultada de la página de CRRC):

- Clasificación: CM CR CMF.
- Trocha: 1000 mm.
- Manera de transmisión: AC DC AC IGBT Tecnología de conversión de frecuencia.
- Máxima velocidad de marcha: 100 km/h.
- Distancia de freno: ≤ 600 m.
- Volumen de carga de tracción de DMU: 750 kW (375 kW x2).
- Potencia de alimentación auxiliar de DMU: 90 kW (45 kW x2).
- $\bullet$  Tipo de bogie: B0 B0, 2 2, B0 B0.
- Velocidad de aceleración de inicio de DMU: 0.6 m/s<sup>2</sup>.
- Longitud de cuerpo de coche de energía: 22000 mm.
- Longitud de cuerpo de remolque: 22000 mm.
- Longitud total de DMU: 65760 mm.
- Altura de DMU: 3997 mm.
- Distancia fija de coche de energía: 14850 mm.
- Distancia fija de remolque: 15500 mm.
- Ancho de cuerpo de vehículo: 3000 mm.
- Altura de acoplador de extremo (desde superficie de carril): 804 mm.
- Altura de acoplador del medio (desde superficie de carril): 810 mm.
- Peso por eje de coche motriz: ≤ 17 ton.
- Peso por eje de coche remolque: ≤ 17 ton.
- Diámetro de rueda (nueva / desgatada): 920 mm / 850 mm.
- Distancia entre el suelo de coche y la superficie de carril: 1215 mm.
- Cantidad de puertas de entrada de pasajeros de DMU: 6.
- Peso de coche de energía: 50.3 ton.
- Peso de remolque: 44 ton.
- Peso DMU: 144.6 ton.
- Peso total de DMU (AW1): Asientos llenos: 152.6 ton.
- Peso total de DMU (AW2): 4 personas / m2: 172.8 ton.
- Peso total de DMU (AW3): 5 personas / m2: 177.9 ton.
- Peso total de DMU (AW4): 6 personas / m2: 182.9 ton.
- Peso total de DMU (AW5): sobrecarga 8 personas / m2: 193 ton.
- Volumen eficiente de tanque de combustible de coche de energía: 1100 L.
- Volumen eficiente de tanque de combustible de remolque: 800 L.

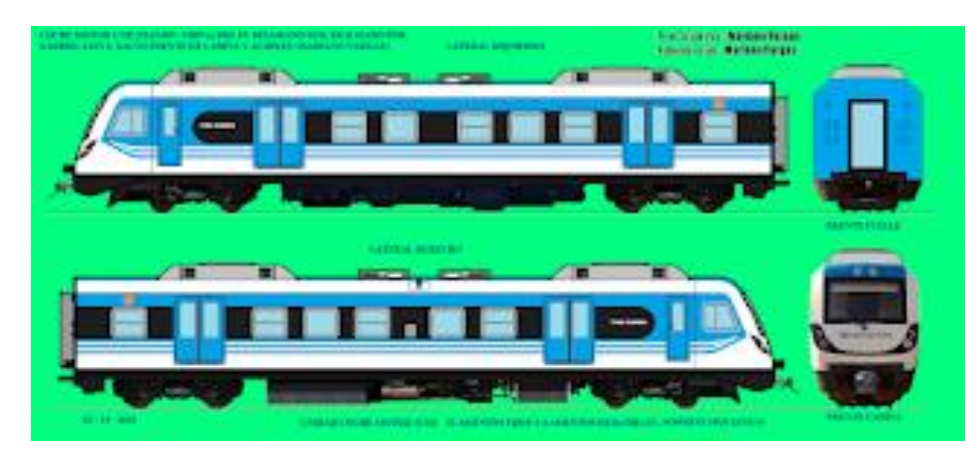

*Figura 49.: DMU CNR – UNIDAD CM. Coche motriz con cabina y sin furgón, 32 asientos fijos + 4 asientos rebatibles, TOTAL: 36 asientos. Imagen realizada por Gabriel Leiva.*

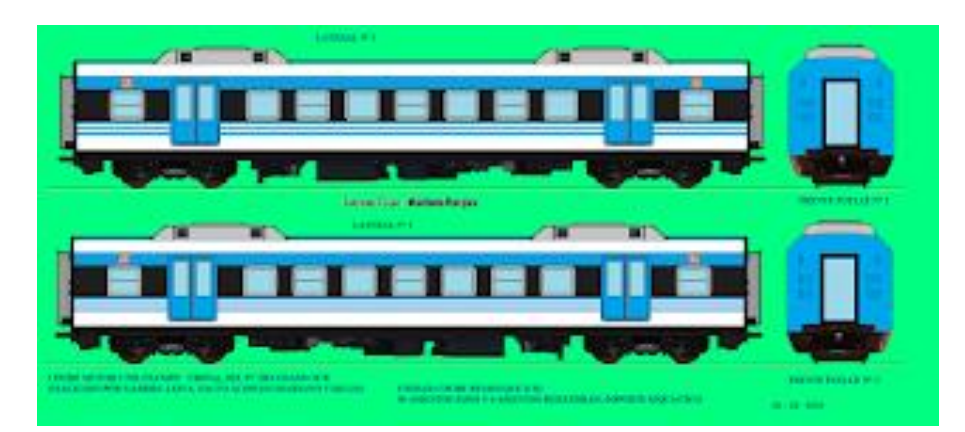

*Figura 50.: DMU – CNR – UNIDAD CR. Coche remolcado intermedio sin cabina ni furgón, 50 asientos fijos + 4 asientos rebatibles, TOTAL: 54 asientos. Laterales y frentes idénticos. Imagen realizada por Gabriel Leiva.*

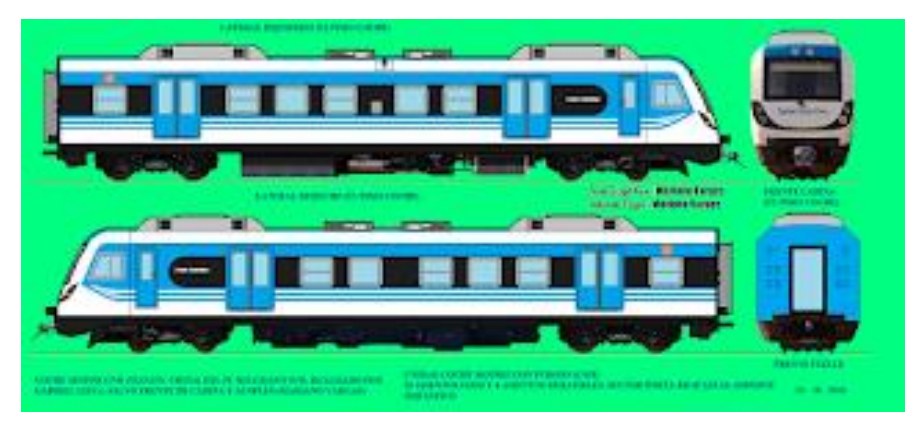

*Figura 51.: DMU CNR – UNIDAD CMF. Coche motriz con cabina y furgón, 20 asientos fijos + 4 asientos rebatibles + espacio para bicicletas, TOTAL: 24 asientos. Laterales y frentes idénticos a la unidad CM, pero con 12 asientos menos, y con furgón para bicicletas. Imagen realizada por Gabriel Leiva.*

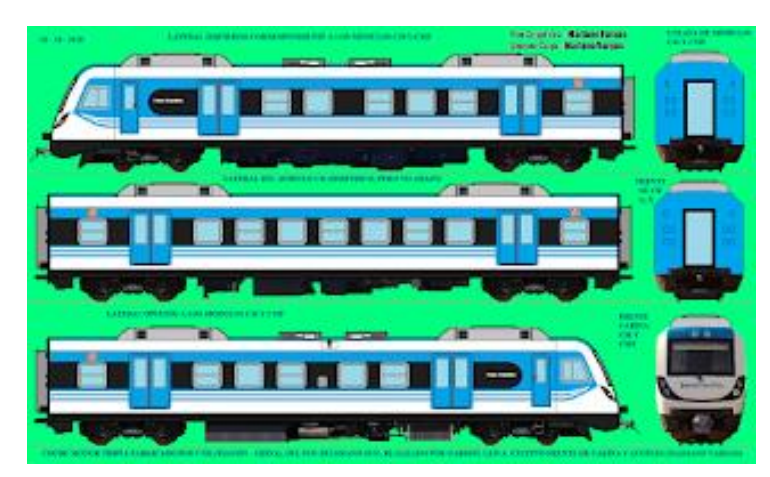

*Figura 52.: Presentación general. Coches CM, CR y CMF, con 2 frentes correspondientes al fuelle, y 1* 

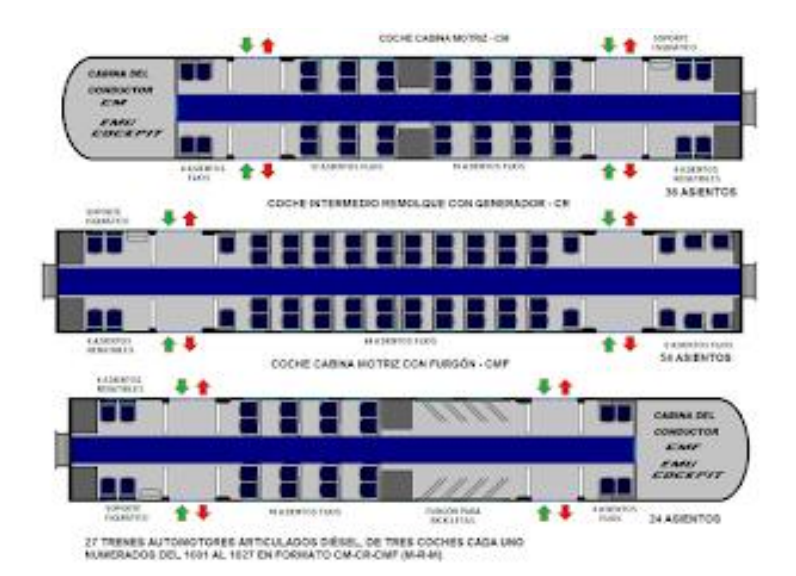

*frente de cabina. Imagen realizada por Gabriel Leiva.*

*Figura 53.: Mapa de asientos. Imagen realizada por Gabriel Leiva.*

- 1. Coche CM 32 asientos fijos + 4 asientos rebatibles.
- 2. Coche CR 50 asientos fijos + 4 asientos rebatibles.
- 3. Coche CMF 20 asientos fijos + 4 asientos rebatibles + furgón para bicicletas.

Como los pasajeros viajaran con equipaje, se necesita espacio para que puedan ubicar sus valijas. Es por eso que el coche CR será reemplazado por uno modificado que tenga menor cantidad de asientos y mayor espacio para las valijas u otro equipaje con el que se viaje. Este coche modificado contará con 44 asientos. En la figura 54 se puede ver el esquema en planta para la configuración de asientos que se propone. El FF.CC. Belgrano Norte, que también tiene trocha métrica, cuenta con este tipo de coche remolcado "adaptado".

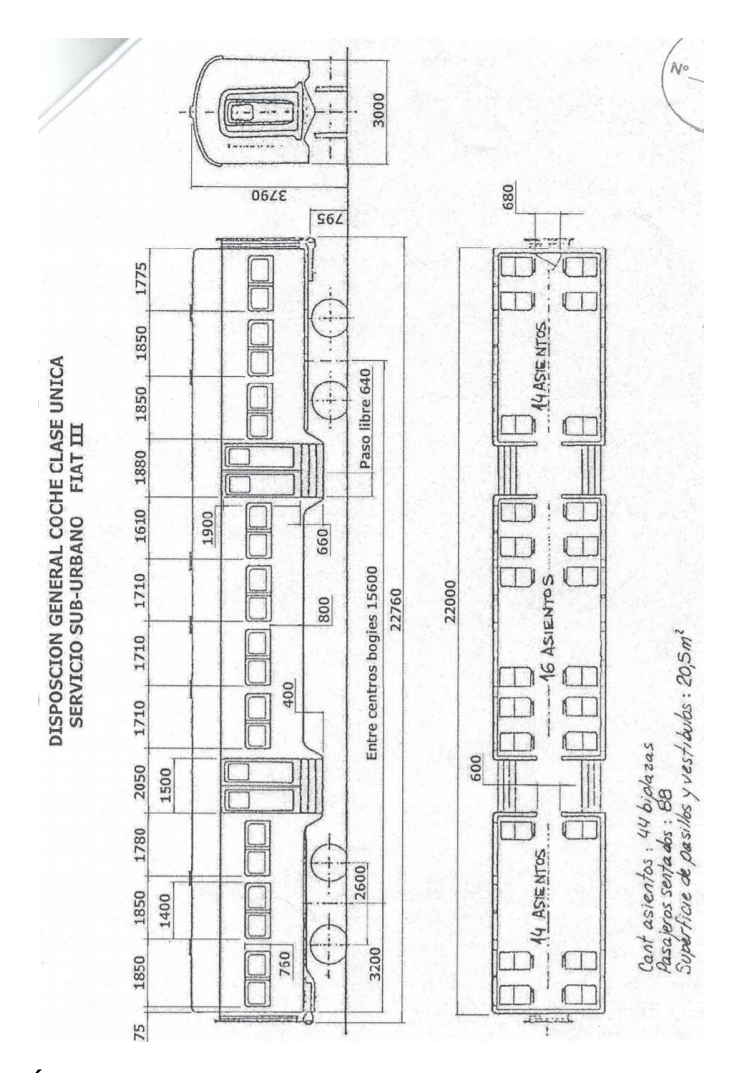

*Figura 54.: Coche Clase Única Servicio Sub – Urbano FIAT III – Material Rodante FF.CC. Belgrano Norte, Folio Nro.07.*

Las triplas entonces estarán formadas por dos coches motores y uno remolcado. Para lo cual, las formaciones, contarán con 208 asientos y lugar disponible para el equipaje.

## **5.4 Infraestructura y Superestructura a construir**

Se construirá un nuevo tramo ferroviario de una longitud de 10 kilómetros desde la estación terminal en el aeropuerto de Ezeiza hasta el empalme con la vía del FFCC Belgrano Sur cerca de la estación Querandí.

El trazado definido para la nueva vía respetara las especificaciones necesarias para lograr una geometría apropiada respetando la velocidad de diseño y el peso por eje.

El diseño geométrico del tramo se encuadrada dentro de los parámetros que están establecidos en las normas vigentes para ferrocarriles NTVO – Normas de vía y obras, y todas especificaciones y normas establecidas por el Ministerio de Transporte y la Comisión Nacional de Regulación del Transporte.

El objeto del proyecto es la construcción de toda la nueva estructura de la vía y la estación terminal en el aeropuerto internacional de Ezeiza.

### **5.4.1 Material ferroviario necesario**

El paquete estructural está compuesto por un manto geotextil, 30 cm de piedra de balasto grado A1 (además de un volumen adicional entre los durmientes), durmientes de hormigón tipo monoblock con insertos para fijación tipo W14 SKL 14, rieles 54EA (calidad R260 en recta y R350HT para curvas) soldados con soldadura aluminotérmica o eléctrica, formando un riel largo soldado según la NTVO N°9.

El perfil de balasto que se pretende utilizar, en la longitud total de la vía será con perfil de banquina reforzado según lo establecido en la NTVO N°2.

La norma NTVO N° 2 Art 4 – Banquinas (Anexo 2) especifica que en las zonas con R.L.L. que quedan situados en líneas donde la velocidad es superior a 80 km/h (velocidad trenes), la banquina, en todos los casos debe ser de 0.95 m y reforzada en altura de 0.10 m en los siguientes casos:

- 100 m a ambos lados de los aparatos de dilatación (rectos o curvos).
- 20 m a ambos lados de las obras de arte metálicas no balastadas.
- En las curvas de radio < 1500 m, incluidas las curvas de transición de ambos lados de la vía.

El ancho de la banquina medido a partir del borde interior del hongo del riel, hasta la parte más alta del refuerzo es de 0.90 m. Cuando se realice un refuerzo de banquina, no se deberá sobrepasar la pendiente de 3 en 1, lado senda, respetando las prescripciones del artículo 6 – Sendas (Anexo 3).

El perfil reforzado debe realizarse en todos los puntos singulares en la vía ya citados, aunque involucre la elevación, reducción o supresión misma de la senda.

En las vías armadas con rieles de largo superior a los 45 m e inferior a los 300 m (longitud mínima de los R.L.S.), la banquina en todos los casos y a lo largo de toda la vía debe ser reforzada en altura en 0.10 m, conforme a lo que antecede.

#### **Se deberán respetar los siguientes parámetros:**

- Carga máxima por eje: 22 tn/eje (En el futuro se puede llegar a utilizar otro material rodante).
- Velocidad máxima de diseño: 90 km/h.
- Velocidad mínima de diseño: 40 km/h.
- Trocha: 1000 mm.
- Radio mínimo de diseño: 300 m.
- $\bullet$  Inclinación del riel: 1:40.
- Riel: 54 E1.
- Tipo de enrieladura: RLS.
- Fijaciones: Vossloh W14 SKL 14.
- Durmientes: hormigón pretensado tipo monoblock.
- Espesor mínimo de balasto: 30 cm.
- Pendientes y rampas: 0.4%.
- Radios verticales: 5000 m.

### **5.4.2 Trocha**

La trocha es la separación entre los rieles paralelos que forman la vía. Es el parámetro geométrico que más caracteriza al ferrocarril. Se mide entre las caras internas de la cabeza de los rieles, 14 milímetros por debajo de la superficie de rodamiento.

La selección de la trocha es una de las primeras decisiones que se toman cuando se proyecta una nueva línea, para que tenga posibilidad de conectarse con otras líneas ferroviarias. Como el FFCC Belgrano Sur utiliza trocha métrica, entonces, se utilizará la trocha métrica para el proyecto planteado.

De esta manera, los cálculos para el peralte, los gálibos, el material rodante y todos los planos que se deberán confeccionar quedan condicionados por la elección de la trocha.

### **5.4.3 Gálibo**

El gálibo es el contorno de referencia con las alteraciones que se pretender considerar para determinadas circunstancias, al cual deben adecuarse las instalaciones fijas y el material rodante para posibilitar la circulación de los vehículos sin interferencia. El contorno de referencia es el contorno contenido en un plano normal a la vía, referido a los ejes ortogonales de la misma y sirven para definir el galibo.

Existen distintos tipos de galibo como por ejemplo el galibo mínimo de obra al cual deben ubicarse o construirse las instalaciones fijas.

También existen el gálibo mínimo del material rodante que limita el dimensionamiento de las secciones del material rodante detenido y en movimiento. Es por eso que existe un gálibo estático y uno cinemático.

El gálibo estático es del material rodante el cual no debe traspasar el vehículo detenido en la vía en las condiciones más desfavorables, resultantes de considerar los juegos y desgastes máximos admisibles del sistema de rodadura y de suspensión, así como del apoyo del bogie con la caja y del contacto del riel con la pestaña de la rueda, considerando que el desgaste es admitido para la pestaña.

El gálibo cinemático del material rodante es el cual el vehículo no debe traspasar en movimiento en la vía en las condiciones más desfavorables, resultantes de considerar además de las condiciones señaladas en el galibo estático, los desplazamientos más desfavorables del sistema de suspensión, cualquiera sea la causa. Las causas más comunes son por la fuerza centrífuga no compensada, la inclinación de la vía, los movimientos anormales, etc.

El gálibo que se pretende utilizar se puede observar en el plano G.V.O. 3236, donde se especifican todas las medidas que deben respetarse para ferrocarriles con trocha métrica. El plano G.V.O. 3236 es para gálibos máximos de trenes y mínimos de obras en vías comunes y electrificadas, propiedad de Ferrocarriles Argentinos.

#### **5.4.4 Peralte y entrevía**

Para el cálculo de peralte se tomó en cuenta la NTVO N°3 de Colocación de la vía – Peralte de curvas de transición y enlace.

Esta norma tiene como objeto indicar los valores límites en la vía para el peralte real, la insuficiencia del peralte, el exceso de peralte, la variación de peralte por unidad de longitud, la variación de insuficiencia de peralte por unidad de tiempo, y así como las reglas relativas al trazado, amojonado y condiciones a respetar.

El corredor planteado cuenta con 3 curvas cada una con un radio de 800 metros. Como se sabe, la trocha es métrica (1000 mm) y le velocidad máxima es de 90 km/h mientras que la mínima es de 40 km/h.

Los vehículos cuando circulan por una curva soportan dos fuerzas. Una de estas fuerzas es la vertical resultante a su peso y la otra es la fuerza centrífuga, que es perpendicular al plano de la vía, proporcional al cuadrado de la velocidad y a la curvatura de la vía (que es inversa del radio). Si se tiene que la resultante de estas dos fuerzas no es perpendicular al plano de la vía, entonces tiene en este plano una componente transversal. El sentido y el valor de la componente es función de la inclinación del plano de la vía sobre la horizontal.

La inclinación es la diferencia de nivel entre la fila exterior de los rieles (radio mayor) y la fila inferior (radio menor). Esta diferencia se la denomina peralte. La componente transversal es nula si el peralte es igual al peralte teórico o peralte de equilibrio Pt.

#### **La fórmula para calcular el peralte teórico para un ferrocarril con trocha métrica es:**

$$
P_t = \frac{8.3 V^2}{R}
$$

**Siendo:**

- V: velocidad en km/h.
- R: radio en m.
- Pt: Peralte teórico en mm.

Como las velocidades de circulación sobre una misma curva son diferentes dependiendo de los distintos tipos de trenes, el peralte real "P" es un valor que se encuentra entre el peralte teórico máximo (debido a la velocidad máxima) y el peralte teórico mínimo (debido a la velocidad mínima).

## **Utilizando la fórmula anterior y los datos correspondientes a la velocidad y el radio de la curva se tiene que:**

Peralte teórico para (Vmax = 90 km/h): 84.0375 mm ≈ 84 mm.

Peralte teórico para (Vmin = 40 km/h): 16.6 mm  $\approx$  17 mm.

#### **Luego se calcula el coeficiente de peralte "C":**

El coeficiente de peralte es por convención un múltiplo de 15 y debe mantenerse constante a lo largo de una misma curva, o sucesión de curvas de radios diferentes en las cuales las condiciones de circulación son similares.

#### **Este coeficiente de peralte es igual para la trocha métrica a un porcentaje de la fórmula:**

$$
C_t=0.0083\ V^2
$$

El coeficiente de peralte debe responder a la relación: 0.50 Ct < C < 0.70 Ct. Siendo Ct = 67.23, entonces se asume que  $C = 30$ .

**Se calcula el peralte que se debe adoptar:**

$$
P = 1000 \frac{C}{R} = 37.5 mm \approx 40 mm
$$

Comparando con el peralte máximo admisible para trocha métrica = 110 mm, se observa que el valor obtenido se encuentra por debajo del límite nominal.

**Para calcular la insuficiencia de peralte para la velocidad máxima se deberá hacer la resta entre el peralte teórico máximo y el peralte real:**

$$
I = Ptmax - P = 44.0375 \, mm \approx 44 \, mm
$$

**El exceso de peralte para la velocidad mínima se obtendrá de la resta entre el peralte real menos el peralte teórico mínimo:**

$$
E = P - Ptmin = 20.5 \; mm
$$

Para un tráfico de carga media (10 a 25,000 t/día), le corresponde un máximo de 60 mm por lo cual el valor obtenido es aceptable al ser menor.

### **Cálculo de la variación del peralte en la curva de transición:**

- Peralte correspondiente al inicio de la curva: 0 mm.
- Peralte correspondiente al final de la curva de transición: 40 mm.
- L (Longitud de la curva de transición): 30 m.
- Δp (variación de peralte):  $\frac{p}{L}$  = 1.33 mm/m.
- Valor límite, sin sobrepasar 4 mm/m: 180/V = 2 mm/m (valor límite).

Como el valor límite es con un máximo de 2 mm/m para nuestro caso es aceptable dado que es inferior al máximo indicado.

#### **Variación de la insuficiencia de peralte en las curvas de transición:**

Esta variación de insuficiencia de peralte se calcula para la zona de la curva de transición donde las variaciones de flecha y de peralte son constantes. A una velocidad de 90 km/h el tren recorre la curva de transición de 30 metros en un tiempo de 1.6 segundos a velocidad constante.

#### **Los valores límites nominales para cada trocha son:**

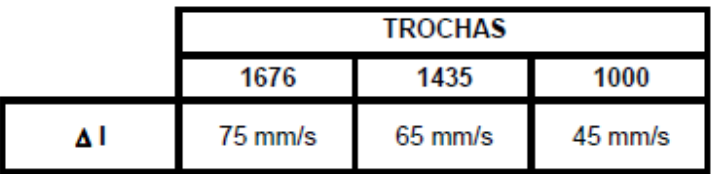

*Figura 55: Tabla de valores nominales de variación de insuficiencia de peralte en curvas de transición para los trenes más rápidos. NTVO Nº 3.*

$$
\Delta L = \frac{L}{t} = 36.69 \frac{mm}{s}
$$

Por lo tanto, cumple con el límite nominal para la trocha métrica.

### **5.4.5 Determinación del incremento de galibo necesario y cálculo de entrevía.**

Para determinar el incremento de gálibo que es necesario en las curvas de la traza se tienen que tomar en cuenta las siguientes instancias:

- Relación entre cuerda (C), flecha (f), y radio (R) en una circunferencia.
- Incrementos del gálibo por causa de la curvatura, hacia el interior de la curva Δgi(c) y hacia el exterior de la curva Δge(c).
- Incremento del galibo por la causa del peralte, hacia el interior de la curva Δgi(p).

#### **Relación entre cuerda (c), flecha (f), y radio (R) en una circunferencia:**

Si se aplica el teorema de Pitágoras al triángulo rectángulo que se determina mediante el punto medio de la cuerda, el extremo de la misma y el centro de la circunferencia se tiene que:

$$
R^{2} = \left(\frac{c}{2}\right)^{2} + (R - f)^{2}
$$

$$
f = R - \sqrt{R^{2} - \left(\frac{c}{2}\right)^{2}} = R - R \sqrt{\left(1 - \left(\frac{c^{2}}{2R^{2}}\right)^{2}\right)}
$$

Se asume que c << R, como por lo general ocurre en todos los casos prácticos. Si se desarrolla en serie de potencias y se desprecia las potencias superiores de (c/R)<sup>2</sup> entonces resulta:

$$
f\sim \frac{c^2}{8R}
$$

**Incremento del gálibo por causas de la curvatura, hacia el interior de la curva Δgi y hacia el exterior de la curva Δge:** 

Teniendo un vehículo ferroviario de longitud Lv, que se ubica exactamente sobre el eje de la vía en dos puntos (donde los puntos de apoyo de la caja del vehículo, muy aproximadamente los centros de bogies) separados entre sí una distancia Lc, como el vehículo es recto y la traza de la vía es curva, entre los puntos que fueron mencionados, el vehículo se corre hacia adentro de la curva hasta un máximo de Δgi(c) en el centro del vehículo y se corre hacia afuera de la curva hasta un máximo Δge(c) en el extremo del vehículo.

Entonces, debe disponerse de un incremento de gálibo Δgi(c) hacia el interior de la curva y un incremento Δge(c) hacia el exterior de la curva. Si se considera el triángulo rectángulo determinado por el punto medio del vehículo, el punto del vehículo ubicado a la distancia Lc/2 del centro del vehículo y el centro de la circunferencia se ve que Lc/2, Δgi(c), y R tienen la relación entre la cuerda (c), flecha (f) y radio (R), cuya fórmula es:

$$
R^2 = \left(\frac{c}{2}\right)^2 + (R - f)^2
$$
, entonces:

$$
\Delta gi(c) = R - \sqrt{R^2 - \left(\frac{c}{2}\right)^2} = R - R \sqrt{\left(1 - \left(\frac{c^2}{2R^2}\right)^2\right)} \sim \frac{Lc^2}{8R}
$$

Si aplicamos el teorema de Pitágoras al triángulo rectángulo determinado por el punto medio del vehículo, el extremo del vehículo y el centro de la circunferencia se tiene:

$$
[R + \Delta ge(c)]^2 = \left(\frac{Lv}{2}\right)^2 + [R - \Delta gi(c)]^2 = \left(\frac{Lv}{2}\right)^2 + R^2 - \left(\frac{Lc}{2}\right)^2; \text{donde:}
$$

$$
\Delta ge(c) = \sqrt{R^2 + \left(\frac{Lv}{2}\right)^2 - \left(\frac{Lc}{2}\right)^2} - R = R\sqrt{1^2 + \left(\frac{Lv}{2R}\right)^2 - \left(\frac{Lc}{2R}\right)^2} - R
$$

Se asume que Lc << R, Lv << R como ocurre en la gran mayoría de los problemas prácticos. Si se desarrolla en serie de potencias y se desprecia las potencias superiores de  $\frac{Lv^2-Lc^2}{R^2}$  resulta en:

$$
\Delta ge(c) \sim \frac{Lv^2}{8R} - \frac{Lc^2}{8R}
$$

El cálculo anterior es correcto para un vehículo de dos ejes; si el vehículo se apoya, en bogies de dos ejes, entonces los puntos del vehículo que se apoyan sobre la vía son los ejes de los bogies, separados entre sí una distancia Lb, y el centro del bogie se corre hacia el interior de la curva una pequeña distancia que es determinada de la misma manera que se determinó antes Δgi(c) pero usando la distancia entre ejes de un bogie de una distancia Lb; así resulta la corrección, usualmente despreciable: ∆ $gi(c) \sim Lb^2/8R$ . Introduciendo esta corrección, las fórmulas prácticas para el cálculo de los incrementos de gálibo debidos a la curvatura de la vía, hacia el interior y el exterior de la curva serán:

$$
\Delta gi(c) = \frac{Lc^2}{8R} + \frac{Lb^2}{8R}
$$

$$
\Delta ge(c) = \frac{Lv^2}{8R} - \frac{Lc^2}{8R} - \frac{Lb^2}{8R}
$$

#### **Incremento del gálibo por causa del peralte, hacia el interior de la curva Δgi(p):**

Si la vía se inclina un ángulo θ pequeño (expresado en radianes, el cual se aproxima al seno y la tangente) siendo el peralte (p), y la distancia entre ejes de rieles (t') (muy aproximadamente igual a la trocha) se tiene que:

$$
\theta = \frac{p}{t'}
$$

El máximo acercamiento del galibo, que ahora se encuentra inclinado, a la obra fija de altura Ho será:

$$
\theta.Ho=\frac{p}{t'}
$$

Ho en cuyo caso debe disponer un incremento de gálibo hacia el interior de la curva:

$$
\Delta gi(p) = Ho\frac{p}{t'}
$$

Si la altura de la obra fija excediera el gálibo, el máximo acercamiento del gálibo, que ahora está inclinado, a la obra fija será:

$$
\theta.Hg=\frac{p}{t'}
$$

En cuyo caso debería disponerse un incremento de gálibo, hacia el interior de la curva:

$$
\Delta gi(p) = Hg \frac{p}{t'}
$$

Se pueden reunir ambas expresiones en una única fórmula:

$$
\Delta gi(p) = \frac{p}{t'} \min(Ho; Hg)
$$

#### **Siendo:**

- Δgi: Incremento del gálibo por causa de curvatura, hacia el interior de la curva.
- Δge: Incremento del gálibo por causa de la curvatura, hacia el exterior de la curva.
- Lv: Largo del material rodante de diseño.
- Lc: Distancia entre centros de bogies.
- Lb: Empate.
- $\bullet$  H galibo: A verificar G.V.O 3236.

### **Datos:**

- Lv: 22 m Dato correspondiente de la sección 5.3 Material Rodante.
- Lc: 15.5 m Dato correspondiente de la sección 5.3 Material Rodante.
- Lb: 2.2 m Dato correspondiente de la sección 5.3 Material Rodante.
- Hgalibo:  $3.79 \text{ m} G.V.O. 3236$ .
- $\bullet$  Trocha: 1000 mm.
- Peralte: 40 mm.

**Cálculo de entrevía:**

$$
Anec = gr + f + \Delta gi(c) + \Delta ge(c) + \Delta gi(p)
$$

Siendo Anec el ancho mínimo necesario.

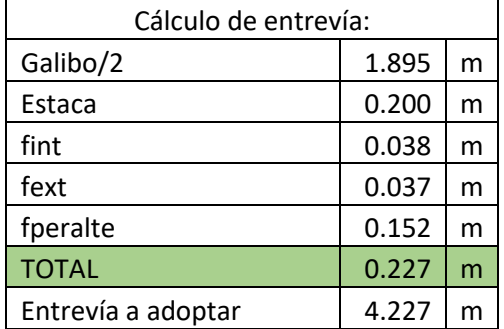

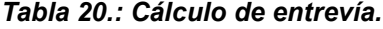

La entrevía adoptada será de 4.40 metros.

# **5.5 Área del proyecto – Curvas verticales – Perfil de elevaciones**

En esta sección se presentará el área de proyecto por donde pasará el nuevo tramo conectando así con el aeropuerto de Ezeiza. A continuación, para su entendimiento, se proporcionan las siguientes informaciones en cuanto al terreno.

- Imágenes satelitales.
- Registro de precipitaciones.
- Modelo de elevaciones.

## **5.5.1 Imágenes satelitales**

Las imágenes satelitales, seleccionadas desde el programa "Google Earth Pro", nos proporcionan la vista aérea de la zona del proyecto como se pueden ver en la figura 75.

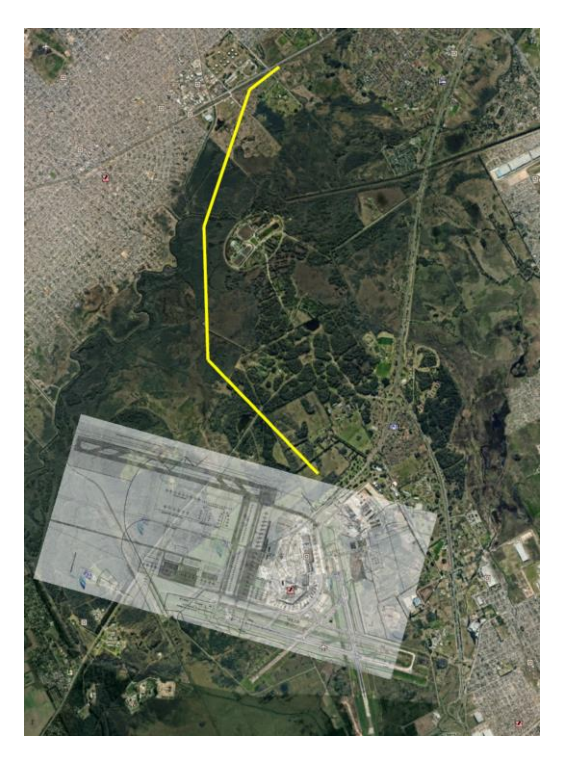

*Figura 56.: Imagen satelital de los Bosques de Ezeiza, próximo al aeropuerto de Ezeiza.*

Se puede apreciar en las imágenes la disponibilidad de terrenos para poder construir el nuevo tramo con libertad. Dicho esto, existen construcciones donde viven personas, pero el tramo se penso de manera tal que no se tenga que expropiar ninguna vivienda.

Por otra parte, en la figura 57 se puede observar el cauce del rio Matanza por el cual el ferrocarril debera atravesar, siendo necesario la construccion de una obra de arte. El desarrollo tecnico de la misma sera detallado en el capitulo correspondiente.

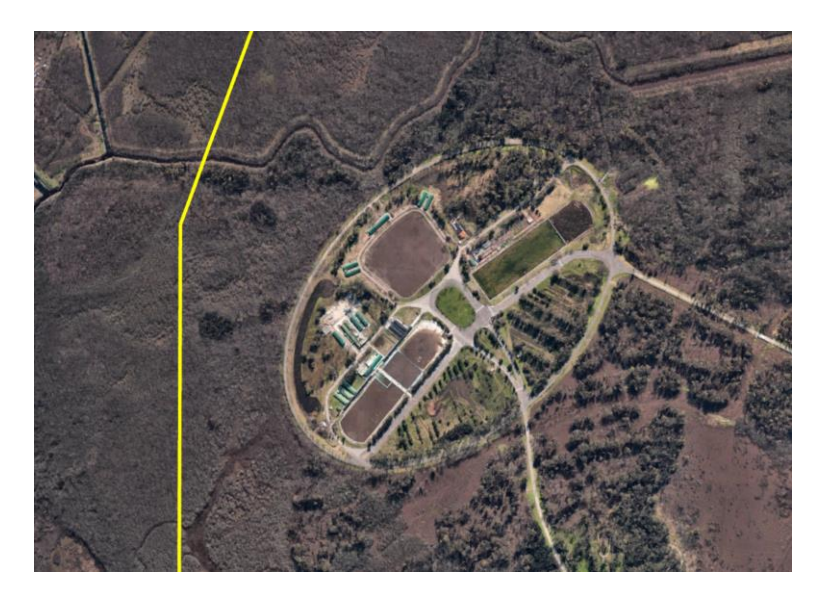

*Figura 57.: Cauce del rio Matanza en la ubicación del proyecto.* 

## **5.5.2 Registro de precipitaciones**

La dirección General de Red Pluvial, del Ministerio de Ambiente y espacio público, del Gobierno de la Ciudad Autónoma de Buenos Aires nos proporciona la información necesaria sobre los registros de precipitaciones y el caudal en cuestión.

Se analizaron las precipitaciones ocurridas en CABA y el GBA, que en conjunto forman el denominado AMBA (Ámbito Metropolitano de Buenos Aires) durante los años 2012 y 2013. La razón por la cual se analizaron dichos años es porque no se cuenta con información mas actual.

La Ciudad Autónoma de Buenos Aires, que está ubicada a orillas del Rio de la Plata, tiene un clima templado sin estación seca, caracterizado por tener lluvias durante todo el año. El periodo más húmedo empieza en octubre y termina en abril, el cual concentra el 70% de la precipitación mensual, contra el 30% del periodo seco entre mayo y septiembre.

Las precipitaciones en CABA son significativamente superiores al entorno rural, donde queda en evidencia al comparar registros de la ciudad, que están en el orden de los 1300 mm anuales, con otras localidades del Noreste de la provincia de Buenos Aires, que se ubica en el orden de los 1000 – 1100 mm, en ambos casos tomados como punto de referencia al valor estadístico del periodo 2001 – 2010.

Se utilizan datos oficiales de 8 estaciones meteorológicas que son dependientes del Servicio Meteorológico Nacional (SMN), donde 2 de las cuales están en CABA, 5 en el GBA y las restantes están en la ciudad de La Plata, a unos 50 km al sudeste de CABA, mas algunas fuentes privadas.

El aeropuerto de Ezeiza cuenta con una estación meteorológica del SMN, junto con los partidos de Avellaneda, Lanús y Lomas de Zamora, que son todos limítrofes con CABA, separados por el Riachuelo.

El ciclo anual presenta un periodo húmedo en octubre y termina en abril. En el OCBA (Observatorio Central de Buenos Aires, ubicado en el barrio de Villa Ortuzar) la lluvia anual promedio es de 1306 mm, siendo marzo el mes más lluvioso (172 mm) y junio el menos (54 mm), considerando el periodo 2001/2010. En Ezeiza en cambio, que está ubicado cerca del límite exterior del AMBA en una zona con escasa urbanización, las precipitaciones promedio es de 1072 mm, con un máximo en febrero (156 mm) y un mínimo en junio (42 mm). Por otra parte, el OCBA, durante la década del 2001 – 2010 reportó 53 eventos con más de 50 mm diarios y seis con más de 100 mm diarios, destacándose el 24/01/2001, con más de 145 mm en 4 horas.

## **5.5.3 Modelación del área de la zona del proyecto**

Para la modelación del área de proyecto se utilizaron los siguientes programas:

- Google Earth Pro.
- Global Mapper.
- AutoCAD Civil 3D.

Con el programa "Google Earth Pro", se seleccionó el área en cuestión donde se planea trabajar y con la herramienta de "generación polígonos" se creó un área, la cual abarcaría la zona del proyecto. Luego, con el programa "Global Mapper", se utilizó esa misma área y se la geoposicionó utilizando las coordenadas exactas del polígono creado con Google Earth. Una vez realizadas todas las configuraciones necesarias, se generó un área con las curvas de nivel de la zona de proyecto, necesarias para el estudio. Finalmente, con la ayuda del programa Civil 3D de Autodesk, se creó el modelo de elevaciones con el cual se podría utilizar para el estudio hidráulico del proyecto como también el estudio de curvas verticales del ferrocarril.

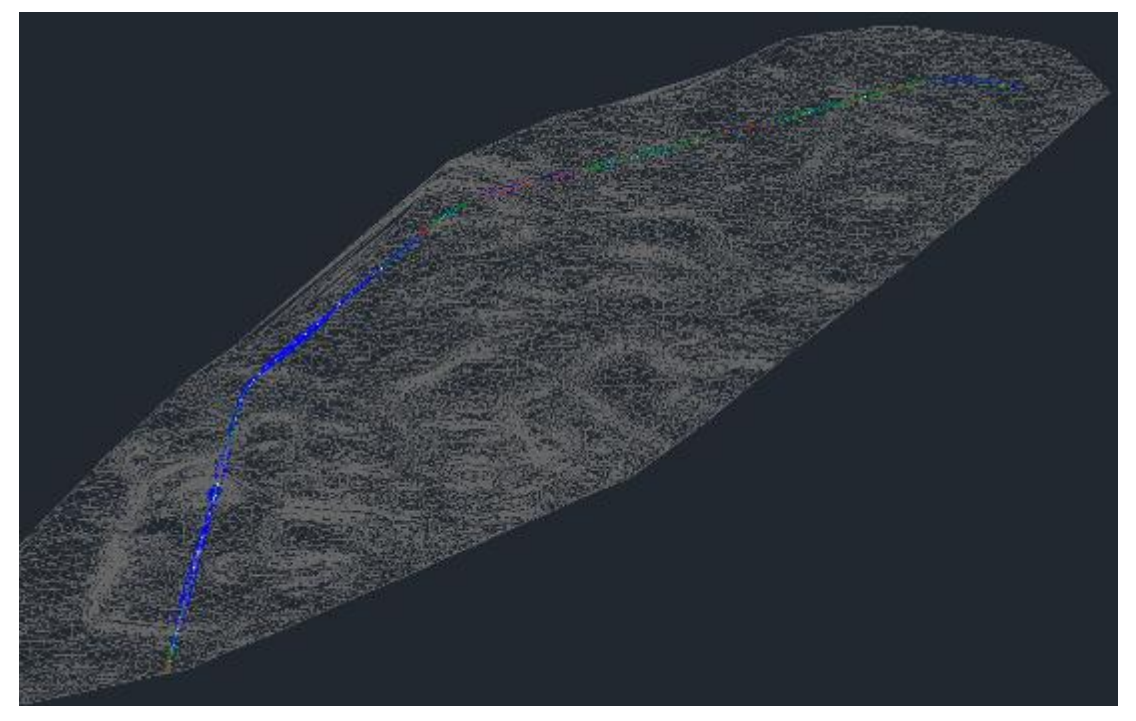

*Figura 58.: Zona de proyecto generada con AutoCAD Civil 3D. La línea en azul representa el nuevo corredor a construir.* 

## **5.5.4 Perfil longitudinal del área de proyecto y curvas verticales y alineación en planta**

Para un ferrocarril el trazado ideal donde desarrollar su traza seria de manera horizontal. El perfil longitudinal surge de buscar el perfil donde se genere el menor movimiento de suelos, que verifique los límites establecidos por las normas y que logre salvar exitosamente los accidentes naturales que se presentan.

Las alineaciones rectas en alzada están caracterizadas por un perfil, por su longitudinal y su inclinación de su plano tangente en cada punto. El signo de esta inclinación depende del sentido de la circulación. Se denominan rampas a los tramos que se gana en altura y pendiente en aquellos otros sectores que se pierde altura.

Las alineaciones en recta donde se presenta desniveles (rampas y pendientes), surge como necesidad de enlazar rasantes de pendientes diferentes y con ello nacen las curvas verticales. Las curvas verticales pueden ser convexas cuando se enlaza rampa con pendiente y curva cóncava cuando se enlaza pendiente de distintos gradientes y pendiente con horizontal.

La NTVO N° 3 (Colocación de la vía – Peralte de curvas de transición y enlace) Artículo 15.- Enlaces de cambios de pendiente (curvas verticales) establece que en la colocación de vías nuevas se deben realizar los enlaces de cambio de pendiente en los puntos en que estos se producen cuando la diferencia algebraica de los declives es igual o superior a 4 mm por metro.

El radio de este empalme, en las líneas donde la velocidad es inferior a los 100 km/h (90 km/h en nuestro caso), el radio es de 5.000 m, es decir, que el declive varía en 2 mm por metro cada 10 m. Sea cual fuere la velocidad autorizada, los cambios de gradientes deben ser evitados, en las obras de arte no balastadas, en los aparatos de vía y en las curvas.

Antes de generar el perfil longitudinal con ayuda del AutoCAD Civil 3D, se consultó la página del Instituto Geográfico Nacional (IGN). El IGN proporciona y distribuye información geoespacial precisa. Esta información se puede consultar a través del GEOPORTAL donde existe la función para averiguar acerca de perfiles topográficos. Habiendo consultado esta página, se investigó el perfil geográfico por donde pasaría la traza del nuevo tramo.

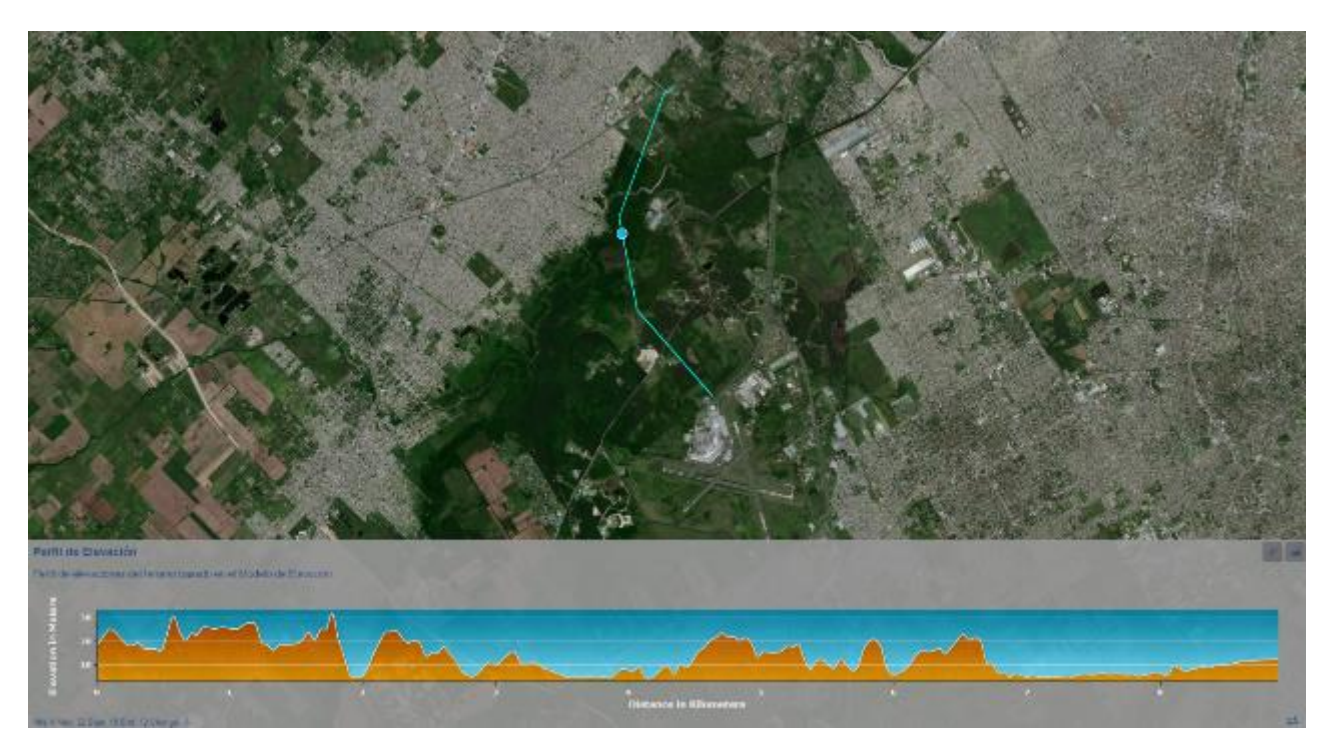

*Figura 59.: Imagen satelital y perfil topográfico consultado desde la página del IGN (GEOPORTAL).*

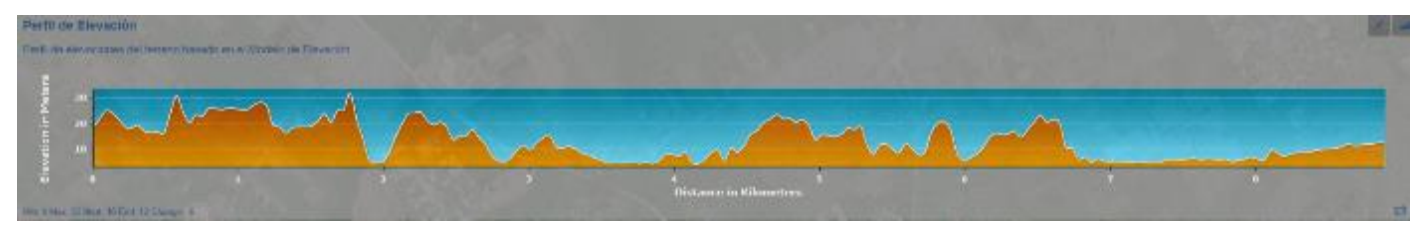

*Figura 60.: Perfil topográfico, imagen ampliada – IGN (GEOPORTAL).*

De forma general, el IGN nos proporciona el perfil de elevaciones de la zona de proyecto. Si observamos el perfil, podemos ver que existen grandes irregularidades en cuanto al terreno. Teniendo elevaciones de más de 30 metros y caídas hasta un poco más de 4 metros.

En primera instancia, esto nos permite saber, de forma aproximada, las correcciones del terreno que tendremos que hacer para el correcto funcionamiento del ferrocarril (curvas verticales y alcantarillado). Con ayuda del programa AutoCAD Civil 3D, se creó el perfil de elevación correspondiente al proyecto. En el plano Nº 02 se puede observar dicho perfil.

Lo que se puede observar en dicho plano es el volumen necesario de tierra que se debe quitar y colocar de modo de respetar las pendientes y los radios de las curvas. Sabiendo el ancho del perfil transversal de nuestra traza (ver plano Nº1, y el área resaltada en el perfil de elevaciones (verde para relleno y rojo para desmonte) podemos determinar el volumen necesario de tierra que se deberá quitar o colocar de manera de respetar las configuraciones de la traza. La TABLA Nº 2 – Volúmenes de tierra de desmonte y relleno del proyecto, ubicada en la sección I de ANEXOS del estudio, nos señala la cantidad de tierra que se debe quitar o colocar en cada ubicación en toda la traza. Los valores correspondientes tienen como unidad m<sup>2</sup> para área y m<sup>3</sup> para volumen.

Los valores de la tabla que más nos interesan son los valores acumulados de desmonte y relleno total, ya que nos permite saber cuánta tierra debemos quitar y cuanta debemos colocar para nivelar el terreno. Si observamos al final de la tabla, podemos ver que el volumen acumulado de relleno nos arroja unos 53829.76 m $^3$ , en $\,$ comparación a los 138109.33 m<sup>3</sup> de volumen acumulado de desmonte. El volumen acumulado de desmonte representa más del doble que el volumen de tierra necesario que se debe colocar para respetar la configuración de la traza.

Los valores de desmonte y de terraplén tuvieron que haber arrojado valores similares, de tal forma que se pueda utilizar el volumen de tierra de desmonte para cubrir el volumen requerido que se debe rellenar (siempre y cuando el suelo sea apto para usarlo como relleno). Los casos, como este, donde el balance entre desmonte y relleno no es (casi) cero, es porque es la única propuesta donde se cumplen todas las condiciones que nos dice la norma.

Se consultaron a algunas empresas que se dedican a realizar estudios de suelos, pero no se pudo encontrar información correspondiente a la condición del suelo en la zona del proyecto. Para la finalidad de este estudio, se hace la suposición de que el suelo es adecuado para llevar a cabo la obra.

## **5.6 Estudio hidráulico para el alcantarillado del ferrocarril**

En esta sección se tratará el estudio hidráulico necesario para el alcantarillado requerido del proyecto. No se harán los calculo detallados del mismo, pero si se introducirá a los estudios y procedimientos protocolares que se necesitaran.

Como se sabe hasta ahora, nuestro ferrocarril saldrá desde el aeropuerto de Ezeiza rumbo a la estación Constitución y atravesará los Bosques de Ezeiza donde se construirá un nuevo trayecto donde empalmará con la traza existente del FF.CC. Belgrano Sur (Ramal Constitución – Gonzales Catán) a la altura de la estación Querandí.

## **5.6.1 Diseño del drenaje**

 $\bullet$ 

Al diseñar la obra hidráulica se tendrá que evitar el anegamiento de la vía férrea. Por lo tanto, la vía tiene que poder mantenerse operativa ante el acontecimiento de eventos pluviales extraordinarios, siempre manteniendo la seguridad operativa y sin sufrir alteraciones estructurales.

Como se mencionó previamente, el rio La Matanza se encuentra en la zona deseada para desarrollar el proyecto. Este rio tiene aproximadamente 70 km de extensión, y es el principal curso de agua urbano que atraviesa la Región Metropolitana de Buenos Aires. El ancho del cauce en la zona del proyecto es de aproximadamente 7 metros de ancho, por lo cual, es necesario la implementación de una obra de arte.

Es necesario realizar un relevamiento de las obras de arte que serán parte del tramo asignado, cumpliendo con lo indicado en la NT GVO (OA) N° 001 y de todos los elementos constitutivos del sistema de drenaje. Este relevamiento incluye la totalidad de los drenajes (en los aspectos longitudinales y perpendiculares a la vía). Nuevamente, el estudio correspondiente a la obra de arte a utilizar será detallado en su capítulo.

Se consultó un estudio de alcantarillado para ferrocarriles llamado "Track Drainage – Design and Construction" de la Australian Rail Track Corporation LTD donde se establece el procedimiento necesario para dimensionar un sistema de alcantarillado.

- Investigación Preliminar.
- Determinación del tipo de sistema requerido.
- Estimación de la capacidad requerida.
- Dimensionamiento de los componentes.
- Selección de los componentes necesarios.
- Construcción del drenaje.

## **5.6.1.1 Investigación preliminar**

El objetivo principal de la investigación preliminar es establecer los requerimientos del sistema de drenaje y cualquier restricción que se pueda suponer. Siguiendo este estudio como referencia, pasaremos a analizar como es el procedimiento para una buena investigación preliminar.

Se puede resumir de la siguiente forma:

- Determinación de la información requerida.
	- o Zona del proyecto.
	- o Influencias externas.
	- o Hidrología.
	- o Cuencas.
	- o Requerimientos de seguridad de la zona.
- Recolección y estudio de la información existente.
- Inspección del sitio.

## **5.6.1.2 Determinación del tipo de sistema de drenaje requerido**

El tipo de sistema a elegir para cada ubicación es dependiente de la fuente de agua y la estructura de la vía férrea. En nuestro caso, la fuente de agua es el rio La Matanza y nuestra estructura de vía es una vía doble.

Se deberán usar drenes superficiales con preferencia a los drenajes subterráneos, ya que son fáciles de ver y mantener. Además, se debe garantizar que el sistema de drenaje este diseñado para cada ubicación, visto que, si se diseña el sistema para una sola zona de todo el ferrocarril, se corre el riesgo que ese sistema no funcione en otras zonas del tramo.

#### **5.6.1.3 Estimación de la capacidad requerida**

Es necesario estimar el volumen de agua que el drenaje necesitará transportar, tal que se pueda estimar el tamaño del drenaje y sus componentes. Estos valores no son conocidos para la zona de proyecto, pero se presenta cual es la fórmula para calcular el propio volumen a drenar.

La cantidad de agua (Q) que se requiere que el drenaje lleve generalmente consiste en la siguiente formula:

$$
Q = Q_R + Q_S + Q_C
$$

Tal que:

- $\bullet$  Q = Cantidad de agua (m<sup>3</sup>/s o L/s).
- Q<sub>R</sub> = Escorrentía recolectada (m<sup>3</sup>/s o L/s).
- $\bullet$  Q<sub>s</sub> = Agua subterránea interceptada (m<sup>3</sup>/s o L/s).
- $Q_C$  = Cantidad de agua recolectada conducida por drenaje desde un sistema de conexión (m<sup>3</sup>/s o L/s).

El caudal de agua calculada Q representa el flujo máximo que se requerirá que el drenaje lleve, por un corto tiempo. Esta cantidad se puede estimar conociendo la tormenta de diseño y utilizando procedimientos simplificados.

Utilizar el método de procedimientos simplificados (Método Racional) nos permite determinar un promedio relevante de intervalo de recurrencia (ARI) que se puede usar. Esta es una estimación aproximada de como un evento en particular ocurrirá en promedio. Un IRA de 1 en 50 años implicaría que un evento de tormenta particular, se produzca en promedio una vez en 50 años. El ARI utilizado en el diseño aumenta con la importancia de la vía o la estructura relacionada que se planea drenar.

Para el caso de este proyecto, debido a la importancia del tramo, que debe trasladar pasajeros desde y hacia el aeropuerto internacional, se considerara un intervalo de recurrencia de lluvia de 50 años.

Estos intervalos de recurrencia son orientativos y se tienen que modificar cuando:

- Los riesgos de inundación en las proximidades del sitio son graves.
- Si la clasificación de la vía es probable que sea mejorada o degradada después de la construcción.
- Si la pista tiene un volumen de tráfico bajo.
- Establecido el ARI, el volumen de agua que llevara el drenaje puede ser calculado.

Este método proporciona una forma de calcular la tasa máxima de descarga de un evento de tormenta con un ARI especifico. La fórmula utilizada en este método es:

$$
Q = F \times C \times I \times A
$$

Tal que:

- $\bullet$  Q = Caudal máximo (m<sup>3</sup>/s).
- F = Factor de conversión para equilibrar las unidades utilizadas.
	- $\circ$  F = 0.278 si A está en km<sup>2</sup>.
	- $\circ$  F = 0.00278 si A está en ha.
- C = Coeficiente de escurrimiento.
- $\bullet$  | = Intensidad media (mm/h).
- $\bullet$  A = Área de captación (km<sup>2</sup> o ha).

Para determinar la intensidad promedio, primero hay que conocer el ARI y calcular el tiempo de concentración. Determinando el ARI y el tiempo de concentración, podemos determinar la intensidad. Los métodos para poder determinar la intensidad varían dependiendo de la duración.

## **5.6.1.4 Dimensionamiento y selección de los componentes: Tipos de drenajes superficiales a utilizar:**

Los drenajes superficiales a utilizar dependen de la zona en donde se encuentre la vía férrea. Es decir, si el ferrocarril se encuentra en una zona rural o urbana.

Con respecto a las alcantarillas transversales, las dimensiones de las mismas, como también el distanciamiento entre ellas, serán calculadas a partir del estudio hidráulico, de la topografía del lugar y de las características de la cuenca hidrográfica.

#### **4.3.2.1.1. Zonas Rurales**

En zonas rurales, que abarca la casi totalidad del proyecto, se utilizaran cunetas trapeciales de tierra. La premisa es utilizar siempre cunetas trapeciales excavadas, a menos que no entren en el ancho de vía, donde se utilizaran drenes o cunetas revestidas rectangulares. Como en nuestro caso, no existen limitaciones de acuerdo al ancho de vía, se utilizarán entonces cunetas trapeciales excavadas.

Las cunetas son canales longitudinales que cumplen la función de desviar o alejar el agua superficial de la zona de via (o de camino si fuera una carretera). Desde el punto de vista hidráulico, el diseño de la cuneta debe llevar el caudal de proyecto con la pendiente deseada, determinando la velocidad de escurrimiento para definir el tipo de protección necesaria para prevenir la erosión.

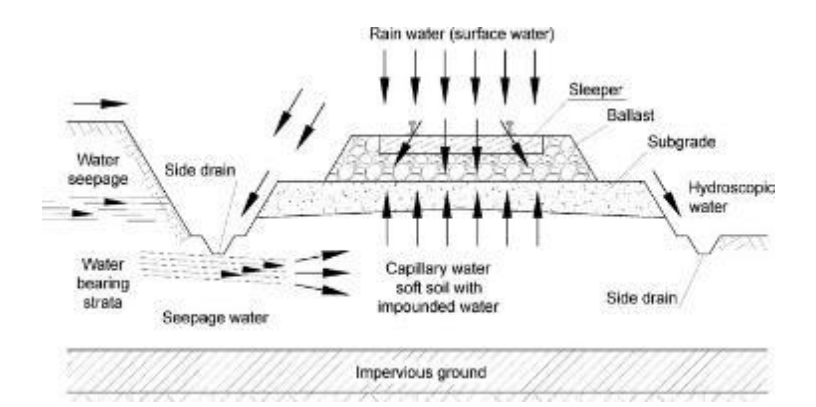

*Figura 61.: Escurrimiento de agua en la zona de vía. Fuente: Drainage in Railways*

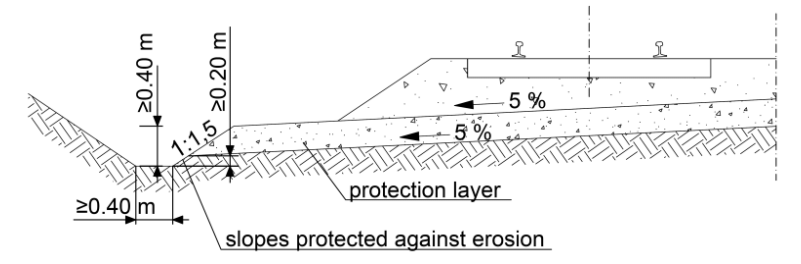

## *Figura 62.: Cuneta trapecial de tierra. Fuente: Railway Construction, Gyor.*

Este tipo de drenaje superficial son económicas de construir y requieren poco mantenimiento durante la vida útil de la vía de comunicación.

## **4.3.2.1.2. En zonas Urbanas (Estación terminal)**

En los casos donde no se pueden utilizar las cunetas, como es el caso de la estación central, se utilizarán tuberías ranuradas, envueltas en geotextil con un filtro de grava. Dependiendo de la plataforma se coloca un tubo central o dos tubos.

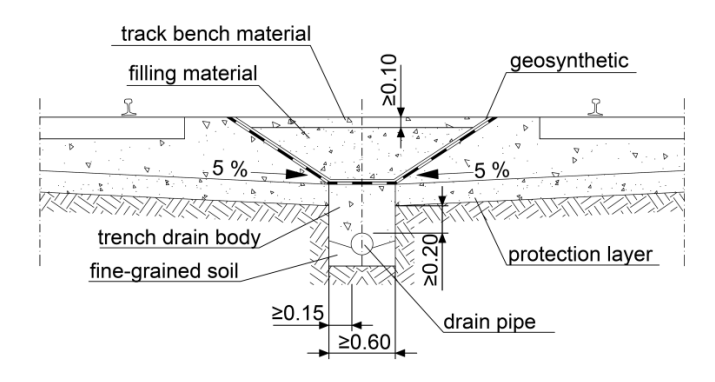

*Figura 63.: Diseño convencional de tuberías ranuradas envueltas en geotextil. Fuente: Railway Construcion, Gyor.*

## **5.6.1.5 Dimensionamiento de los componentes: Determinación de la pendiente del drenaje**

Se recomienda una pendiente mínima de 1 en 200, es decir, 1 metro vertical por cada 200 metros horizontalmente. Aunque una pendiente de 1 en 100 se usa generalmente para fines de auto limpieza, pendientes más pequeñas y planas se puede usar donde sea necesario para desagües superficiales, ya que los bloqueos se pueden detectar fácilmente y reparado cabe señalar que a medida que la pendiente del desagüe se vuelve más plana, la tendencia a que un drenaje se bloquee debido a la acumulación de sedimentos aumenta. En consecuencia, el mantenimiento del drenaje también aumenta. Cuando se usan pendientes más planas, la aprobación de las pendientes debe obtenerse de una persona con autoridad para diseñar. La pendiente requerida deberá haberse determinado durante la fase preliminar de investigación.

## **5.6.2 Construcción del drenaje**

### **5.6.2.1 Preparación del sitio**

Las preparaciones que se deben hacer en el sitio de la obra son:

- Limpieza.
- Eliminación de suelos inadecuados.
- Preparación de caminos de acceso.
- Desvíos y derivaciones.
- Ubicación y protección o reubicación de servicios públicos existentes.

El éxito de la fase de construcción depende en gran medida de la minuciosidad de la planificación y la ejecución del trabajo de preparación del sitio.

Con condiciones favorables del terreno, la excavación se puede lograr de una sola vez. En condiciones más adversas, se puede requerir varios pasos como; limpieza, rotura de rocas, desgarro o voladura y excavación. Al excavar para una tubería, la zanja debe ser tan ancha como sea necesaria para la correcta instalación y relleno de la tubería. La cantidad de excavación y los tipos de equipos necesarios pueden variar, por lo que cada sitio debe evaluarse según sus características para determinar el tipo y la cantidad de equipos necesarios.

Las condiciones particulares que se deben tener en cuenta al seleccionar el equipo son:

- Acceso al sitio.
- Tamaño y cantidad de excavación necesaria.
- Condiciones del sitio, es decir, condiciones del terreno firme o pantanoso.
- Ubicación y disponibilidad de la planta.
- Si el elemento de planta requerido tiene que flotar en el sitio.
- Servicios en la zona.

Los elementos típicos de la planta (equipo) utilizados son:

- Retroexcavadora.
- Bulldozers inclinables.
- Calificadores.
- Cargadores frontales.
- Excavadoras con orugas.
- Excavadoras hidráulicas.
- Volquetes.

#### **5.6.2.2 Construcción de drenaje superficial**

El objetivo principal de los desagües superficiales es eliminar el agua superficial de cerca de las vías y dispersarlo lo más rápido posible. Para hacer esto, la zanja o zanja de drenaje debe construirse en un nivel uniforme sin secciones bajas donde el agua pueda acumularse y filtrarse en la formación de orugas, lo que anula el propósito del sistema de drenaje.

La pendiente de la zanja de drenaje debe ser un mínimo de 1 en 200 cuando sea posible. Se pueden usar calidades más planas, pero requieren una inspección y mantenimiento más regulares, ya que tienden a bloquearse con sedimentos más rápidamente que desagües con pendientes más pronunciadas. Cuando las superficies estén libres de vegetación, estas deben ser revegetadas al final de construcción, para evitar la acumulación innecesaria de limo en los desagües cercanos.

Pasos para la construcción:

- Examinar la ruta de drenaje propuesta. Esto puede llevarse a cabo durante la investigación preliminar.
- Establecer y marcar puntos de referencia para su uso durante la construcción. El marcado puede consistir en marcas de pintura en el riel de referencia o piquetes de estrellas. El intervalo utilizado para las marcas de referencia depende de la longitud del sistema de drenaje.
- Limpiar el sitio. Esto debería ser parte de cualquier trabajo de preparación del sitio realizado. Esto puede implicar la reubicación de canales de señal, limpieza de vegetación, etc.
- Excavar al nivel requerido.

Una vez que se haya construido la zanja, se debe nivelar y compactar la base de la zanja asegurándose de que no existan puntos bajos.

- Verificar el riesgo de erosión. Si se espera que esto sea alto, el drenaje puede requerir revestimiento.
- Limpiar el sitio y revegetar cualquier pendiente desnuda.

## **5.7 Obras de arte.**

Para el nuevo tramo será necesario la construcción de un puente ferroviario, para que las vías del ferrocarril puedan pasar sobre el rio La Matanza que se encuentra en la zona del proyecto.

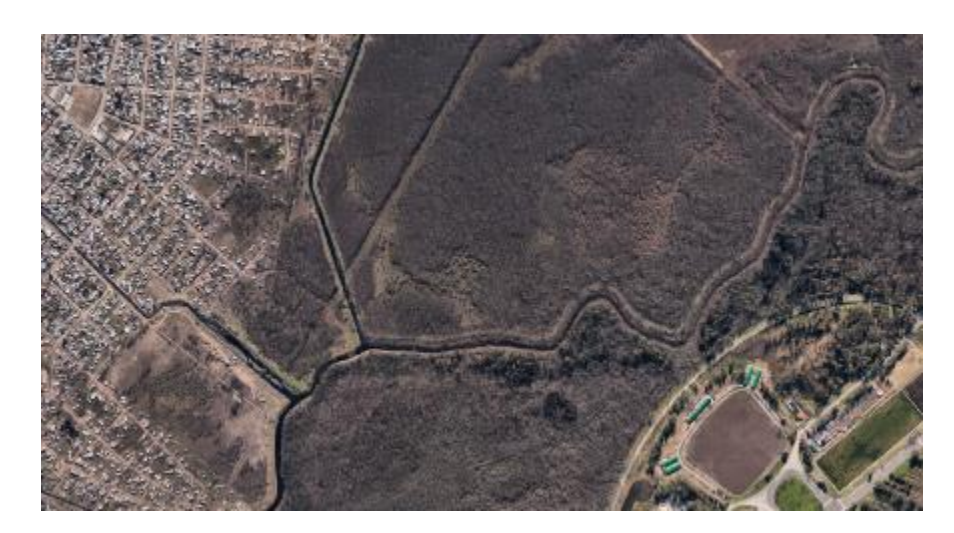

*Figura 64.: Zona del proyecto por donde pasa el Río La Matanza – Riachuelo.*

Como se puede observar en la figura 64, el río pasa por los bosques de Ezeiza y cerca del "Centro Recreativo Nacional, Bosques de Ezeiza". Este río tiene un ancho de aproximadamente 17 metros en la zona de interés por donde pasan las vías del ferrocarril.

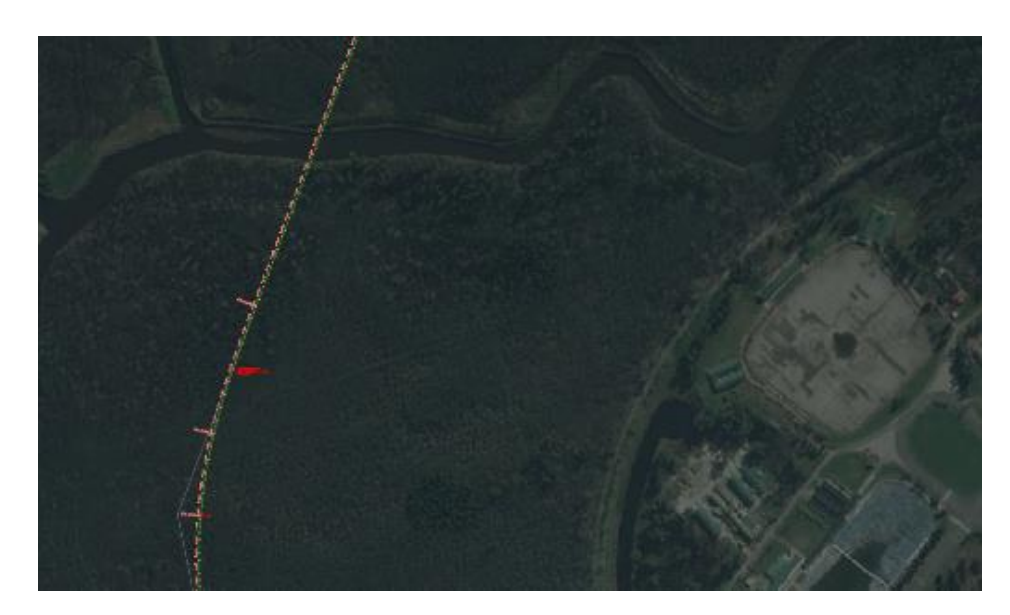

*Figura 65.: Zona por donde el ferrocarril va a atravesar el río.*

Habiendo decidido el recorrido por donde se tiene que circular, es necesario la construcción de una obra de arte para que puedan sobrepasar el cauce.

Para este estudio no se realizarán los cálculos necesarios para el dimensionamiento del puente ferroviario, pero si se dará una explicación de los factores que se deben tener en cuenta al momento de diseñarlo. Por otra parte, también se proporcionarán planos y un costo estimado por la totalidad de la obra correspondiente al puente.

Los puentes ferroviarios pueden ser de hormigón armado pretensado de acero remachado. Como se necesita cruzar una luz de 17 metros, en principio se podrían construir dos puentes tipo (paralelos) con cualquiera de los dos métodos. La diferencia está en si el puente es de tablero abierto o cerrado. Un puente con tablero abierto no tendrá balasto mientras que uno con tablero cerrado si lo tendrá.

Como se mencionó, la diferencia entre tablero abierto o cerrado tiene que ver con que si tiene o no balasto. Si el tablero es abierto, entonces la estructura tendrá que ser metálica. También, se pueden hacer estructuras metálicas o de hormigón con tablero cerrado.

La ventaja del tablero cerrado por sobre el tablero abierto radica en un punto de vista operacional y de mantenimiento. El tener un tablero cerrado proporciona un viaje más confortable para los pasajeros, una mayor vida útil y un menor mantenimiento, ya que la transición de rigideces es menos brusca.

Para nuestro proyecto se decide construir un puente ferroviario de hormigón armado postesado. Si se hiciera uno de hormigón armado, entonces se tendría que partir la luz en dos partes. La ventaja de utilizar hormigón postesado en lugar de hormigón pretensado es que las vigas pueden hormigonarse in-situ, evitando tener que trasladar vigas pretensadas desde una fábrica.

Para las tareas de ingeniería, construcción, montaje y mantenimiento del puente es necesario cumplir:

- Normas IRAM.
- Reglamentos CIRSOC.
- Reglamento de puentes ferroviarios de hormigón armado y posteado.
- Instrucciones para la presentación de documentación técnica de puentes ferroviarios (I GVO (OA) 008).
- Ley Nacional de Seguridad e Higiene 19587 decreto 351/79.
- Reglamento Argentino para el proyecto y construcción de puentes ferroviarios de hormigón armado.

## **5.7.1 Cargas Solicitantes**

Para el dimensionado se debe tener en cuenta todas las cargas que van a afectar la estructura en cuestión. Estas fuerzas son:

- I. Fuerzas principales.
- II. Fuerzas adicionales.
- III. Fuerzas para verificaciones especiales.

## Fuerzas principales:

- Cargas Permanentes: Estas se suponen repartidas y se componen de:
	- o Peso de la superestructura, vigas principales, transversales y longitudinales, tablero, etc.
	- o Peso de la vía (rieles, contraríeles, clavadura, durmientes, balasto, etc).
	- o Pesos adicionales.

El peso de la superestructura se estimará con fórmulas, gráficos o por comparación por otros puentes construidos.

o Peso y empuje de tierras.

Cargas móviles con impacto.

El cálculo estático se hace adoptando un tren tipo constituido por dos locomotoras acopladas, en posición normal, seguidas por un número indeterminado de vagones de carga. A pesar que nuestra vía será construida íntegramente para brindar un servicio de trenes de pasajero, con material rodante que no supera las 17 ton/eje, el "Reglamento Argentino para el Proyecto y Construcción de Puentes Ferroviarios de Hormigón Armado" es la normativa argentina indicada por Trenes Argentinos para llevar a cabo el diseño de obras de arte. Por esta razón, se describe a continuación las cargas y configuraciones que se deberían considerar para trocha angosta (1000 mm):

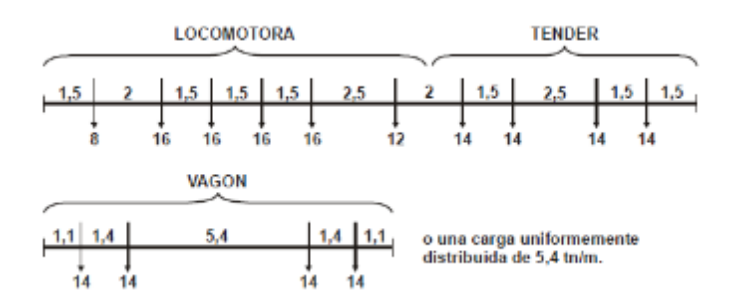

*Figura 66.: Distribución de vagones y locomotoras para cargas móviles de impacto. Trocha métrica. Fuente: Reglamento Argentino para el Proyecto y Construcción de Puentes Ferrovairios de Hormigón Armado.*

También, se estudiarán las posiciones más desfavorables a las cargas mediante líneas de influencia u otro procedimiento análogo y se calcularán las solicitaciones correspondientes considerando ya sea una disminución de la longitud del tren para la carga de una sola zona o la intercalación de vagones vacíos cuando se trata de cargar varias zonas de distintos signos, pero sin establecer discontinuidad en el convoy.

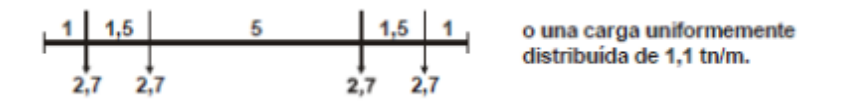

*Figura 67.: Cargas correspondientes al peso de los vagones. Trocha métrica.*

Se planea construir dos puentes tipo en paralelo. Estos puentes tendrán una luz de aproximadamente 17 metros.

| Luz | Trocha de 1,676 m                   |                               |     | Trocha de 1,435 m                   |                               |     | Trocha de 1,000 m            |                               |
|-----|-------------------------------------|-------------------------------|-----|-------------------------------------|-------------------------------|-----|------------------------------|-------------------------------|
|     | <b>Momentos</b><br><b>Flectores</b> | <b>Esfuerzos</b><br>Cortantes | Luz | <b>Momentos</b><br><b>Flectores</b> | <b>Esfuerzos</b><br>Cortantes | Luz | Momentos<br><b>Flectores</b> | <b>Esfuerzos</b><br>Cortantes |
|     |                                     |                               |     |                                     |                               | m   |                              |                               |
|     | 11.24                               | 12.69                         |     | 10,35                               | 11.65                         |     | 8,37                         | 9,40                          |

*Figura 68.: Cargas uniformemente distribuidas equivalentes a los trenes tipos expresadas en toneladas por metro lineal de vía.* 

Los cálculos estáticos se pueden realizar mediante el empleo de cargas uniformemente distribuidas equivalentes a las reales en lo que respecta a los momentos flectores y esfuerzos cortantes, sobrecargándose la longitud que sea necesaria para obtener los esfuerzos más desfavorables.

Para la determinación de los máximos momentos flectores, se utilizarán los valores de la carga uniformemente distribuida equivalente p dada por la tabla anterior. Los valores p' de la misma tabla servirán para la determinación de los máximos esfuerzos cortantes.

Presión de la tierra sobre los estribos.

Para el cálculo del empuje de la tierra sobre los estribos, se tendrá en cuenta el efecto de la carga móvil sin coeficiente de impacto. La sobrecarga móvil se sustituirá por una carga equivalente de tierra de altura h sobre el borde superior de los durmientes, y será la que corresponda al tren tipo adoptado. Como peso específico de la tierra se tomará 1.8 t/m<sup>3</sup>, con un ángulo de rozamiento interno φ = 40 y se admitirá que la presión debida al tren de cargas se reparte sobre un ancho igual a la longitud del durmiente con taludes de 1 de base por 2 de altura  $(1:2)$ .

Influencia de la variación de temperatura:

Dependiendo de las condiciones locales se deberán considerarse variaciones de ± 15 °C en zonas templadas. En elementos constructivos cuya menor dimensión sea de por lo menos 70 cm, o que por rellenos u otras disposiciones se encuentren poco expuestos a variaciones de temperatura, podrán disminuirse las variaciones indicadas en 5 ºC.

Al establecer las dimensiones mínimas no es necesario descontar los espacios completamente cerrados (secciones huecas en vigas con forma de cajón), siempre que los mismo no importen más del 50% de la
correspondiente sección total.

El calentamiento desigual en distintas partes de la construcción se considerará con una diferencia de  $\pm$  5 °C.

#### **Fuerzas adicionales:**

Presión del viento.

La acción del viento se supondrá horizontal y se determinará adoptando las siguientes presiones:

- $\circ$  Para el puente vacío a razón de 250 km/m<sup>2</sup> y durante el proceso de montaje 125 km/m<sup>2</sup>.
- $\circ$  Para el puente cargado a razón de 150 km/m<sup>2</sup>.

Para el efecto del viento sobre el tren se superpondrá este constituido por un rectángulo de longitud igual a la del puente y cuya altura propia y la de su centro de gravedad sobre el riel será, para trocha de 1000 mm, 3 metros y 2 metros.

• Frenado y arranque:

Las fuerzas de frenado se introducirán en el cálculo sin coeficiente de impacto. Los efectos de frenado se tendrán en cuenta no solamente en el cálculo de las partes del puente afectado sino también en los pilares y estribos.

Tomando en cuenta la resistencia de frotamiento del apoyo móvil puede repartirse la fuerza de frenado entre el apoyo fijo y el móvil. La reacción horizontal en el apoyo móvil, se tomará a lo sumo igual a la del apoyo fijo.

Choques laterales del tren (balanceo).

Su efecto se considerará en los puentes con vía recta, como es nuestro caso, pues en los casos de tramo con vía curva no se tienen en cuenta al no producirse simultáneamente con la fuerza centrífuga. Su efecto se considera como el de una fuerza horizontal dirigida perpendicularmente al eje de la vía, aplicada en el borde superior de cada riel, actuado en el lugar más desfavorable, con una intensidad igual al 25% del peso del eje más pesado del tren tipo correspondiente sin coeficiente de impacto. Se tendrá en cuenta en el cálculo del puente en sus partes afectadas y en los apoyos.

• Frotamiento de los apoyos.

En el cálculo de apoyos, pilares y estribos se agregará al efecto del frenado el esfuerzo del frotamiento de los apoyos móviles admitiendo para el rozamiento por deslizamiento 20% de la reacción en dichos apoyos, producida por la carga permanente y sobrecarga móvil sin impacto. En el caso de apoyos que por su diseño ofrezcan con seguridad menores resistencias debidas al frotamiento, se podrán autorizar valores menores de las mismas.

Para la resistencia de frotamiento en el apoyo móvil que alivia al apoyo fijo de una parte de la fuerza de frenado, se admitirá a la suma la mitad de los coeficientes antes indicados.

Desviación y asiento de los estribos y pilares:

En el caso en que los desplazamientos y asentamientos de estribos y pilares tenga influencia en el estado de tensión de la estructura, deberán considerarse estas influencias como fuerzas adicionales.

#### **Fuerzas para verificaciones especiales:**

Influencia de determinados estados de obra.

En los casos que sea necesario se verificaran las solicitaciones debidas a las diferentes etapas del proceso constructivo.

Seguridad al levantamiento de los apoyos.

En vigas continuas (con o sin articulaciones) y en vigas en voladizo, deberá verificarse la seguridad contra el levantamiento de los apoyos. Solo se tendrá en cuenta la carga móvil que produce reacción de apoyo de signo negativo, sin impacto, pero aumentada en un 50%, siendo suficiente un coeficiente de seguridad.

Seguridad contra el volcamiento.

La seguridad al volcamiento por efecto del viento y otras posibles acciones deberá verificarse salvo que no exista duda al respecto (como ocurre en puentes con tablero inferior). Como faja de transito expuestas se considerará en puentes cargados una seria de vagones vacíos en la posición más desfavorable formando una faja continua con las alturas indicadas. El peso para trocha métrica es de 1 t/m.

La seguridad al volcamiento se verificará en la hipótesis de que todas las cargas volcadoras actuantes se consideraran sin impacto y que, salvo las permanentes, se incrementaran en un 50%, siendo entonces suficiente un coeficiente de seguridad 1.

 Efectos originados por la presión del agua, choques de objetos, vehículos o embarcaciones contra estructuras de apoyo.

En los puentes sobre ríos navegables son válidas las consideraciones, pero a los efectos de determinar el valor de la fuerza se estudiará el caudal del rio y las embarcaciones que lo cursen. Si bien por este rio no pasa ninguna embarcación que sea de importancia, se tomara en cuenta la acción de pequeñas embarcaciones que podrían circular por el área.

En cuanto a la colocación de la vía sobre el puente, la vía se fija sobre durmientes de hormigón y sobre una capa de balasto que ocupa el tablero del puente. Para que la elasticidad vertical de la vía será lo más semejante posible a la de la vía corrida, el espesor mínimo de balasto bajo los durmientes tiene que ser de 0.30 metros.

Con el fin de reducir el ancho y el peso de la obra, los guardabalastos laterales pueden ser verticales, a una distancia de por lo menos 0.50 metros del extremo de los durmientes y alcanzando en altura el nivel de su cara superior.

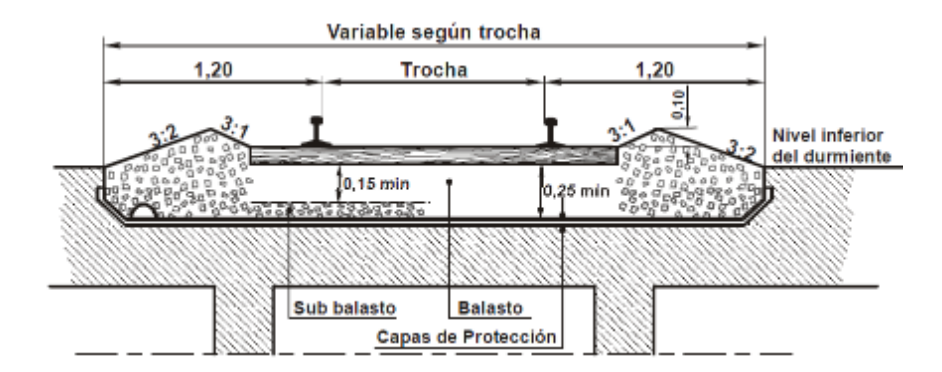

*Figura 69.: Colocación de vía balastada sobre tablero de Hº Aº.*

#### **5.7.2 Costo**

El costo promedio para un puente de este tipo es alrededor de los US\$ 45.000 por metro. Este precio, que fue consultado por los ingenieros de ADIF S.E., tiene en cuenta el proyecto, montaje y pruebas de carga. Es entonces que nuestro puente de 17 metros tendría un costo aproximado de US\$ 765.000.

## **5.8 Estación terminal Ezeiza.**

En esta sección, se presentará la estación de ferrocarril que se idealizó para tener acceso al aeropuerto. Como el aeropuerto de Ezeiza, tiene un plan maestro, ya proyectado, para ser ampliado en los siguientes años, es necesario tener en cuenta las ampliaciones y remodelaciones que se tienen previstas.

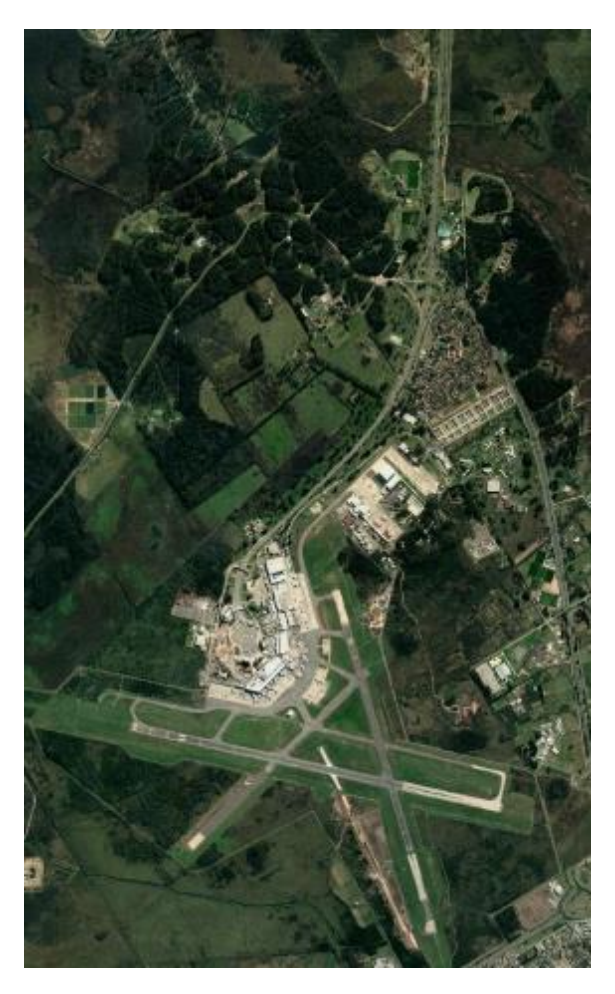

*Figura 70.: Fotografía actual del Aeropuerto Internacional de Ezeiza.*

Como se puede observar en la figura Nº 70, así luce el aeropuerto de Ezeiza en la actualidad. La actual configuración nos favorece para poder construir un nuevo tramo de ferrocarril para empalmar con el FF.CC. Belgrano Sur.

Si ahora observamos la figura N<sup>a</sup> 71, podemos ver como se pretende ampliar el aeropuerto, con nuevos edificios y pistas de aterrizaje.

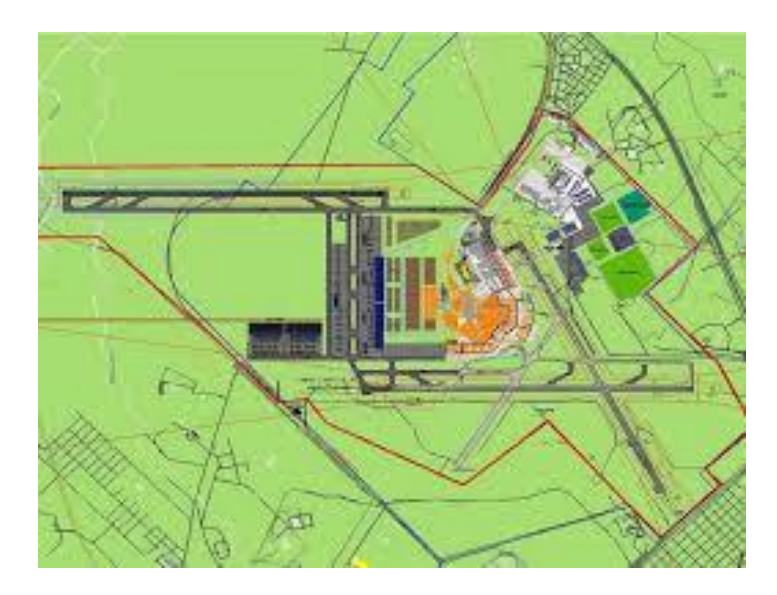

*Figura 71.: Plan de desarrollo aeropuerto internacional de Ezeiza – Ing. Gustavo Fernandez Favaron y Arq. María Julia Portatelli.*

Los planes maestros del aeropuerto de Ezeiza han sido pensados desde 1945 (al finalizar la segunda guerra mundial), y hubo varios a lo largo de los años que fueron moldeando al aeropuerto hasta la actualidad. En las últimas dos décadas, se presentó un nuevo plan maestro (que se venía pensando desde los 90) y se presentaron los documentos en el año 2000, que fueron reelaborados en el 2001, vueltos a presentar en el 2008 y finalmente aprobados en el 2012, con revisiones todavía en curso.

Sin meternos demasiado en las especificaciones del propio plan, lo que nos interesa es saber cómo será el nuevo layout del aeropuerto (terminales, estacionamientos y pistas). Conociendo la nueva configuración, se puede esquematizar una estación de tren en el aeropuerto.

Si colocamos la imagen de la nueva configuracion del aeropuerto, escalada, en google maps, se puede tener una vision de como luciria el aeropuerto en el futuro, como se puede observar en la figura Nº 90. En la figura Nº 91 se presenta una posible zona donde colocar la estacion ferrocarril sin interferir con lo ya planeado, ni con las actividades aeroportuarias.

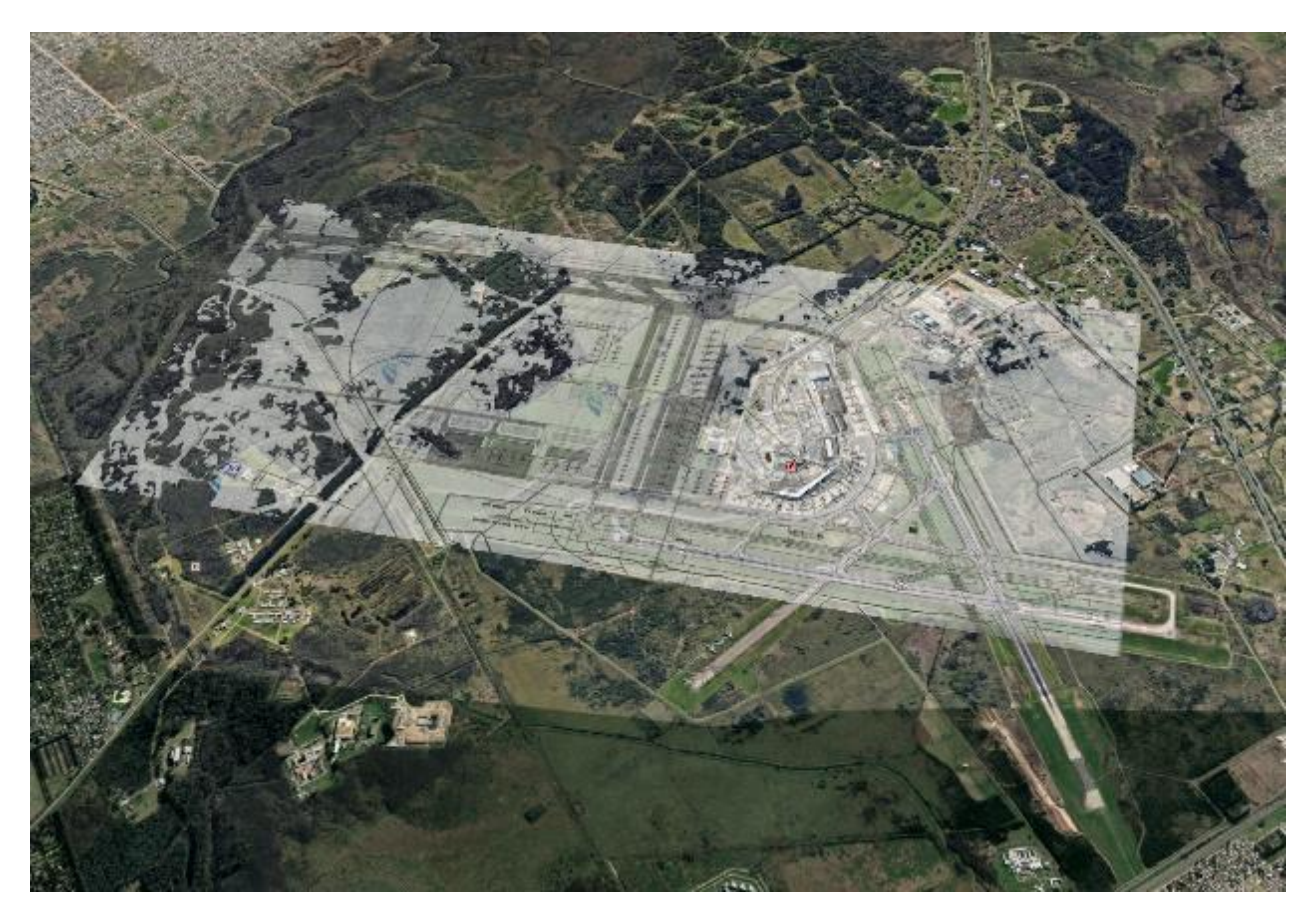

*Figura 72: Imagen del plan maestro del aeropuerto de Ezeiza, escalado en Google Maps.*

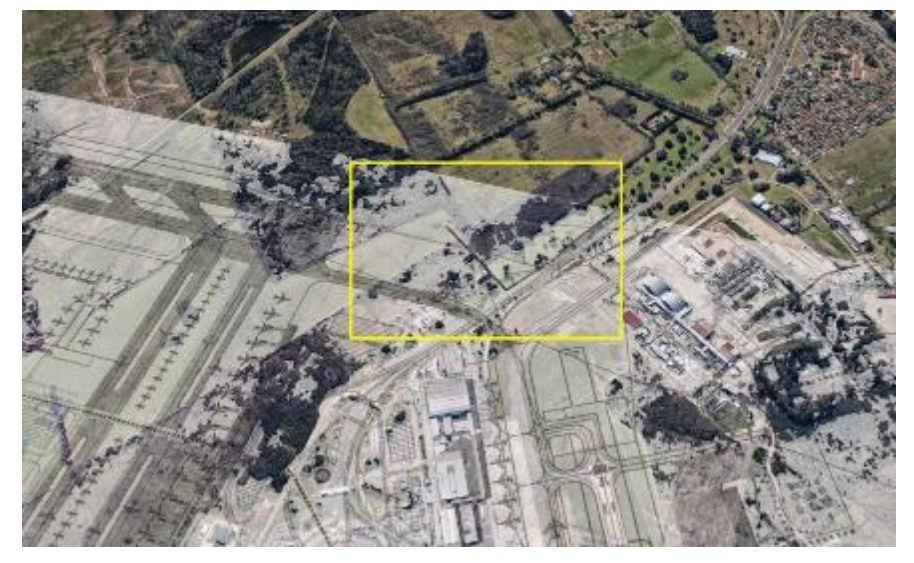

*Figura 73: Zona de interés para la estación de ferrocarril deseada.* 

Como se observa en la figura 73, la posible estación, se encuentra alejada de las terminales del aeropuerto. Es por eso que se tuvo que pensar una forma de lograr la conexión entre la estación de tren y las terminales.

Siguiendo como ejemplo el aeropuerto de Sao Pablo, se plantea utilizar colectivos internos del aeropuerto para lograr esas conexiones. A los pasajeros, que utilizaran el servicio de ferrocarril, no se les cobraría por utilizar el servicio de colectivo. En la figura Nº 74, se presenta el recorrido de los colectivos dentro del aeropuerto, partiendo de la estación de ferrocarril y pasando por las terminales.

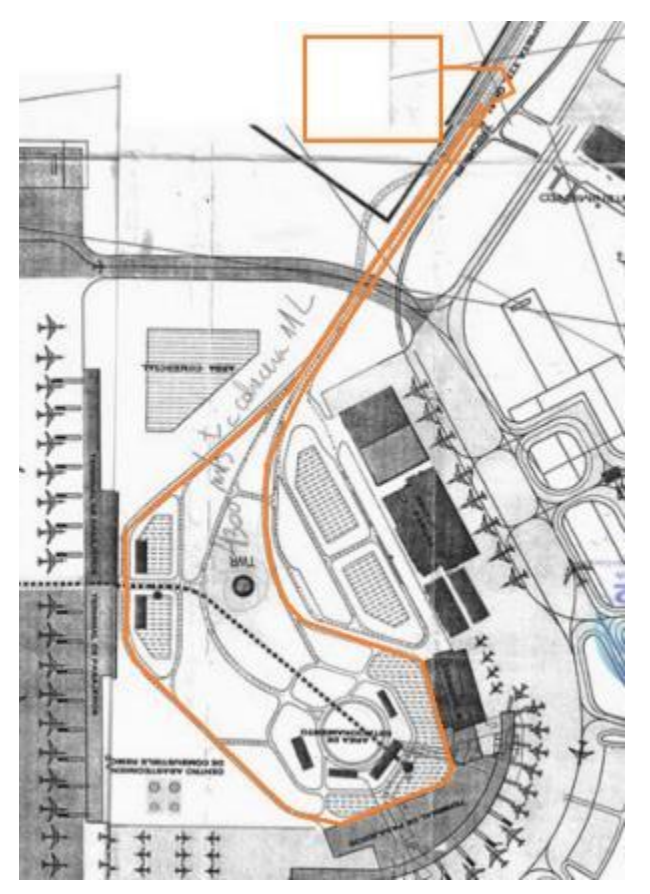

*Figura 74: Recorrido de colectivos dentro del aeropuerto.* 

Otra posibilidad sería que existan dos rutas de colectivos independientes para los dos edificios terminales que se observan, de modo de que los tiempos de recorrido y de espera sean menores.

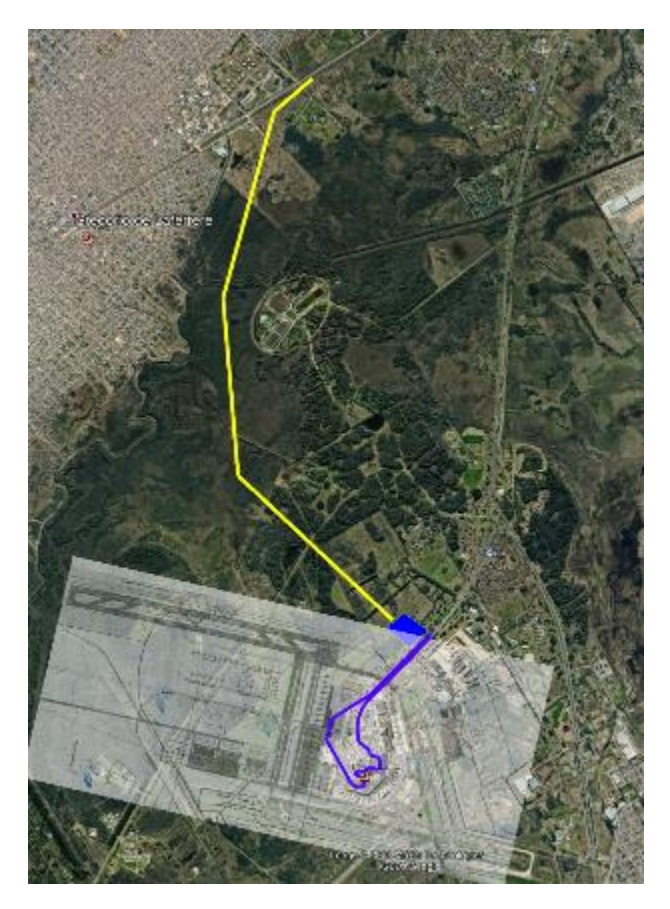

*Figura 75.: Conexión desde el empalme con las vías del FF.CC. Belgrano Sur.* 

# **5.9 Empalme ferroviario con vías existentes del FF.CC. Belgrano Sur**

Por último, para finalizar con el capítulo de infraestructura, se hablará del empalme necesario que se debe realizar con el FF.CC Belgrano Sur. Los aparatos de vía son dispositivos necesarios que consiguen asegurar la continuidad de la vía en conexiones que tienen trayectorias distintas, asegurando también la máxima seguridad.

Existen distintos tipos de desvíos, pero el que se necesitara en este proyecto es un desvío simple y uno oblicuo. El desvío simple da paso a las circulaciones que lo toman, a una vía o a la otra. La principal recibe el nombre de vía directa y la otra, vía desviada. La separación y el cruce de los rieles de ambas vías se produce utilizando dos elementos (cambio y cruzamiento).

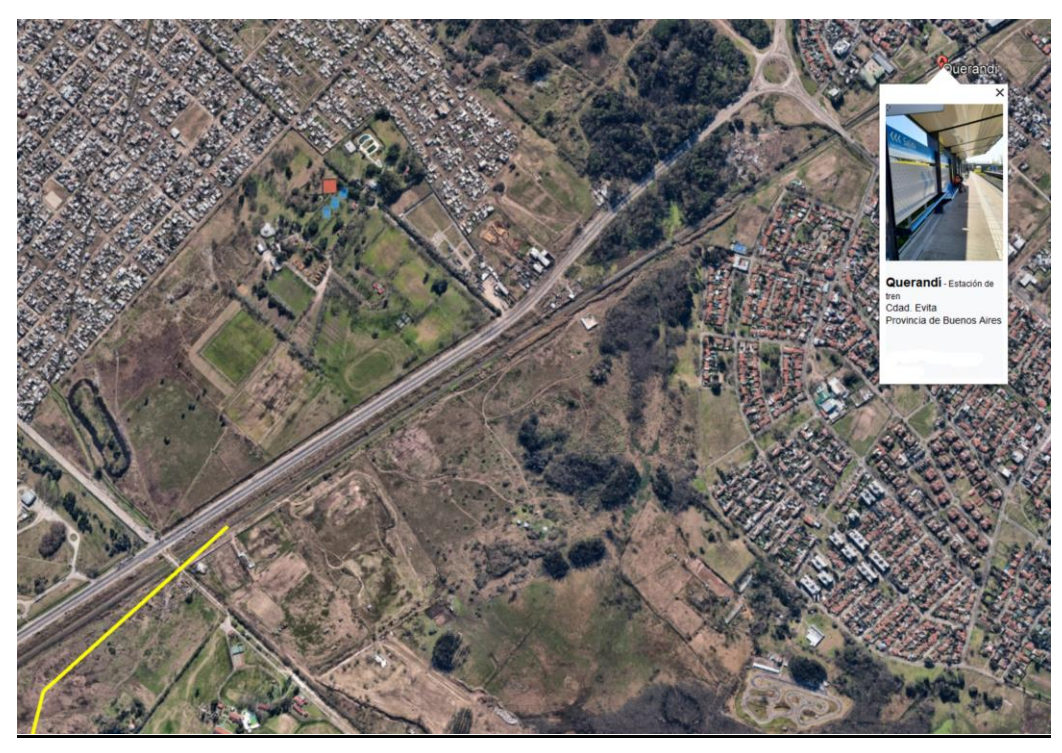

*Figura 76.: Empalme del nuevo tramo y las vías del FF.CC. Belgrano Sur - Google Earth Pro.*

Las partes fundamentales en un desvío son:

- El sector del cambio, compuesto por un juego de agujas y sus accesorios. Es el sector donde el tren puede cambiar de vía.
- El sector intermedio, o sector de los rieles intercalados, los rectos y curvos.
- El sector del cruzamiento. Está compuesto por el corazón armado y los dos contraríeles armados.

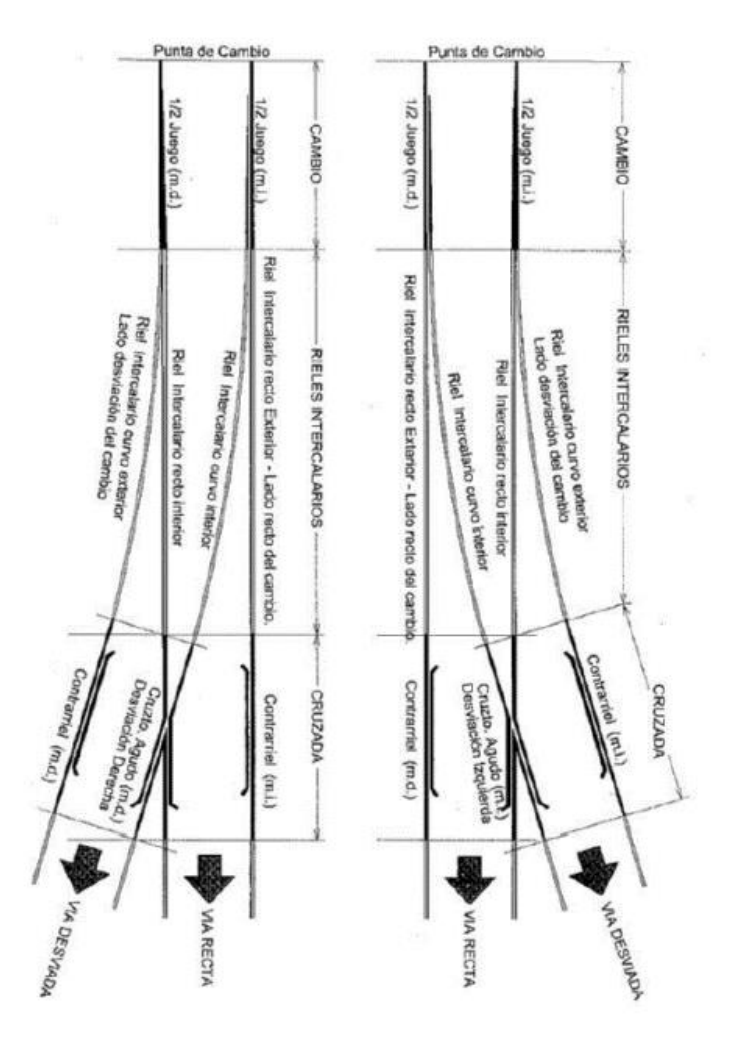

*Figura 77.: Partes de un desvío. Fuente: Manual Integral de Vías NCA.*

## **6 Estudio de Impacto Ambiental**

La evaluación de impacto ambiental (EIA) es un proceso que permite identificar, predecir, evaluar y mitigar los potenciales impactos que un proyecto de obra, o cualquier otra actividad, puede causar al ambiente en el corto, mediano y largo plazo, previo a la toma de decisiones sobre su ejecución.

Es un proceso técnico administrativo de carácter preventivo, que permite una toma de decisión informada por parte de la autoridad ambiental competente respecto de la viabilidad ambiental de un proyecto y su gestión ambiental.

La Ley General del Ambiente Nro. 25675, establece el procedimiento de EIA como instrumento de política y gestión ambiental estando sujeto al mismo todo proyecto de obra en forma preveía a su ejecución. Es por eso, que en este capítulo se identificaran, evaluaran y comunicaran los efectos que se generan o podrían generarse por la construcción y operación de la nueva traza ferroviaria en los bosques de Ezeiza. También, se propondrán medidas y acciones de gestión ambiental, control, mitigación, adecuación y/o corrección.

Para realizar este estudio se aplica la metodología acorde a los lineamientos establecidos en la normativa vigente relativa a la Evaluación de Impacto Ambiental Ley Nro. 123, su Decreto Reglamentario Nro. 222/12, así como las resoluciones procedimentales que lo complementan y perfeccionan.

# **6.1 Informe diagnóstico del medioambiente en relación a la traza propuesta**

Para elaborar el informe primero hay que determinar qué información es necesaria analizar. No es necesario generar un conocimiento enciclopédico, pero si un enfoque sobre los elementos que son necesarios para la evaluación de los impactos y la implementación de las medidas de mitigación.

#### **6.1.1 Consideraciones sobre el medio físico**

Describir el medio físico tiene como objetivo caracterizar, incluyendo potencialidades y limitantes del medio abiótico en el área de estudio.

Los bosques de Ezeiza están ubicados a poca distancia de los grandes centros urbanos del área metropolitana de Buenos Aires. Tiene una gran variedad de especies de árboles que fueron traídos de Europa. Abundan los pinos, los paraísos y los eucaliptos. También, cuenta con algunos esteros y pequeños cursos de agua provenientes del rio La Matanza.

Por la zona también se emplazan algunas edificaciones. Entre ellas, un centro recreativo nacional y escasas viviendas personales. Estas edificaciones no se verían afectadas por el proyecto a realizar. Sin embargo, si se deberán talar un número considerable de árboles y se debería terraformar el suelo para obtener las pendientes necesarias para el debido funcionamiento del ferrocarril.

## **6.2 Informe de impacto acústico, acorde a los contenidos de la Ley 1540 y su normativa procedimental**

Se define como ruido a un sonido inarticulado que suele causar una sensación auditiva desagradable. La fuente emisora de contaminantes acústicos será la obra del proyecto, y posteriormente, los servicios de ferroviarios.

La contaminación acústica es el exceso de ruido generado por cualquier actividad humana y que tiene efectos nocivos sobre la salud de los seres vivos. La OMS establece que el límite superior de ruido son los 70 Db. En los humanos las consecuencias sobre la salud pueden ser muy variadas y se pueden dividir en los siguientes efectos:

- Auditivos: Van desde la sordera temporal hasta la perforación del tímpano.
- No Auditivos.
	- o Psicológicos (depresión, estrés, disminución en la concentración).
	- o Insómicos (dificultad para conciliar el sueño).
	- o Psicopatológicos (taquicardias, aumento de presión arterial, dolor de cabeza, etc).
	- o Alteración de la conducta,
	- o Alteración en la memoria.
	- o Déficit de atención.

Aunque los efectos en la población humana no son importantes, debido a que el ferrocarril pasara por un bosque, son los seres vivos animales y vegetales son quienes más sufrirán los efectos de la contaminación sonora. Se producen los siguientes efectos sobre ellos:

- Cambios de comportamiento y hábitos en animales. Algunas especies cambian sus patrones de caza y/o alimentación, como de cría.
- Reducción de productividad. Disminuye la actividad polinizadora y la capacidad de dispersión de las semillas en vegetales. En el caso de animales se ha demostrado que animales de granja como vacas y gallinas disminuyen de manera considerable su capacidad de producir leche y huevos si esta sometidas a ruido; lo mismo ocurre con animales salvajes.

Las principales fuentes de contaminación acústica en el ferrocarril son el ruido del motor, la rodadura y el efecto aerodinámico. Las estaciones de pasajeros, lugares de recepción de mercancías y las actividades de mantenimiento de trenes y otras instalaciones también generan ruidos, pero son de interés para este proyecto. También, puede causar contaminación acústica las actividades de mantenimiento en las vías.

## **6.3 Identificación de las medidas, acciones y/o procedimientos necesarios**

Para la corrección de los ruidos ocasionados por el ferrocarril se deben seguir los siguientes pasos:

- Eliminar las fuentes (incluyendo soterramientos).
- Control de la producción de ruidos en el origen.
- Medidas en el entorno.
- Medidas individuales.

Por regla general, las medidas de prevención deben centrarse en los tres primeros, siendo las medidas individuales un último recurso ante la completa ineficacia de las medidas correctoras o la imposibilidad de aplicarlas. Estas medidas pueden ser de tipo activo o pasivo.

#### **6.3.1 Medidas pasivas para reducir la contaminación acústica**

Este tipo de medidas contempla el uso de barreras acústicas, aislamientos y materiales absorbentes. Las pantallas acústicas son el método más utilizado, y gracias a su transparencia producen un menor impacto en el paisaje. También se pueden utilizar terraplenes o muros vegetales que absorban el ruido.

#### 4.7.1.Medidas activas para reducir la contaminación acústica

Estas medidas se aplican para reducir el ruido producido por los motores y el sistema eléctrico. Entre las distintas alternativas se puede destacar:

- Estimular el uso y la investigación de nuevas tecnologías de baja emisión acústica, principalmente para el material rodante.
- Promover velocidades y rutinas operativas que produzcan menor nivel de ruido en zonas sensibles.
- Asegurar un buen mantenimiento de la vía y del material rodante que reduzca al máximo la contaminación sonora debido a la rodadura.
- Plan de mantenimiento de infraestructura y material rodante (especialmente en lo que refiere al perfil del riel y perfil de llantas) para disminuir la contaminación sonora debido a la rodadura.

### **6.4 Medidas de mitigación que se planean utilizar**

En el estudio de opciones se mencionó la posibilidad de utilizar barreras de sonido para contrarrestar lo mayor posible el impacto sonoro y visual ocasionado. Estas barreras podrían ser árboles que se remueven de la zona de vía y se reposicionan en los costados de manera de generar una barrera natural al ruido.

Asimismo, en el estudio de la infraestructura de la vía, se tuvo en cuenta la utilización de rieles soldados continuos. Utilizar este tipo de unión de rieles favorece a la eliminación del ruido ocasionado por el rodamiento.

Por último, las formaciones podrían circular a bajas velocidades para reducir la emisión sonora debido a la rodadura.

## **7 Programación de Servicios**

El transporte aéreo se convirtió en uno de los principales medios de transporte en las últimas décadas, y se espera que el mercado de pasajeros aumente aún más rápido en el futuro cercano, con una mayor industrialización, globalización y crecimiento económico. Según la Organización de Aviación Civil Internacional (OACI), el número de pasajeros aumentó en un 4,5% a 3.100 millones, mientras que las salidas de vuelos comerciales aumentaron a un 1,2% a 32 millones en todo el mundo de 2012 a 2013.

La cantidad sustancial de pasajeros aéreos está produciendo que las redes de acceso terrestre y los aeropuertos tengan problemas para contener este aumento. Como resultado de este crecimiento, se crean más viajes terrestres hacia y desde los aeropuertos con el propósito de viajar en avión, y esto produce un aumento de volumen de automóviles en las carreteras.

En los grandes aeropuertos del mundo, en general, el 65% de los viajes de acceso terrestre se realizan en automóviles privados, mientras que, en los aeropuertos locales, o más pequeños, ese número puede llegar a casi el 99%. Estos aeropuertos más pequeños tienen dificultades para proporcionar servicios de transporte público regulares (como es el caso del aeropuerto de Ezeiza), y esto produce congestión en las redes de carreteras locales y subsecuentemente, mayores niveles de contaminación por las emisiones de los vehículos.

En este capítulo se explicará cómo se planea llevar a cabo la programación de los servicios ferroviarios de pasajeros a partir de los servicios aéreos. Para eso, se utilizarán las estadísticas anuales del aeropuerto de Ezeiza correspondientes al año 2019. A partir de esta información se diagramará la operación de las formaciones. No se utilizarán las estadísticas del año 2020 debido a que la pandemia por el COVID-19 interrumpió las actividades aeroportuarias y esta información no sería adecuada para el estudio del proyecto.

## **7.1 Operaciones en el aeropuerto de Ezeiza en el año 2019**

Se entiende por servicio de transporte aéreo regular el que se realiza con sujeción a itinerario y horario prefijados. Se entiende por servicio de transporte aéreo no regular el que se realiza sin sujeción a itinerario y horario prefijados.

La información obtenida por el anuario estadístico (del año 2019), que fue provista por el ANAC (Administración Nacional de Aviación Civil) corresponde a los embarcados y desembarcados en cada vuelo. Los pasajeros en tránsito (aquellos que realizan una escala doméstica sin que ello implique cambio de aeronave) no se contarán en cada etapa del vuelo.

#### **7.1.1 Movimientos y Cantidad de Pasajeros**

Se considera "movimiento" al despegue o aterrizaje de un avión en un aeropuerto. Para los propósitos de tráfico del aeropuerto, una llegada y una salida se cuentan como dos movimientos.

Los siguientes datos fueron obtenidos de la sección de estadísticas del ANAC, generados por la Dirección de Estudios de Mercado y Estadísticas, dependiente de la Dirección Nacional de Transporte Aéreo de la Administración Nacional de Aviación Civil (ANAC).

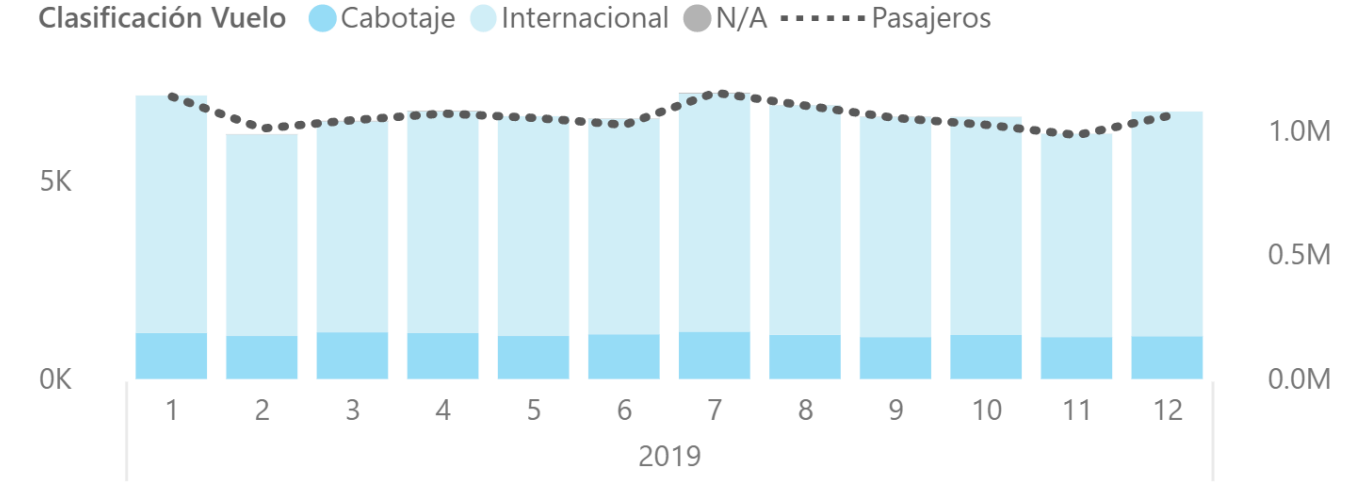

*Figura 78.: Movimientos (izquierda) y pasajeros (derecha) por MES en Aeropuerto de Ezeiza – Estadísticas (Año 2019) ANAC.*

En la figura Nº 78 podemos ver la cantidad de movimientos que sucedieron y la cantidad de pasajeros que pasaron por el aeropuerto de Ezeiza. Las columnas en azul claro y azul oscuro muestran la cantidad de movimientos que ocurrieron cada mes. La línea punteada muestra la cantidad de pasajeros que se movieron por el aeropuerto de Ezeiza mes a mes.

El mes con mayor movimiento, y, por ende, mayor cantidad de pasajeros fue el mes 7 (julio) con un total de 6031 vuelos internacionales y 1200 vuelos de cabotaje. Se considera "vuelo" a un trayecto de origen – destino completo. Un vuelo de cabotaje implica, entonces, 2 movimientos; un vuelo internacional, 1 movimiento.

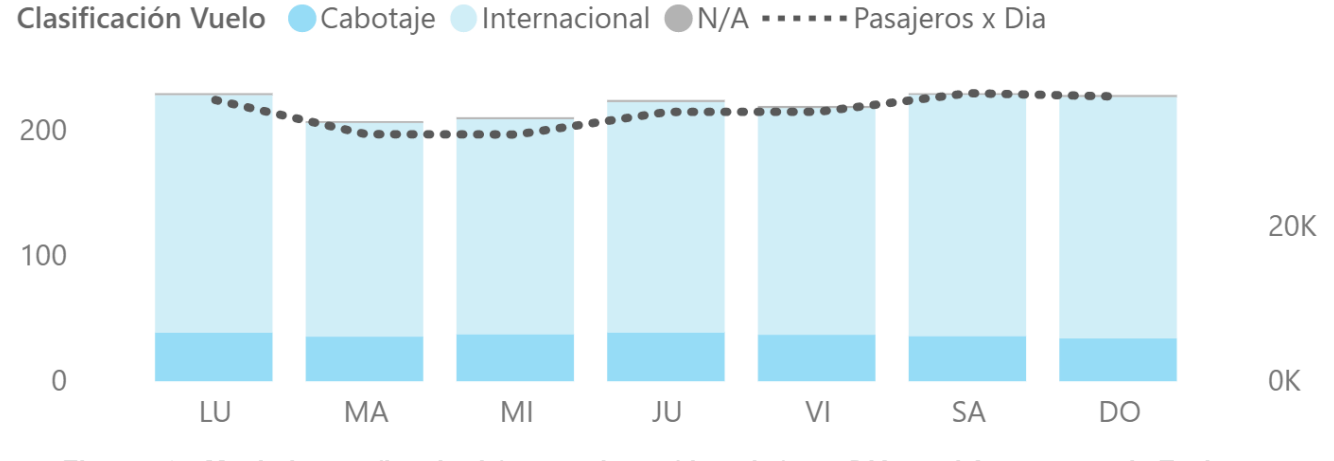

*Figura 79.: Movimientos (izquierda) y pasajeros (derecha) por DIA en el Aeropuerto de Ezeiza – Estadísticas (Año 2019) ANAC.*

En la figura Nº 79 podemos ver la cantidad de movimientos y pasajeros por día en el aeropuerto de Ezeiza en el año 2019. Los días con mayor movimiento son los lunes (190 internacionales y 39 de cabotaje – 36358 pasajeros), sábados (193 internacionales y 36 de cabotaje – 37235 pasajeros), y domingos (193 internacionales y 34 de cabotaje – 36800 pasajeros).

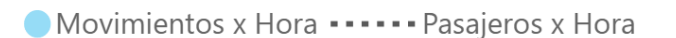

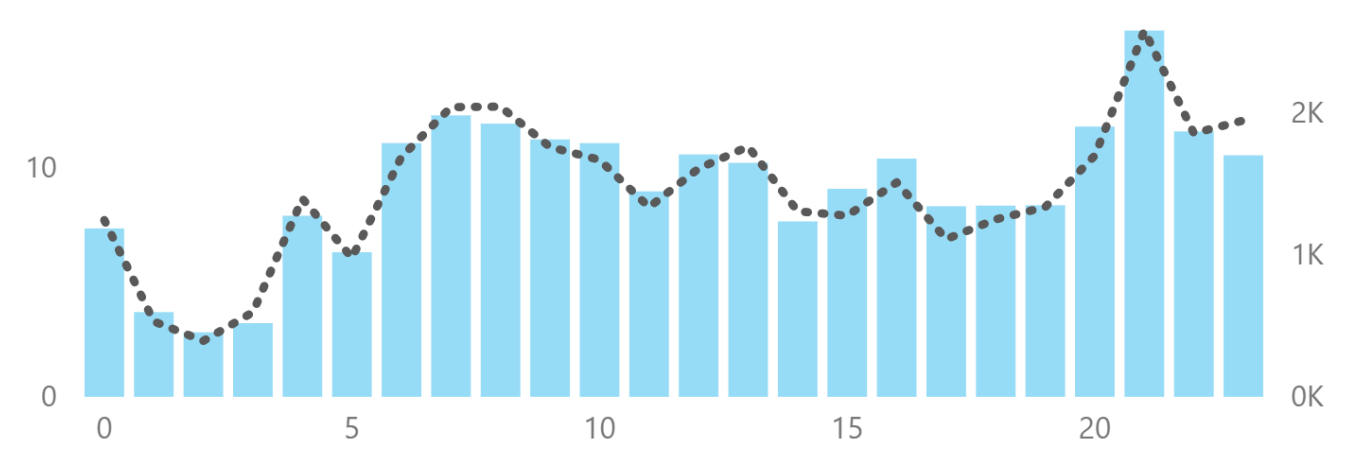

*Figura 80.: Movimientos (izquierda) y pasajeros (derecha por HORA LOCAL en el Aeropuerto de Ezeiza – Estadísticas (Año 2019) ANAC.*

Por último, en la figura Nº 80 podemos ver la cantidad de movimientos y pasajeros por hora en el aeropuerto de Ezeiza. Podemos destacar los siguientes horarios donde existe mayor movimiento de pasajeros:

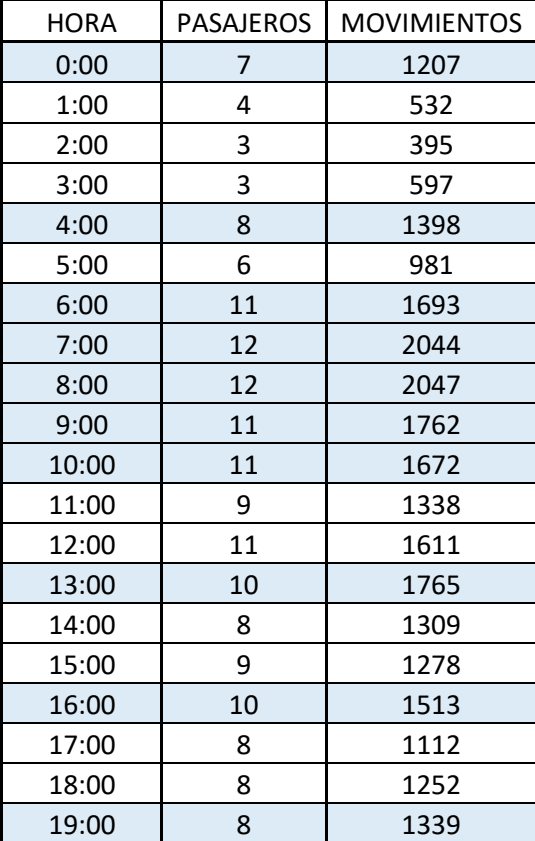

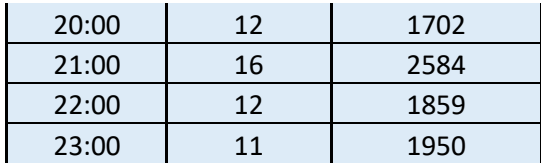

#### *Tabla 21.: Tabla de cantidad de pasajeros y movimientos por hora en el aeropuerto de Ezeiza.*

Los valores resaltados en celeste representan los horarios donde existen mayor cantidad de movimientos y pasajeros durante el día en el aeropuerto. Son estos horarios donde se deberá cubrir una mayor demanda del servicio.

Analizando un poco mejor la tabla, podemos ver que los picos mínimos y máximos de pasajeros se encuentran a las 03:00 am con 395 pasajeros y a las 21:00 pm con 2600 pasajeros. Sabiendo que a las 21 horas el aeropuerto va a tener mayor cantidad de pasajeros, podemos utilizar ese dato para planificar ese servicio.

Primero se supone que de esos 2600 pasajeros el 50% arriba al aeropuerto y el otro 50% parte. Si tomamos el 50% de pasajeros que arriba y de esos 1300 pasajeros suponemos que el 20% utilizará el servicio, entonces nos queda que 260 personas utilizaran el servicio para ir desde el aeropuerto a Constitución.

Se supone que el 20% utilizara el servicio después de haber consultado el paper; "Airport Ground Accesibility: Review and Assessment" donde se estudió el porcentaje que pasajeros que utilizan este tipo de servicios en los aeropuertos de todo el mundo. Por lo general, un 20% de los pasajeros utilizan este tipo de transporte.

Si recordamos el capítulo de material rodante, sabemos que nuestra formación está compuesta por dos triplas (formación de 6 coches) donde pueden viajar 208 pasajeros sentados. Entonces, con 2 servicios por hora, cada 30 minutos, estaría cubierta la demanda.

En una proyección más optimista donde se estima que de esos 1300 pasajeros, un 30% utilizara el servicio, entonces se necesitaría de 3 servicios por hora con una frecuencia de 20 minutos.

A medida que aumente el movimiento de pasajeros en el aeropuerto y subsecuentemente, la cantidad de pasajeros que quieran utilizar el servicio de ferrocarril, se tendrá que estudiar en profundidad como afectaría el incremento de servicios que andarán por las vías del ferrocarril Belgrano Sur.

# **8 Costo del Proyecto**

Los costos que se presentarán a continuación son solo referidos para la construcción del proyecto. Esto quiere decir que solo se tomó en cuenta el costo de adecuación del terreno y la infraestructura. Para el costo de operación del proyecto se estudió como sería la operación del mismo y que se debería tener en cuenta al momento de calcular el costo de operación y mantenimiento.

## **8.1 Costos de infraestructura**

En la siguiente tabla se pueden ver los ítems más importantes referentes a la infraestructura del proyecto. Estos costos fueron consultados a a diferentes fuentes de Trenes Argentinos Operaciones, Trenes Argentinos Infraestructura y la Facultad de Ingeniería de la UBA. Como se comentó, estos costos son relativos, pero son útiles para entender cuánto costaría el proyecto desde el punto de vista de la infraestructura.

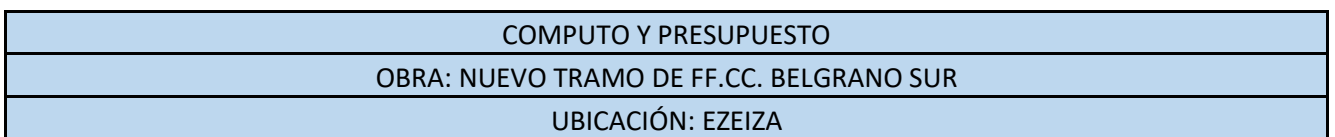

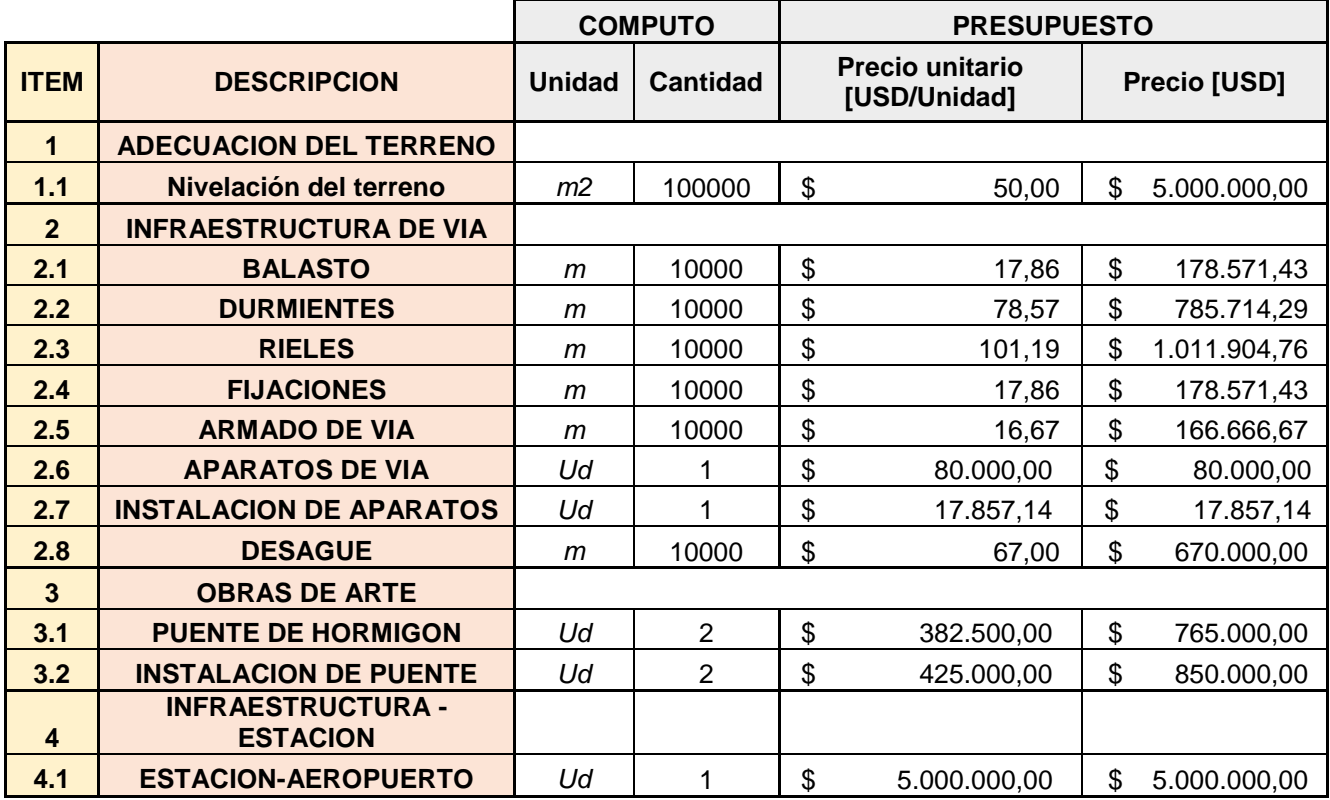

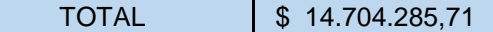

A continuación, se explicará que tareas constituyen cada ítem:

#### **8.1.1 Adecuación del terreno – Desbosque, destronque y limpieza de zona de vía**

La limpieza de la zona de vía se realiza con equipos mecánicos medianos y pesados, además de un camión para su traslado y disposición. Este costo se considera por metro lineal de vía.

#### **8.1.2 Adecuación del terreno - Tratamiento de la plataforma, incluyendo el tratamiento de suelo**

Luego de adecuar el terreno toca el tratamiento de la plataforma que consiste en su perfilado según norma, a fin de que se adopte una sección transversal que permita la rápida salida de las aguas que caen en la vía. Si bien no se interviene en el mejoramiento de los suelos, esto puede variar en función del lugar que se estudie.

#### **8.1.3 Armado de vía - Colocación de Geotextil**

Esta tarea incluye la provisión y colocación del geotextil, los cuales se colocan en la interfase entre el suelo y el balasto, evitando la contaminación del mismo o el bombeo de partículas finas de suelo.

#### **8.1.4 Armado de vía - Provisión y colocación de balasto**

El material tiene que provenir de roca granítica de cantera no fluvial, de piedra partida con forma poliédrica de aristas vivas; la granulometría debe ser para capa de bateado, debiendo cumplir con las curvas granulométricas y demás ensayos aprobados por la Norma FA 7040/75 – "Balasto de Grado A".

#### **8.1.5 Armado de la vía – Materiales Ferroviarios**

Se prevee la construcción de una vía conformando el Riel Largo Soldado (RLS) montado con fijaciones elásticas sobre durmientes de hormigón armado pretensado. Las soldaduras en sitio tanto para la conformación del RLS o la confección de cupones para empalmes se podrán realizar según el método aluminotérmico por fusión.

#### **8.1.6 Armado de vía - Terminado Mecanizado**

El ultimo levante y la nivelación definitiva de la vía se realizará en forma mecanizada con bateadoras, apisonadoras, alineadoras y niveladoras.

#### **8.1.7 Desagües**

La tarea consta del acondicionamiento de los desagües transversales a la vía materializados por puentes o alcantarillas. Estos desagües tienen que ser puestos a punto por tramos, en longitudes mínimas de 50 metros respectivamente.

#### **8.1.8 Estación – Aeropuerto**

Comprende la construcción de la estación central del ferrocarril en el aeropuerto, desde sus andenes, su edificio y la dársena donde los pasajeros podrán tomar los ómnibus para dirigirse a las respectivas terminales.

El costo total referido a la obra del proyecto rondaría en los USD 14.704.285. Recordemos que en el capítulo 3.2 "Análisis de decisión Multricriterio" el costo de obra total del proyecto rondaba en 12.000.000 USD. El valor que se llegó en este capítulo es similar a los costos que se contemplaron en el inicio.

## **8.2 Operación**

El servicio funcionara de lunes a domingos desde las 06:00 am hasta las 23:00 pm utilizando 9 formaciones y disponiendo de 2 unidades de reserva.

La cantidad de formaciones está dada por el tiempo de viaje. Como se sabe, el tiempo de viaje desde el aeropuerto hasta la estación Constitución es de aproximadamente 75 minutos, sumándole un tiempo de espera de 10 minutos en la cabecera y considerando una frecuencia de 30 minutos, nos da ese número de formaciones.

El servicio estará activo unas 17 horas. Cada formación contara con 1 conductor y un guarda, es por eso que se necesitarán de 11 conductores por turno. A su vez, se deberá de disponer de conductores para cubrir los francos.

También se necesitará personal para mantenimiento y limpieza para los coches y las estaciones. Se deberá disponer de jefes de estación, jefe de operaciones, jefe de mantenimiento, jefe de obra y vía, un jefe de señalamiento y prevención y personal de control.

Además, se requerirá de una cuadrilla de vía y obra, personal de señalamiento y telecomunicaciones y una cuadrilla para electricidad y material rodante.

Por último, se necesitará un plantel jerárquico, con un gerente de operaciones, un gerente de transporte y un gerente general.

### **8.3 Conclusiones respecto al costo del proyecto.**

La operatoria del proyecto sería deficitaria, debido al elevado costo de infraestructura. Los costos mensuales de operación deberían ser estudiados, pero podrían ser cubiertos con una tarifa acorde. Dicho eso, este servicio busca brindar un beneficio social a la población y en especial se busca potenciar el turiemo en el país, por lo que no se busca una rentabilidad económica.

## **9 Conclusiones.**

Para finalizar con este proyecto se hablarán de las conclusiones a las que se llegó a partir del presente estudio.

Analizando los antecedentes internacionales y la situación actual del Aeropuerto Internacional de Ezeiza y de los canales de acceso podemos observar una marcada necesidad de contar con un medio alternativo de transporte, adicional al uso de automóviles particulares. El estudio que se realizó con respecto al movimiento de pasajeros futuros en el aeropuerto nos da la pauta inicial para plantear un proyecto de este tipo. Sabiendo que va a haber más pasajeros en el futuro, es imperativo buscar otras formas de comunicar al aeropuerto con la ciudad sin depender de los automóviles.

Más allá que se puedan mejorar los servicios de ómnibus, la experiencia internacional demuestra que los servicios ferroviarios son medios de transporte confiables, cómodos y sumamente útiles para conectar aeropuertos de concurrencia masiva con la ciudad. A partir del estudio relacionado a la experiencia internacional, se sabe que es un servicio que la gente usa en todo el mundo (20% de los pasajeros en los aeropuertos más importantes utilizan este tipo de transporte) y que se podría replicar en Argentina sin mayores problemas tomando las medidas necesarias.

Después de haber realizado estudios técnicos, económicos y ambientales, se llega a la conclusión de que el ferrocarril es una solución fiable y adecuada a la problemática de la movilidad en las ciudades, pues se desarrolla en el marco de la preservación del medio ambiente.

A continuación, se resumirá todo el estudio haciendo foco en las principales razones por las cuales este proyecto trearía un beneficio económico y social. Es clave aclarar, que esta tesis priorizó el estudio de la infraestructura del proyecto y no tanto la operación del mismo.

Se realizó un estudió F.O.D.A. y un estudio de matriz decisión multicriterio donde se estudió la mejor alternativa analizando aspectos como: el costo del proyecto, el tiempo de viaje, el impacto ambiental y el plazo de obra. Esto nos dio una alternativa donde, en la conclusión de la matriz de decisión, se arrojaron buenos resultados en cuanto a su selección.

En este sentido, se propone la construcción de un nuevo corredor ferroviario con una longitud parcial de 10 km desde la estación terminal en Ezeiza hasta el empalme con la vía existente del FF.CC. Belgrano Sur. Desde el empalme hasta la nueva estación cabecera Plaza Constitución, existe una longitud total de 23 kilómetros, y se tardará unos 75 minutos de ir desde el aeropuerto hasta Constitución. El costo de este proyecto ronda en los 15 millones de dólares. Se tuvo en cuenta la preparación del terreno, la infraestructura de vía y la estación terminal en Ezeiza.

En lo que refiere a la financiación, será necesario el aporte del Estado ya que este tipo de obras tienen un alto costo inicial. Hay que destacar que esta inversión tendría un alto impacto social ya que se le estaría brindando un servicio a quien quiera viajar desde o hacia el aeropuerto por medio de un transporte público. Esto genera a su vez un beneficio adicional al turismo, dado que cualquier turista que desee viajar a la ciudad de Buenos Aires lo podría hacer con tan solo tomarse un tren que lo conecte. Por otro lado, a pesar de que el tiempo de trayecto es elevado en comparación al tiempo que se tarda en viajar en automóvil, sigue siendo una buena opción para aquellos que no poseen vehículo particular o que no cuentan con algún familiar que pueda acercarlos.

Una vez definida la alternativa a adoptar, se describieron los aspectos fundamentales del Proyecto Ejecutivo que contempla el diseño de la infraestructura de vía (curvas horizontales, curvas verticales, etc), selección de materiales ferroviarios, diseño de la estación cabecera en el aeropuerto y características de las obras de arte a realizar. En este estudio se dieron las pautas a seguir a partir de lo que nos dicen las normas.

Se estudió también el impacto ambiental que generaría este proyecto y se llegó a la conclusión de que por más que se genere contaminación sonora, existen maneras de atenuar este problema. En esta línea, si se toman las medidas correctas para mitigar dicho impacto, el proyecto podría considerarse viable desde este punto de vista.

La programación de servicios nos permitió saber que, con 9 formaciones y una frecuencia cada 30 minutos, el servicio podría funcionar para transportar a los pasajeros durante el día. Sin embargo, al estar utilizando el servicio ya existente del FF.CC. Belgrano Sur para hacer de nexo entre el aeropuerto y CABA se tendrá que pensar si es necesario adecuar las vías de este servicio para la nueva frecuencia de trenes.

En conclusión, habiendo analizado las fortalezas, debilidades, oportunidades y amenazas del proyecto, se cree oportuno que el Estado Argentino tenga en consideración la realización del proyecto en los próximos 10 años. Es importante tener en cuenta que la inversión inicial no es sensiblemente elevada en comparación con otras obras de infraestructura recientemente realizadas, y el potencial beneficio social demuestra ser considerable.

## **5. Anexos**

## **9.1 Bibliografía:**

A.R. T. C. (Junio 2013). *Track Drainage - Design and Construcion.*

- AEANA Adolfo Suárez Madrid Barajas. (s.f.). *AEANA - Adolfo Suárez Madrid - Barajas*. Obtenido de http://www.aena.es/es/aeropuerto-madrid-barajas/tren.html#1237554327698
- ANAC. (2019). *Anuario Estadístico 2019.*

ArcelorMittal. (s.f.). *General Rail Catalogue.*

- Asociacion Latinoamericana de Ferrocarriles Comsión de Normalización. (Diciembre 2003). *Norma Para Durmiente de Hormigón.*
- Carlos Alberto, N. (2013). *Mapa de Lluvias del Ámbito Metropolitnao de Buenos Aires.* Dirección General de Red Pluvial.
- CNRT Area Ingeniería. (s.f.). *Recomendación Técnica Sobre la Colocación de Vía Sobre Obras de Arte.*
- CNRT Area Ingeniería. (s.f.). *Reglamento Argentino Para el Proyecto y Construcción de Puentes Ferroviarios de Hormigón Armado.*
- *CNRT - Especificaciones F.A.* (s.f.). Obtenido de https://www.argentina.gob.ar/cnrt/especificaciones-fa
- CNRT Gerencia de Seguridad. (s.f.). *Especificaciones Técnicas para Trabajos de Movimientos de Tierra y Limpieza de Terrenos.*
- CNRT Normativa Transporte Ferroviario. (s.f.). *CNRT - Normativa Transporte Ferroviario*. Obtenido de https://www.argentina.gob.ar/transporte/cnrt/normativa/transporte-ferroviario

Comisión Nacional de Regulación del Transporte. (2017). *Informe Estadístico Anual 2017 - Linea Belgrano Sur.*

Comisión Nacional de Regulación del Transporte. (2017). *Informe Estadístico Anual 2017 - Linea Roca.*

- Departamento de Investigación y Normalización. (1971). *F.A. 7 030 Durmientes de Hormigón Pretensado Tipo Monobloque.*
- Depto. Control de Calidad Normas y Especificaciones. (Noviembre 2018). *FA. 7 065 - RIELES.*

EANA - Departamento de Estadística. (2017). *Estadisticas - SAEZ, Aeropuerto Internacional Ministro Pistarini.*

- *enelsubte.com*. (23 de Agosto de 2018). Obtenido de enelSubte.com: https://enelsubte.com/noticias/tren-alaeropuerto-de-ezeiza-es-factible/
- Ferreira, L., & Flores, K. (s.f.). *Análisis Preliminar de los Máximos de Precipitación: Caso Observatorio Central Buenos Aires.* Servicio Meteorólogico Nacional - Depto. de Hidrometeorología.
- Fiad, I. G. (s.f.). *La infraestructura de Transporte Como Motor de Crecimiento.*
- Gerencia de Infraestructura. (Noviembre 1972). *NTVO Nº 3 - Colocación de la Vía - Peralte, Curvas de Transición y Enlace.*
- Gerencia de Infraestructura. (s.f.). *NTVO Nº 9 - Colocación, Vigilancia y Conservación de Rieles Largos Soldados (R.L.S.).*

Infcante, J. P. (2017). *Análisis de Prefactibilidad Para la Reconstrucción de la Vía Ferrea Que Comunica el Municipio de El Epsinal con Neiva.* Bogotá D.C.

Instituto Argentino de Racionalización de Materiales. (Agosto 1970). *IRAM FA L 70-09 - Eclisas.*

- John F. Kennedy International Airport. (s.f.). *John F. Kennedy International Airport* . Obtenido de https://www.jfkairport.com/to-from-airport/public-transportation
- Lecertúa, E., Menéndez, A., & bADANO, N. (s.f.). *Modelación Hidrológica Continua del Río Matanza - Riachuelo.* Instituto Nacional del Agua (INA).
- Levy, A. (26 de Enero de 2018). *Bloomberg CityLab*. Obtenido de https://www.bloomberg.com/news/articles/2018-01-26/the-u-s-gets-less-subway-for-its-money-than-itspeers
- Mardjetko, L. F. (2004). *Estudio Técnico del Corredor Ferroviario Retiro - Aeropuerto Internacional Ministro Pistarino.*
- Ministerio de Transporte Presidencia de la Nación. (s.f.). *COSFER: Modelo de Estimación de Costos Ferreoviarios de Carga.*
- Ministerio de Transporte Presidencia de la Nación. (s.f.). *Viaductos - Red de Expresos Regionales.*
- Ministerio de Transporte Unidad Ejecutora Central. (2017). *Proyecto de Mejoramiento de la Conectividad Ferroviaria a Estación Constitución - Ferrocarril Belgrano SUr.*
- Muñoz, B., & Romana, M. G. (Octubre 2016). *Application of Multicriteria Decision Methods in Evaluating Alternative Solutions for Transportation Facilites.*

NCA. (Octubre 2014). *Manual Integral de Vías.*

- Operadora Ferroviaria Sociedad del Estado. (s.f.). *Pliego de especificaciones Técnicas - Soldadura Aluminotérmica de Rieles.*
- Pasha, M., & Mark, H. (Noviembre 2016). *Airport Ground Accesibility: Review and Assessment.*
- Pedestrian Observations. (16 de 05 de 2011). *Pedestrian Observations*. Obtenido de https://pedestrianobservations.com/2011/05/16/us-rail-construction-costs/
- Portal do Governo. (18 de 03 de 2018). *Sao Paulo Noticias*. Obtenido de https://www.saopaulo.sp.gov.br/spnoticias/alckmin-inaugura-linha-13-jade-da-cptm-que-chegara-aoaeroporto-de-guarulhos/
- Qualimet. (Novimebre 2013). *Estimación de Demanda por Transporte Aéreo Nacional e Internacional en Chile.* Chile.
- Ríos, S. (1998). Algunos Progresos y Problemas en la Ciencia de la decisión. *Revista Matemática Complutense - Vol. 11, num 1*.
- Secretaría de Ambiente y Desarrollo Sustentable Presidencia de la Nación. (s.f.). *Guía Para la Elaboración de Estudios de Impacto Ambiental.*
- Tren San Martín. (s.f.). *Tren San Martín*. Obtenido de https://www.trensanmartin.com.ar/tarifas.php Trenes Argentinos Infraestructura. (s.f.). *Pliego de Condiciones Particulares Memoria - Documentación Técnica .*

Universidad Tecnológica Nacional - Facultad Regional Haedo. (2012). *Breve Historia de los Ferrocarriles Argentinos, su Construcción, su Destrucción, su Importancia,y Proyecto de Recuperación - Cap. III.* Vosslorh - Fastening Systems. (s.f.). *Sistemas de Sujeción de Carril Para Traviesas de Hormigón.*

## **9.2 Anexo I – Tablas.**

## **TABLA 1: Movimiento de pasajeros en el Aeropuerto Internacional de Ezeiza por nacionalidad. Ciudad de Buenos Aires. Enero de 2012 – Diciembre de 2019.**

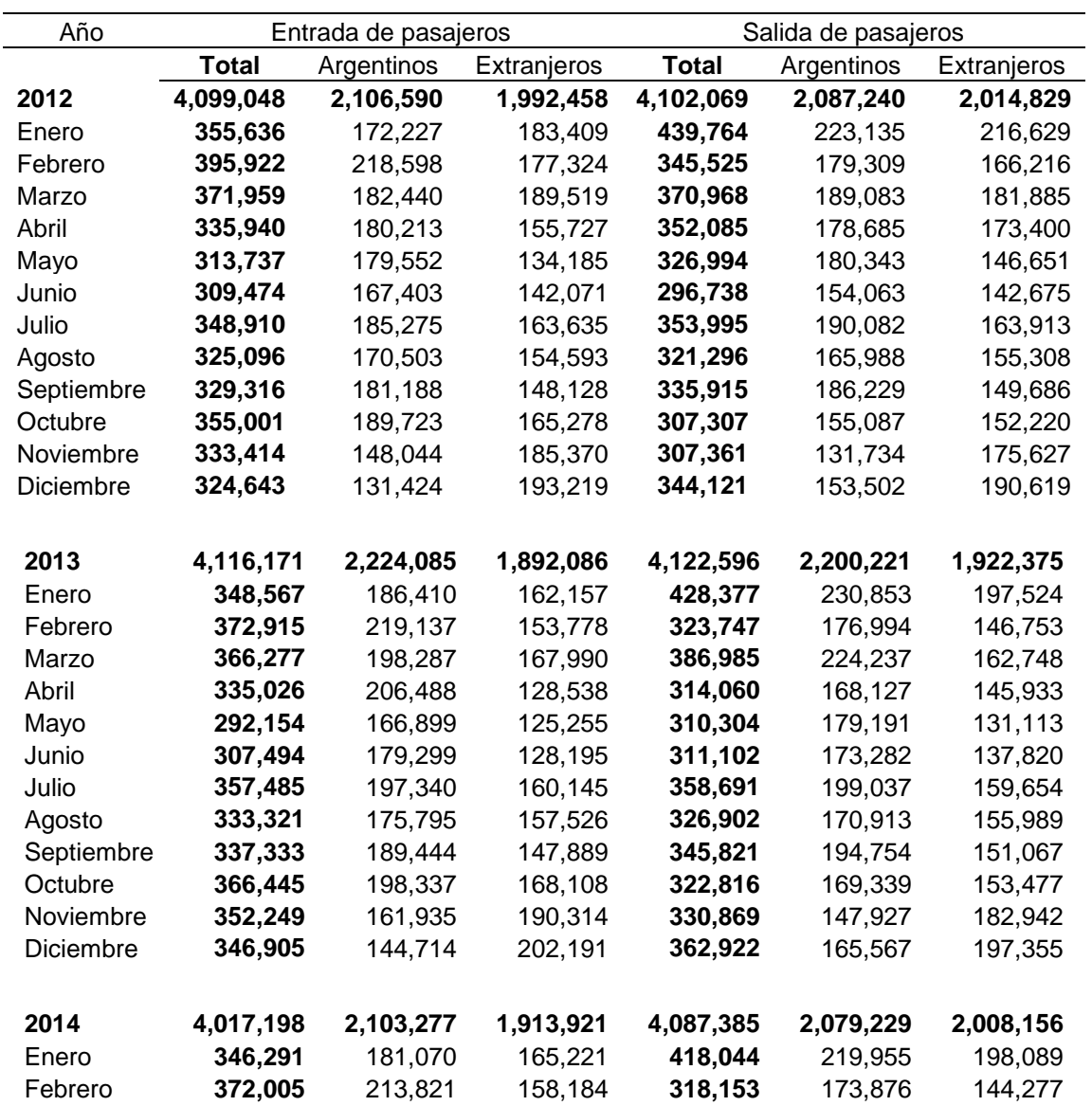

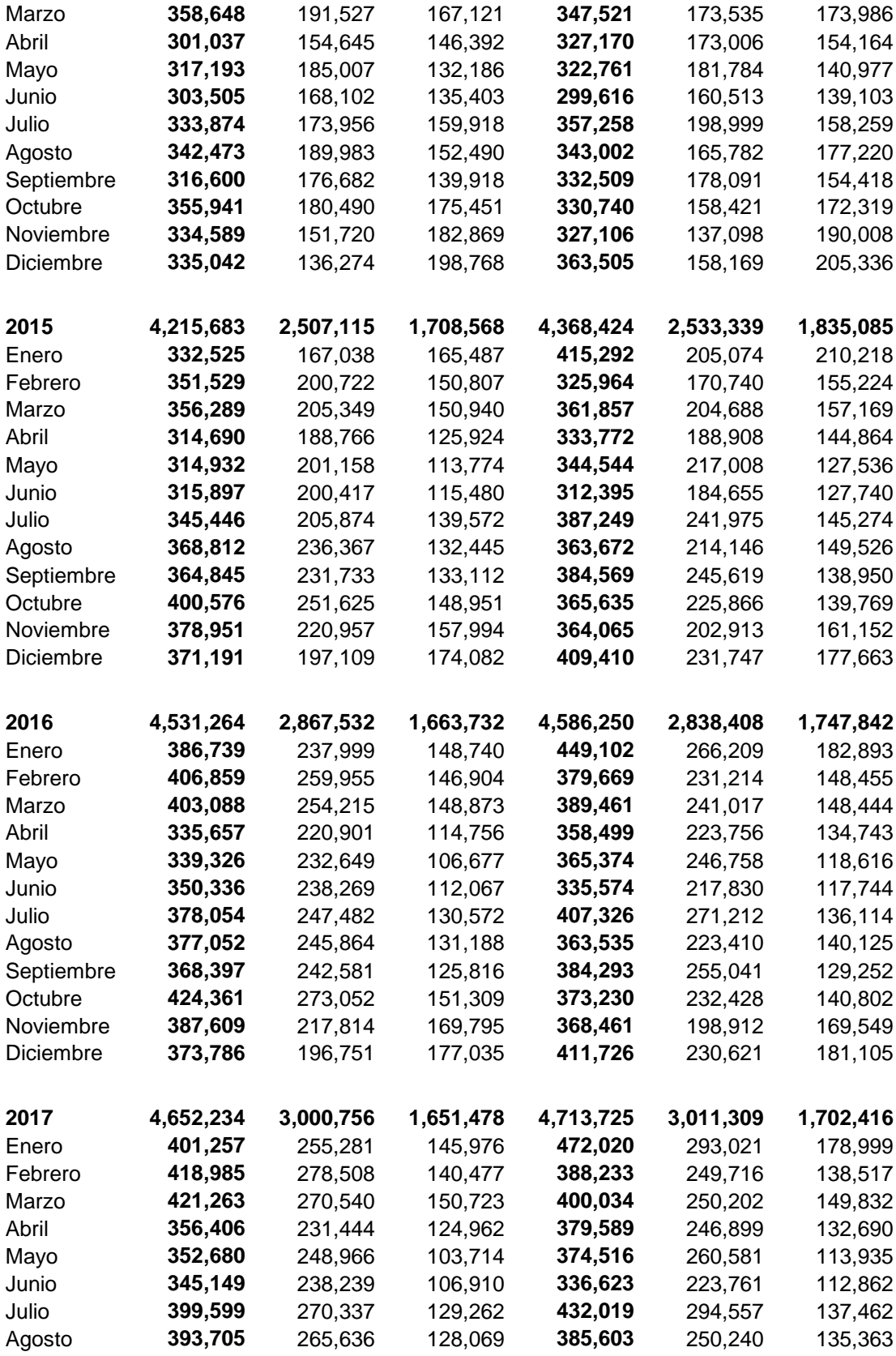

| Septiembre | 377,758   | 251,783   | 125,975   | 382,738   | 258,385   | 124,353   |
|------------|-----------|-----------|-----------|-----------|-----------|-----------|
| Octubre    | 411,153   | 263,159   | 147,994   | 365,341   | 226,664   | 138,677   |
| Noviembre  | 391,078   | 223,104   | 167,974   | 365,616   | 204,563   | 161,053   |
| Diciembre  | 383,201   | 203,759   | 179,442   | 431,393   | 252,720   | 178,673   |
| 2018       | 5,057,329 | 3,110,829 | 1,946,500 | 5,093,295 | 3,105,887 | 1,987,408 |
| Enero      | 435,814   | 284,514   | 151,300   | 505,009   |           |           |
|            |           |           |           |           | 324,677   | 180,332   |
| Febrero    | 443,887   | 300,948   | 142,939   | 400,351   | 265,584   | 134,767   |
| Marzo      | 455,470   | 293,795   | 161,675   | 447,265   | 293,759   | 153,506   |
| Abril      | 397,088   | 270,674   | 126,414   | 418,552   | 271,802   | 146,750   |
| Mayo       | 407,786   | 278,757   | 129,029   | 418,383   | 284,388   | 133,995   |
| Junio      | 370,765   | 250,964   | 119,801   | 364,496   | 234,681   | 129,815   |
| Julio      | 430,501   | 273,956   | 156,545   | 455,107   | 290,671   | 164,436   |
| Agosto     | 412,213   | 254,671   | 157,542   | 409,643   | 245,619   | 164,024   |
| Septiembre | 409,928   | 251,437   | 158,491   | 415,289   | 253,419   | 161,870   |
| Octubre    | 434,506   | 246,680   | 187,826   | 390,376   | 213,965   | 176,411   |
| Noviembre  | 417,698   | 204,267   | 213,431   | 398,477   | 188,761   | 209,716   |
| Diciembre  | 441,673   | 200,166   | 241,507   | 470,347   | 238,561   | 231,786   |
| 2019       | 5.592.199 | 3.176.610 | 2.415.589 | 5.772.738 | 3.154.252 | 2.618.486 |
| Enero      | 456.558   | 253.623   | 202.935   | 553.198   | 288.704   | 264.494   |
| Febrero    | 470.767   | 281.986   | 188.781   | 431.777   | 245.307   | 186.470   |
| Marzo      | 474.186   | 275.925   | 198.261   | 469.920   | 260.768   | 209.152   |
| Abril      | 461.598   | 268.626   | 192.972   | 497.981   | 281.994   | 215.987   |
| Mayo       | 451.516   | 279.659   | 171.857   | 498.589   | 294.716   | 203.873   |
| Junio      | 440.593   | 271.125   | 169.468   | 453.878   | 257.539   | 196.339   |
| Julio      | 472.710   | 262.419   | 210.291   | 518.089   | 294.557   | 223.532   |
| Agosto     | 492.525   | 302.868   | 189.657   | 477.724   | 267.952   | 209.772   |
| Septiembre | 462.880   | 277.651   | 185.229   | 479.163   | 276.432   | 202.731   |
| Octubre    | 484.352   | 274.511   | 209.841   | 440.165   | 235.141   | 205.024   |
| Noviembre  | 453.572   | 225.823   | 227.749   | 445.231   | 211.027   | 234.204   |
| Diciembre  | 470.942   | 202.394   | 268.548   | 507.023   | 240.115   | 266.908   |

*Fuente: Dirección General de Estadística y Censos (Ministerio de Economía y Finanzas GCBA) sobre la base de datos del INDEC. Dirección de Estadística de la Balanza de Pagos y Términos del Intercambio.*

# **TABLA 2: VOLUMENES DE TIERRA DE DESMONTE Y RELLENO DEL PROYECTO.**

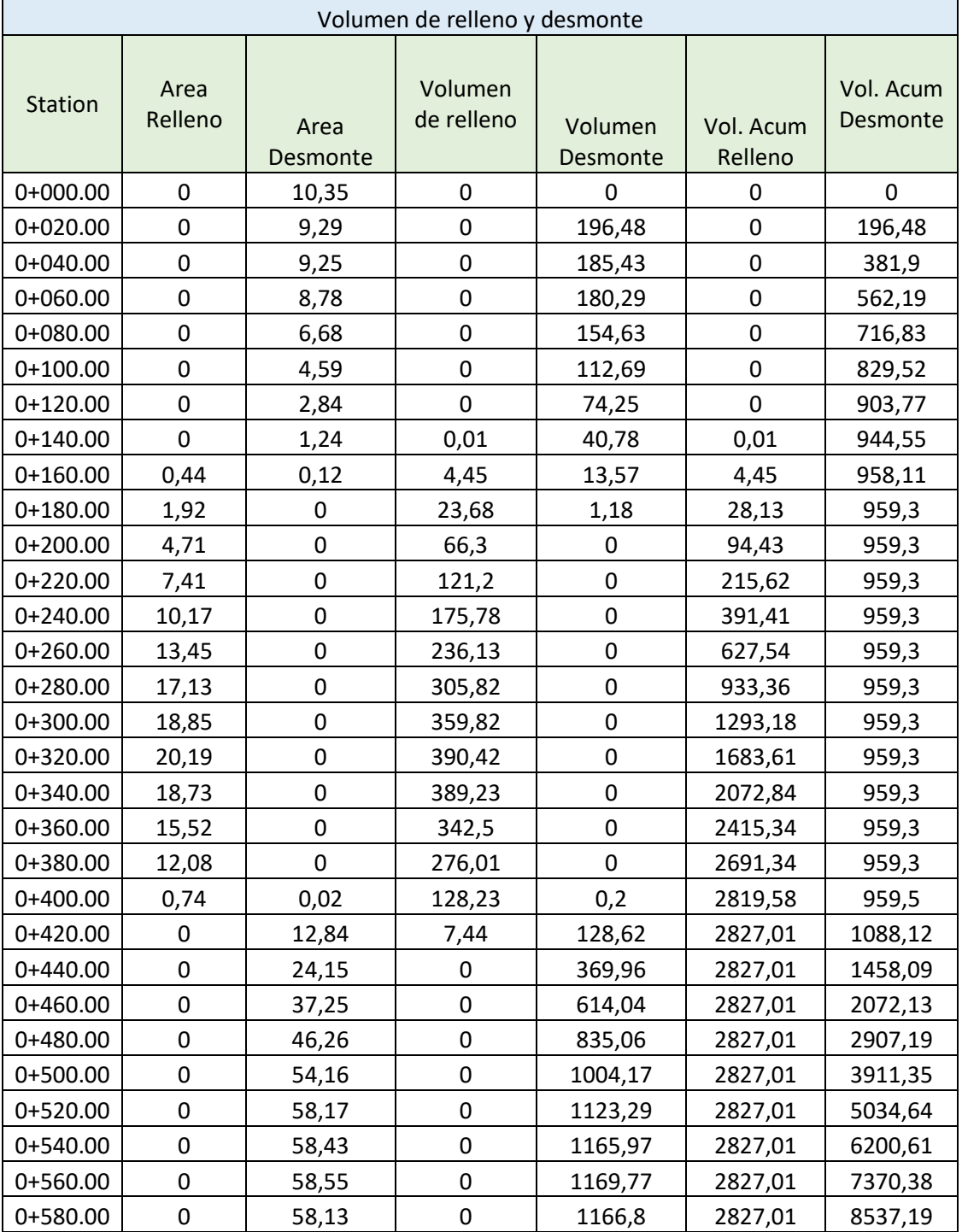

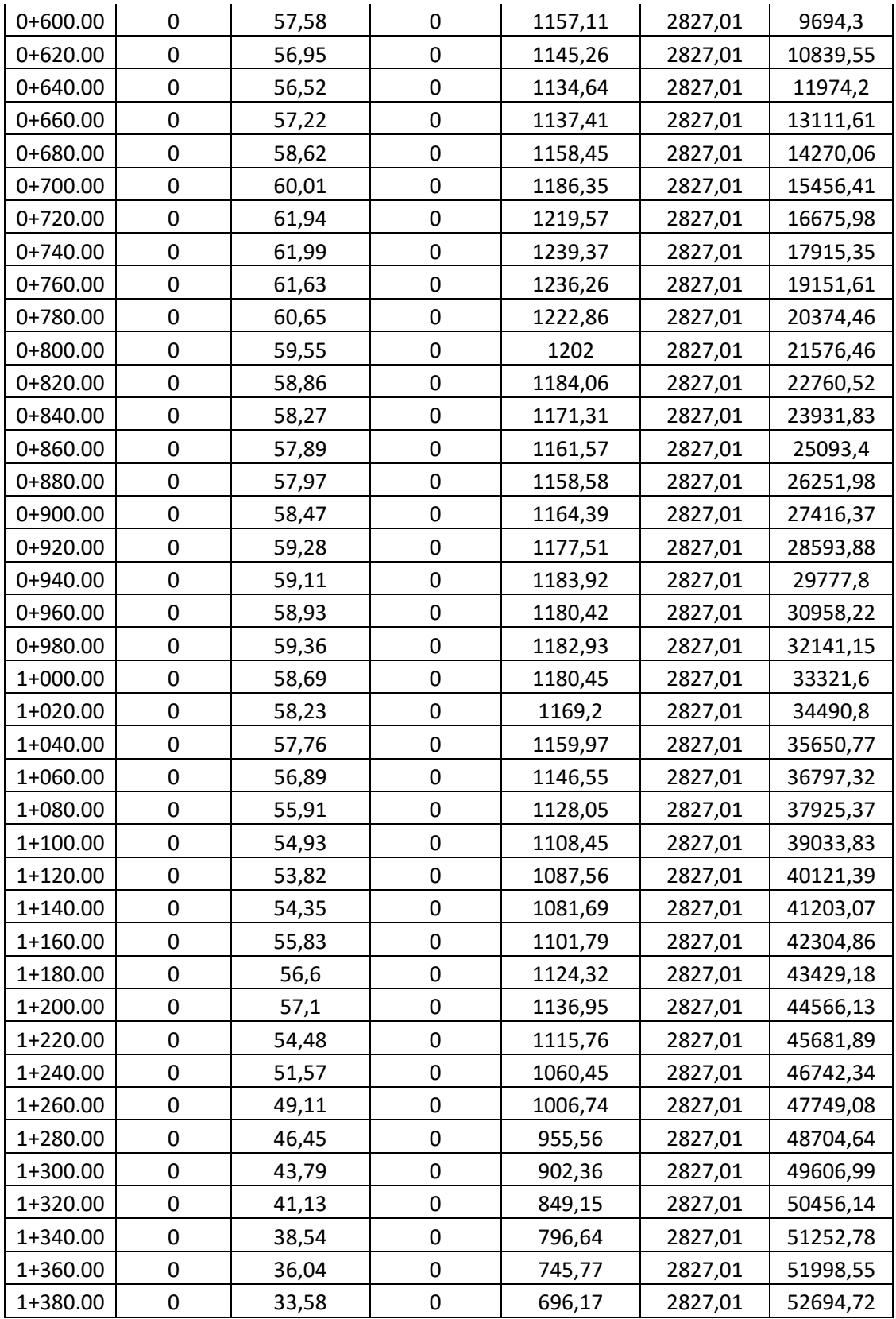

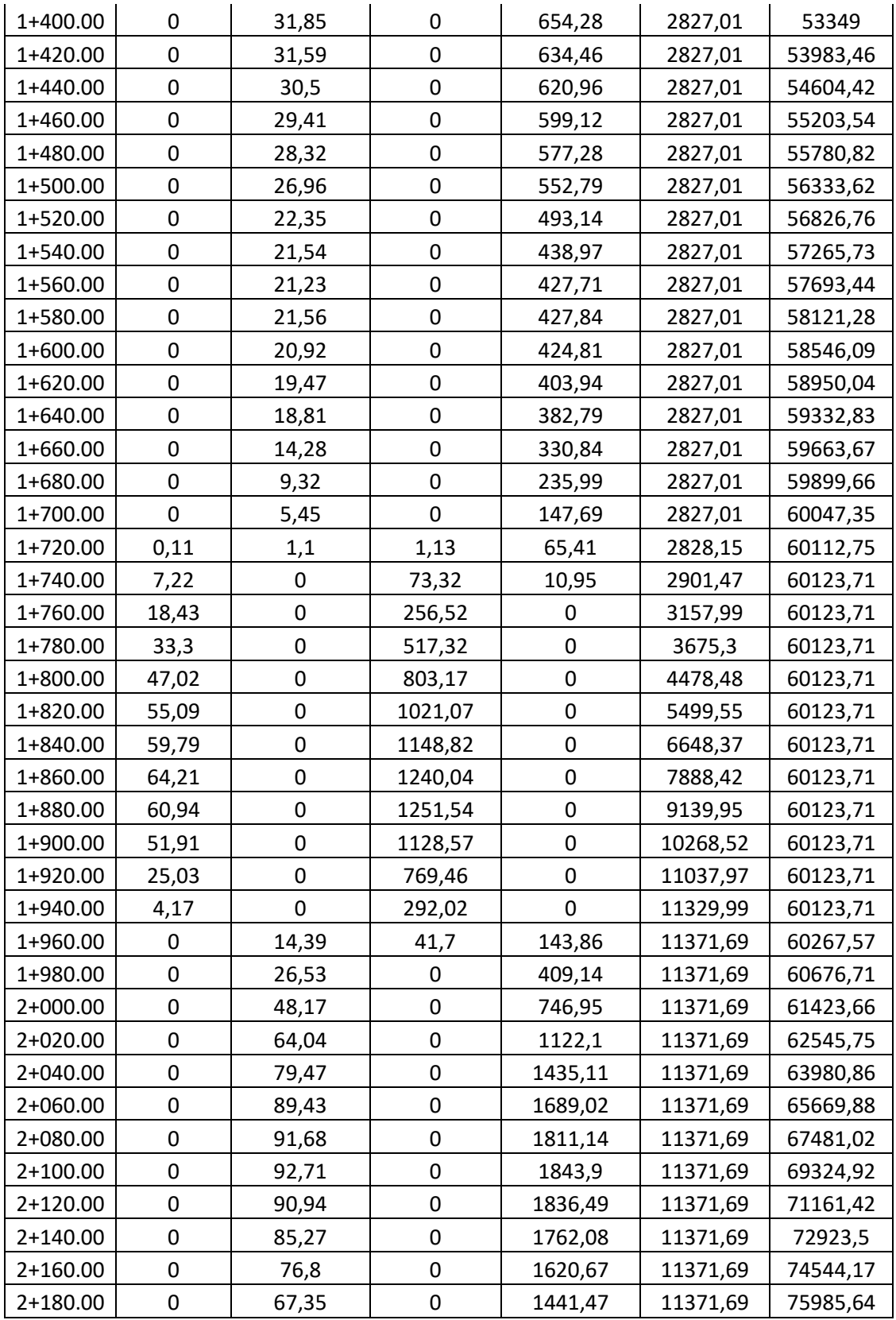

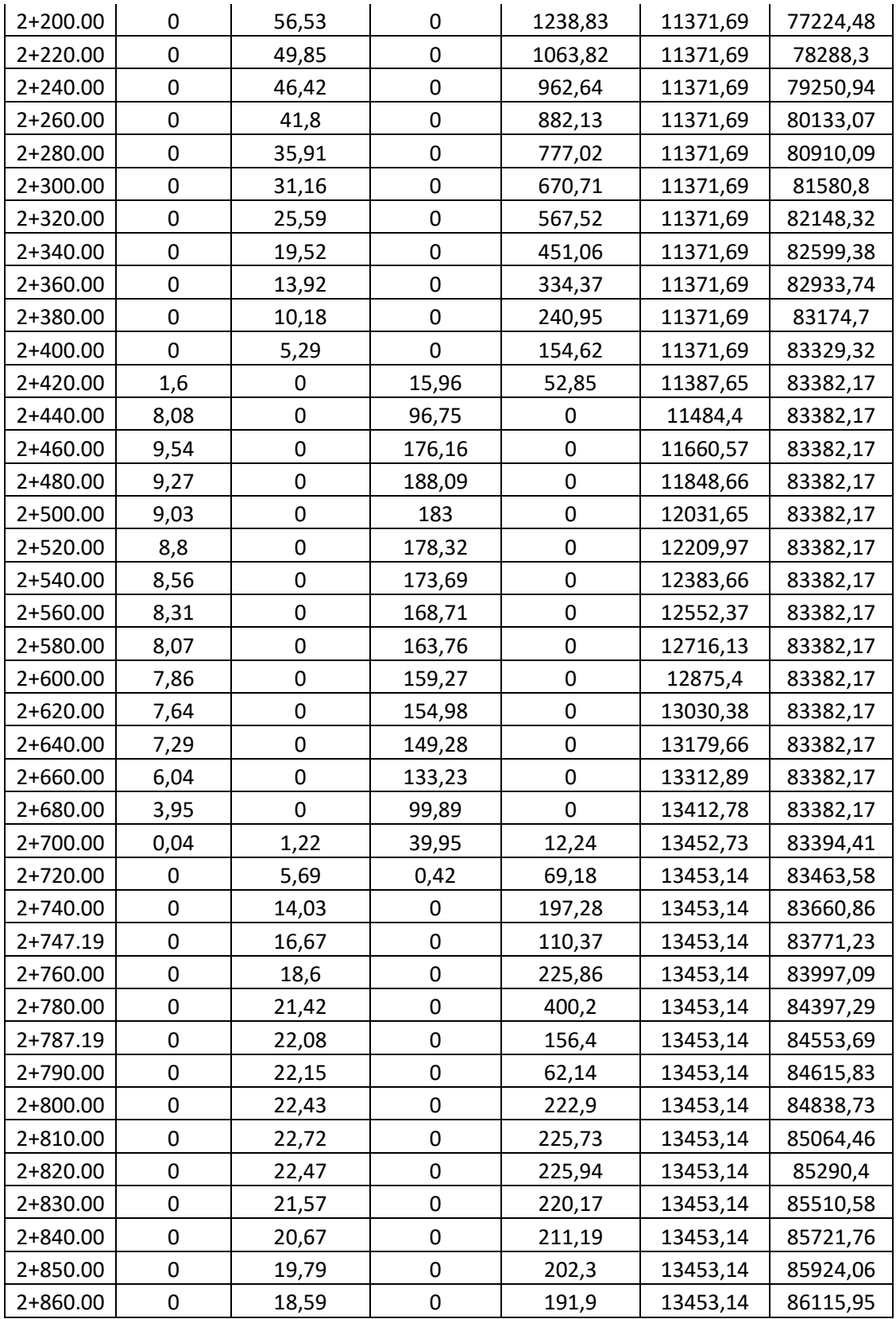

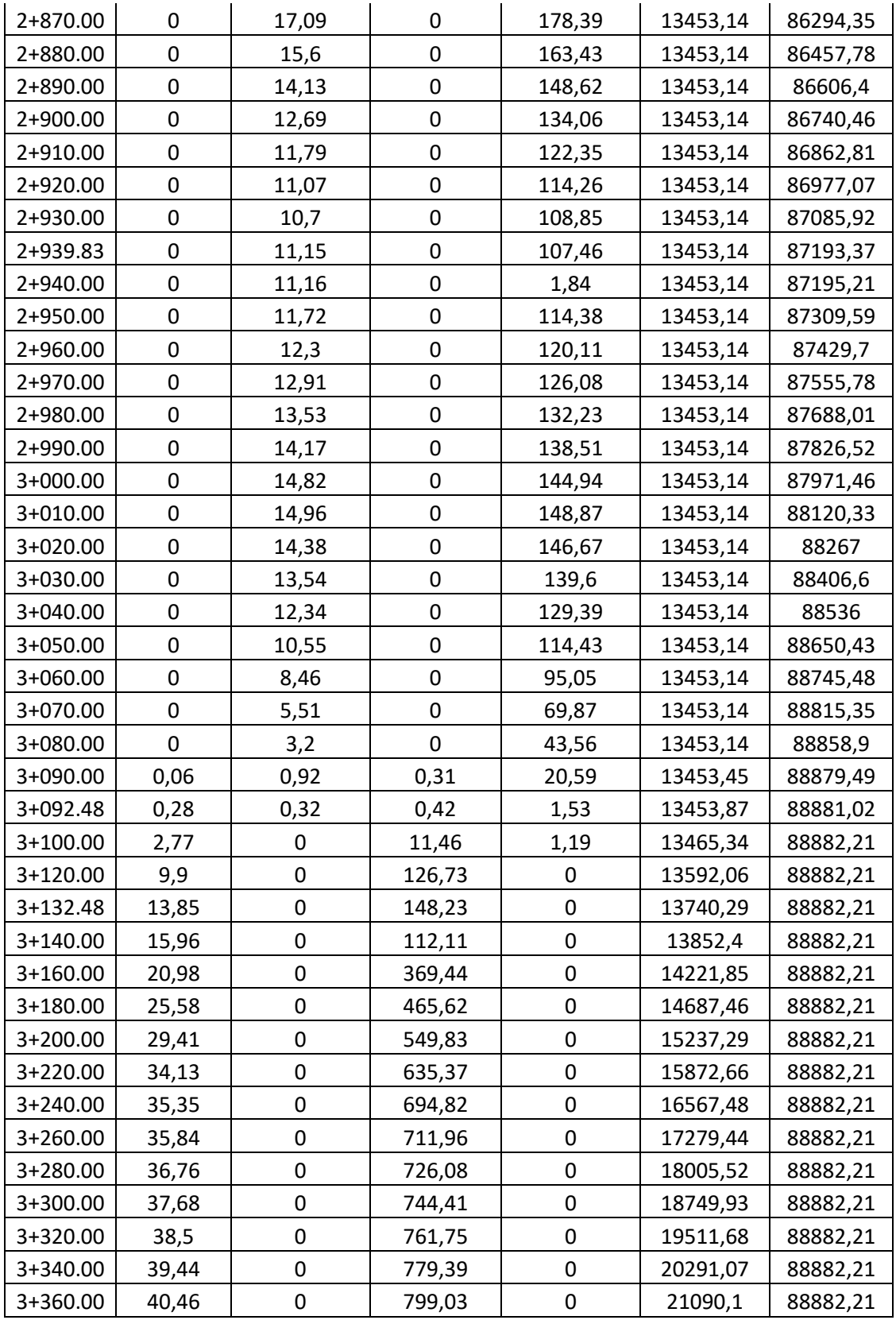

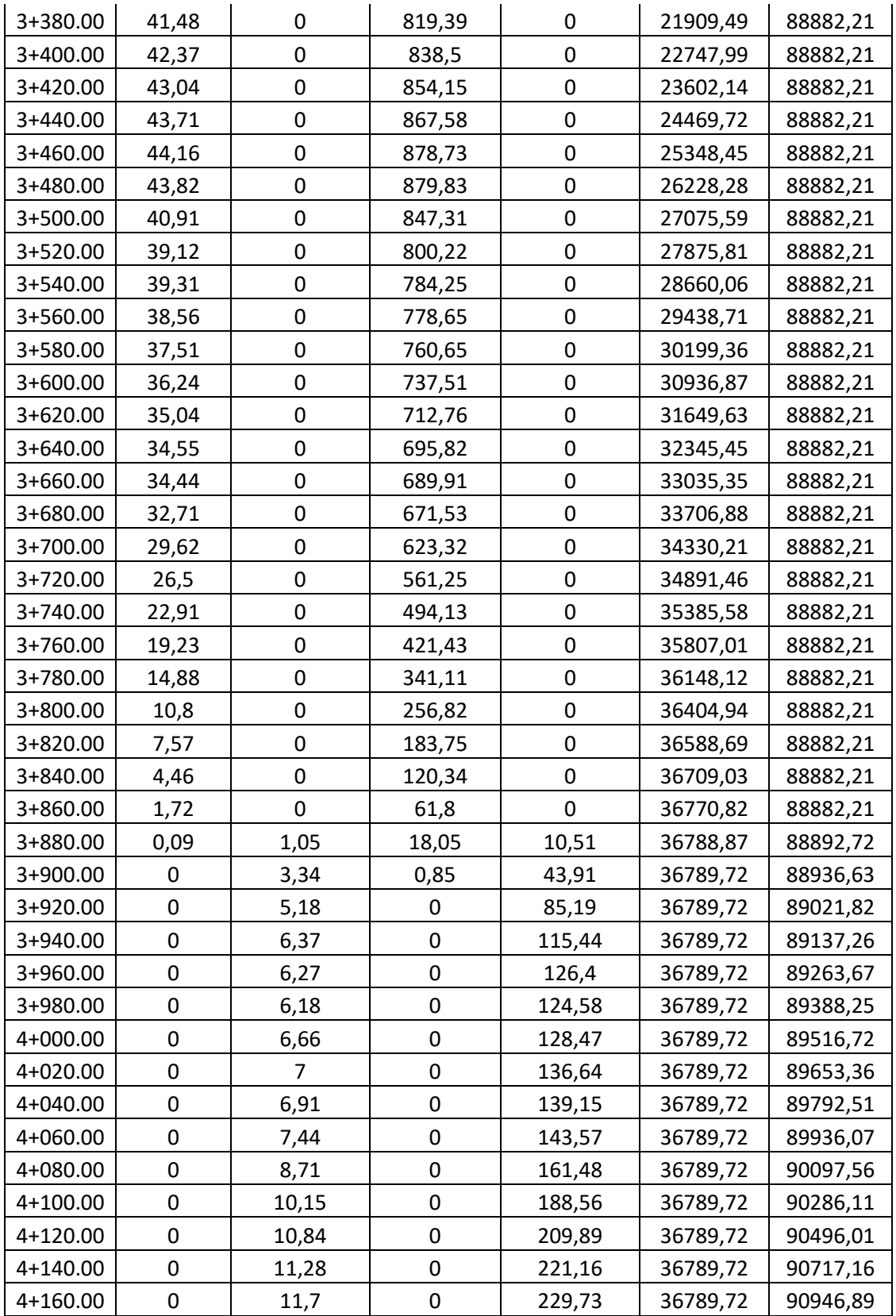

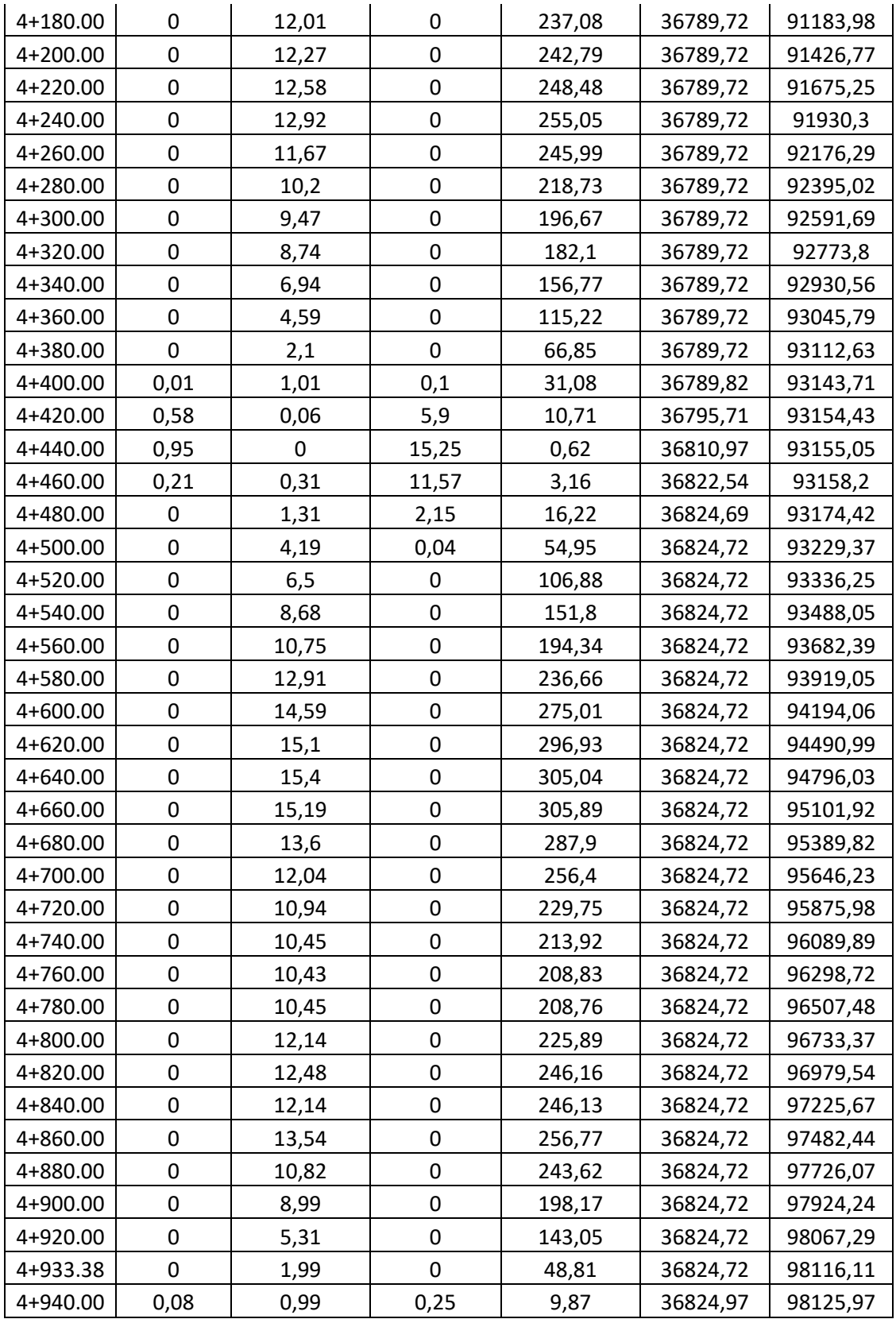

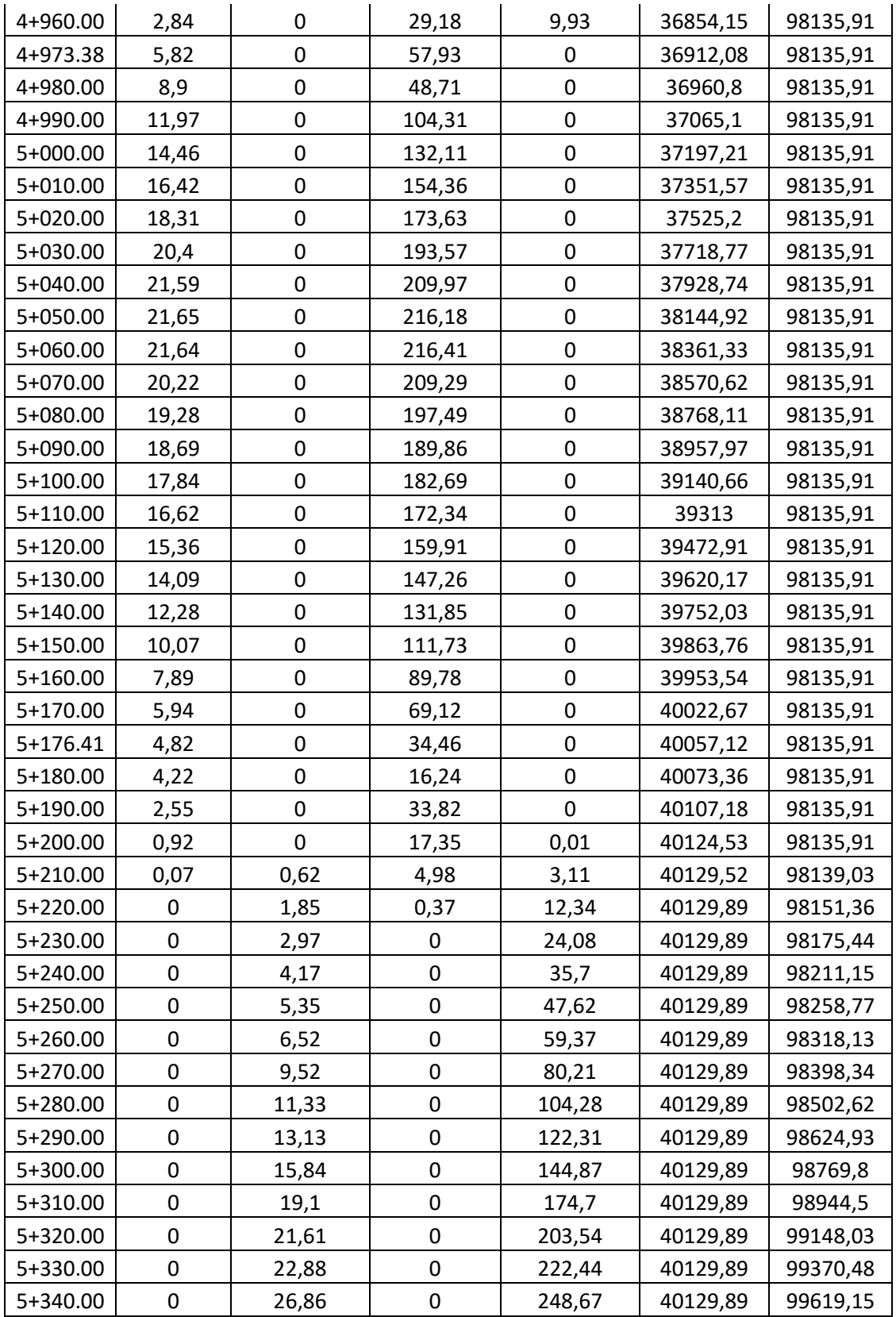
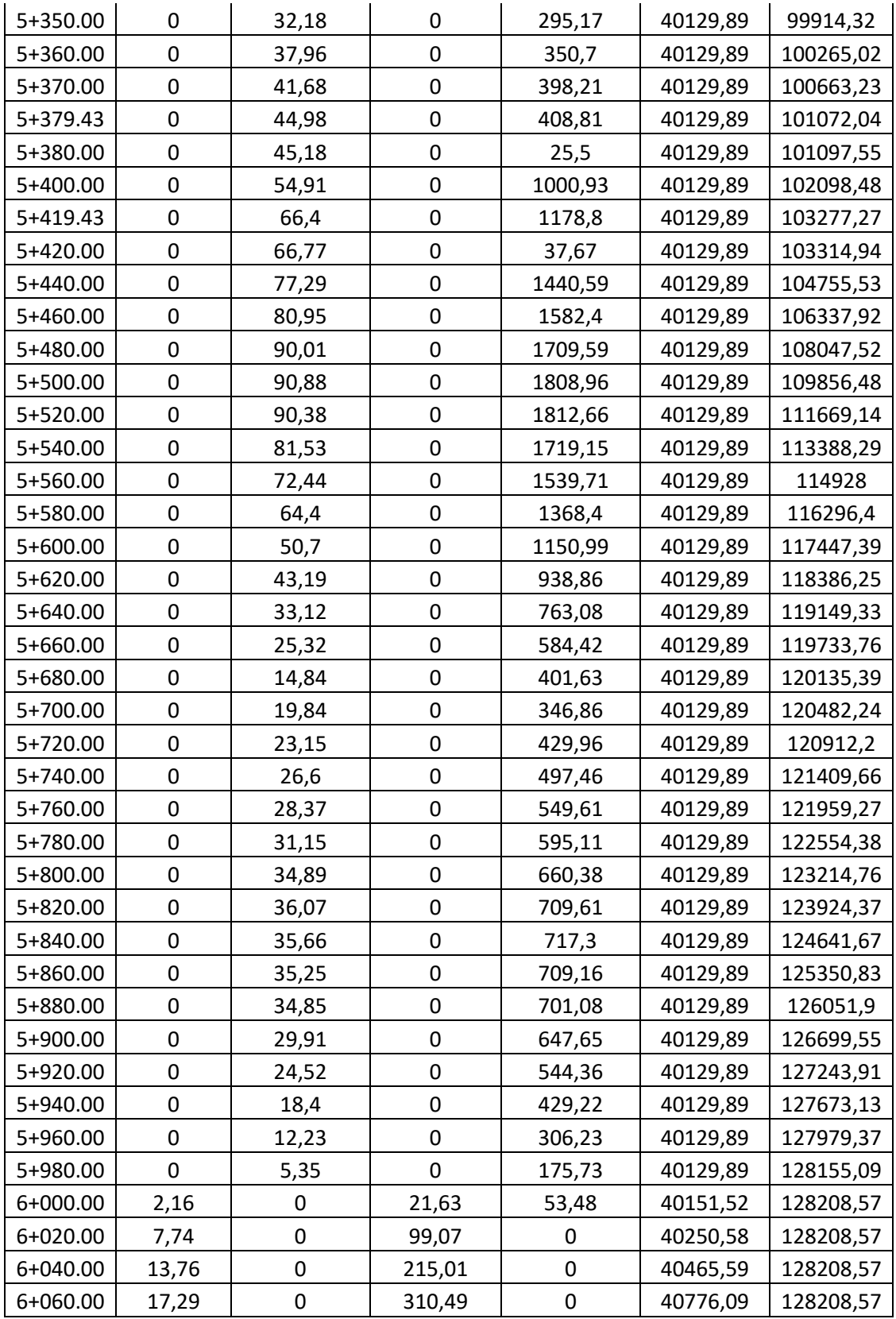

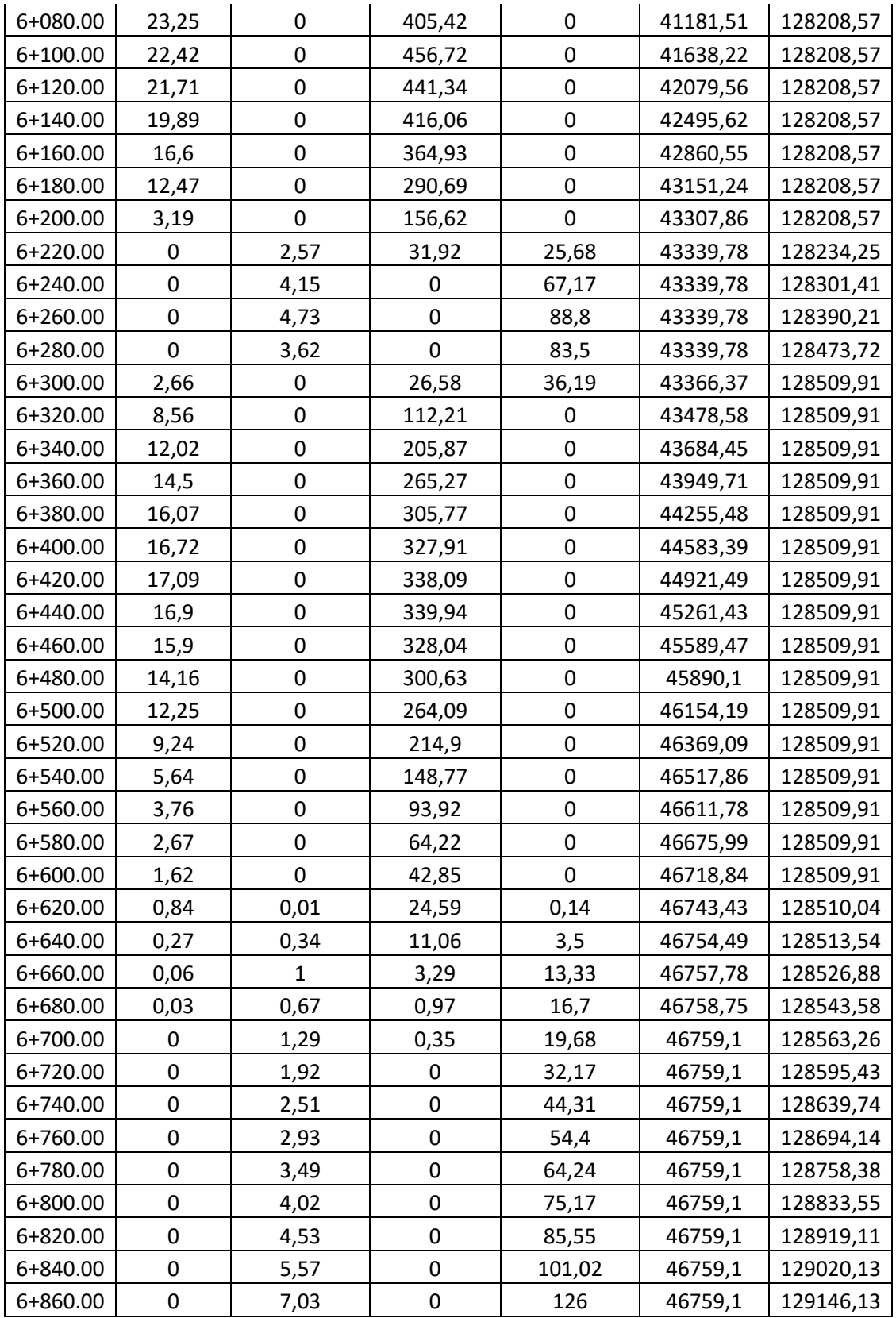

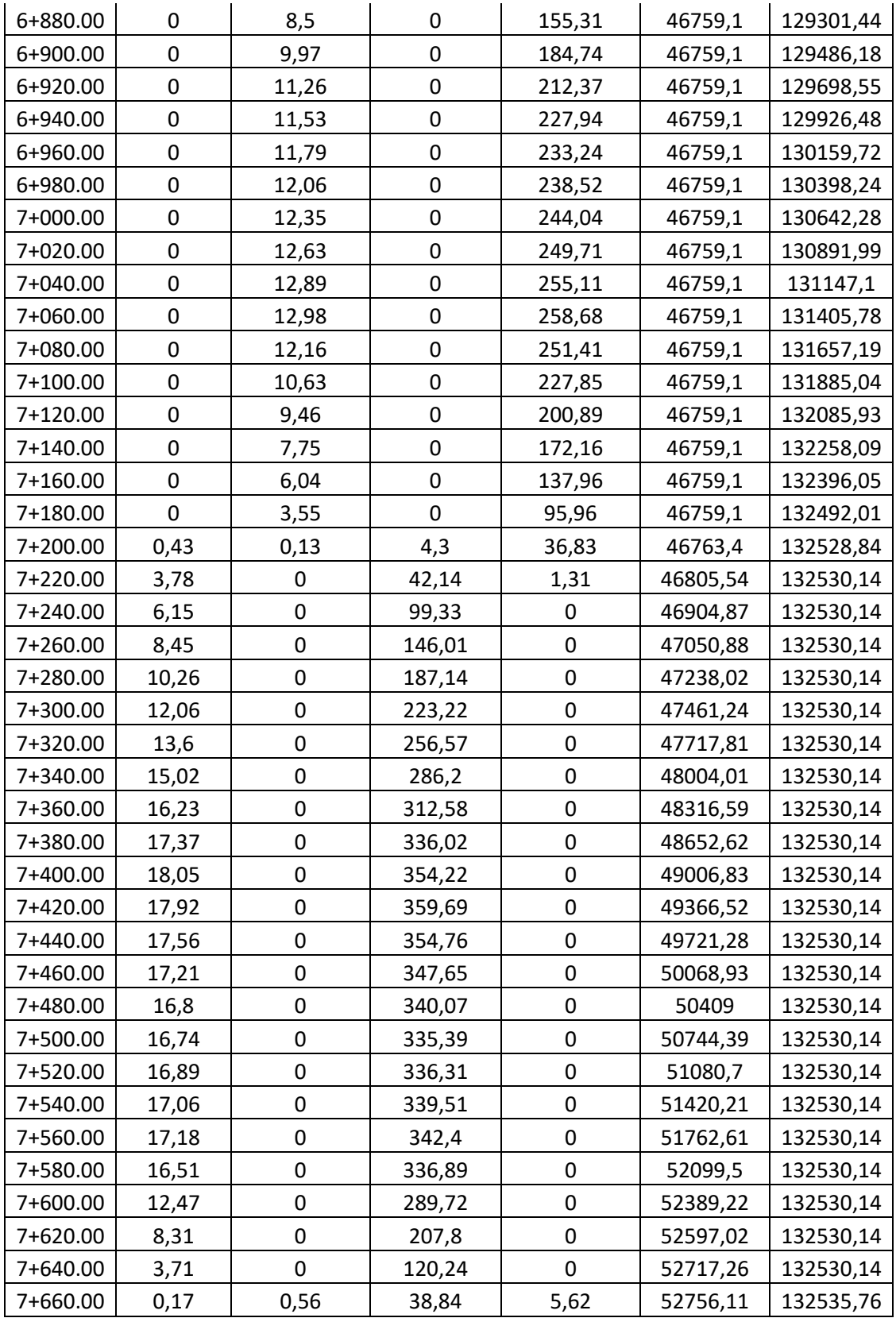

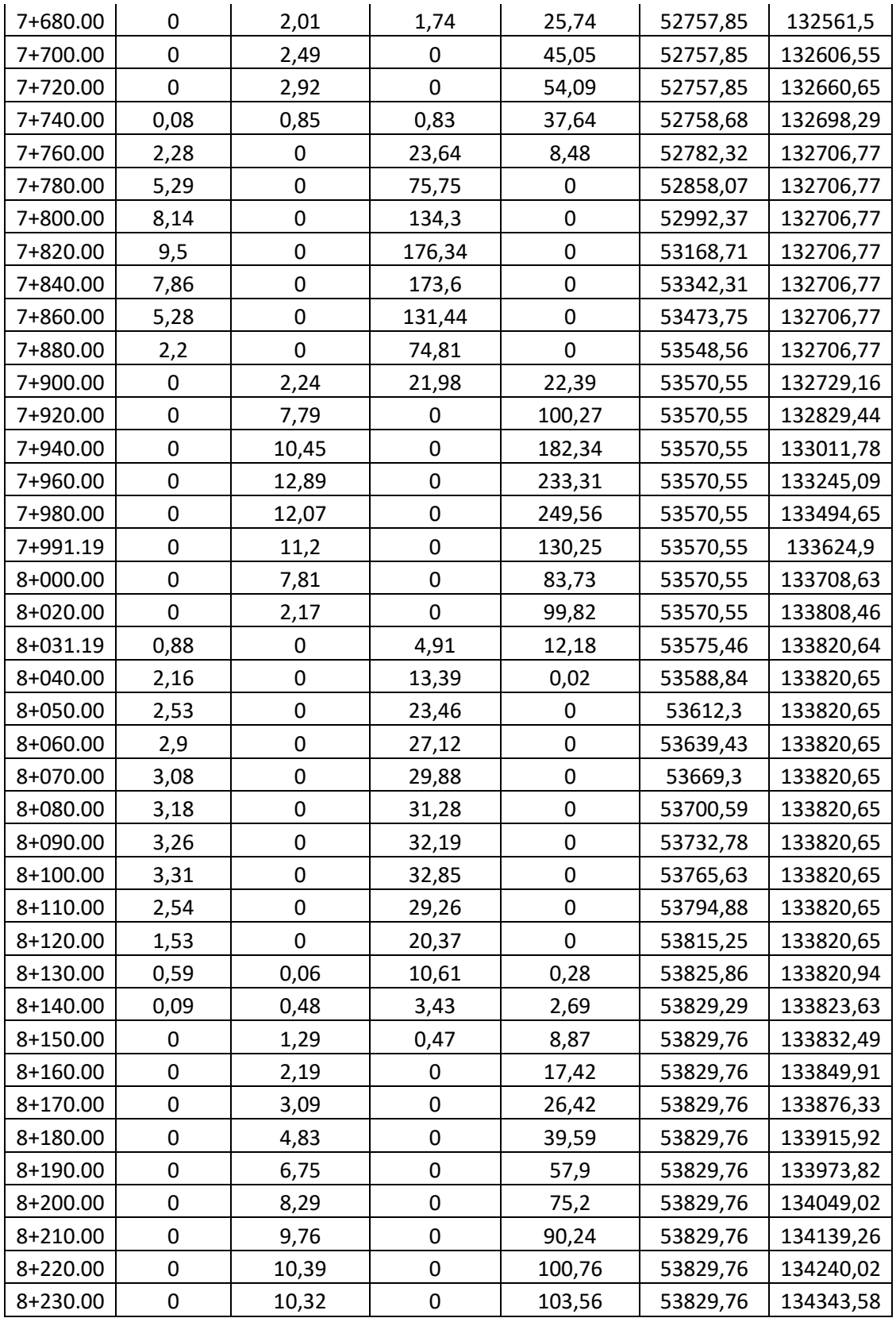

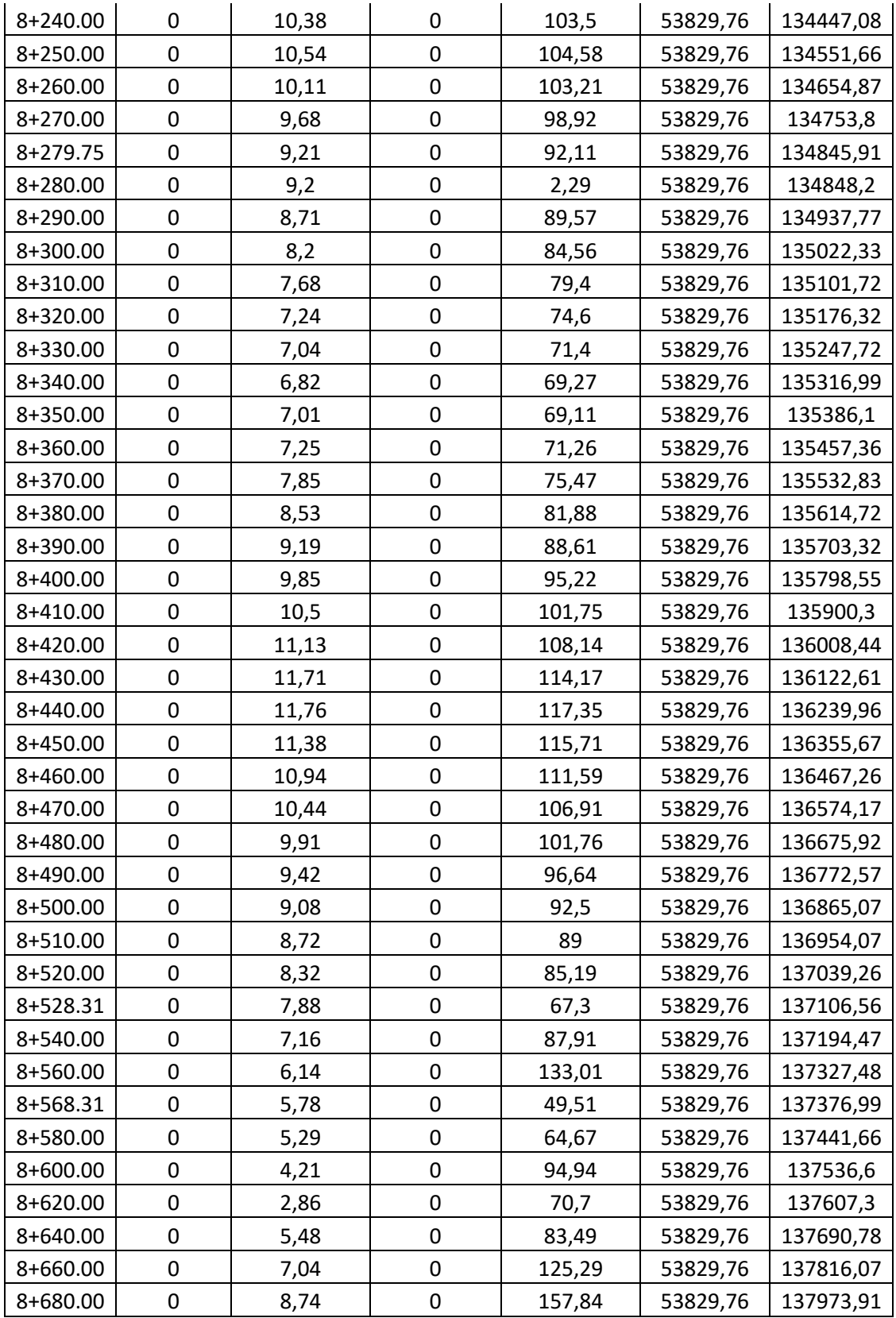

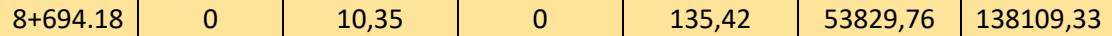

## **Anexo II:**

## **Explicación del capítulo 3.2.2.3 Consistencia:**

El AHP ofrece un método que permite medir el grado de consistencia entre las opiniones del decisor. Si se tiene un grado de consistencia aceptable, entonces se puede continuar con el proceso de decisión. Si es inaceptable, quien toma la decisión debe reconsiderar y posiblemente modificar sus juicios sobre las comparaciones pareadas antes de continuar el análisis.

De forma matemática, una matriz de comparación A nxn es consistente si: aij.ajk = aik, para i,j,k = 1,2, ...,n. Esta propiedad requiere que todas las filas y columnas de A sean linealmente dependientes.

La forma de determinar si un nivel de consistencia es o no razonable, se tiene que desarrollar una medida cuantificable para la matriz de comparación A nxn (donde n es el número de alternativas comparadas). Se sabe que si A es perfectamente consistente produce una matriz N nxn normalizada, de elementos wij (para i,j = 1,2, ..., n), tal que todas las columnas son idénticas, es decir, w12 = w13 = ... = w1n = w1; w21 = w23 = ... = w2n = w2;  $wn1 = wn2 = ... = wnm = wn$ .

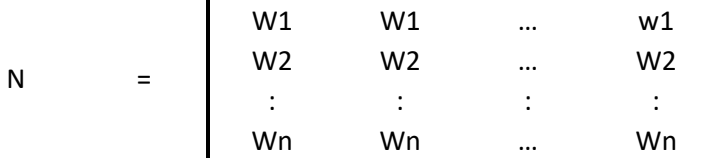

La matriz A se puede determinar a partir de N, dividiendo los elementos de la columna i entre wi (proceso inverso de determinación N a partir de A). Entonces se tiene:

A = 
$$
\begin{bmatrix} 1 & W1/W2 & \dots & W1/Wn \\ W2/W1 & 1 & \dots & W2/Wn \\ \vdots & \vdots & \vdots & \vdots \\ Wn/W1 & Wn/W2 & \dots & 1 \end{bmatrix}
$$

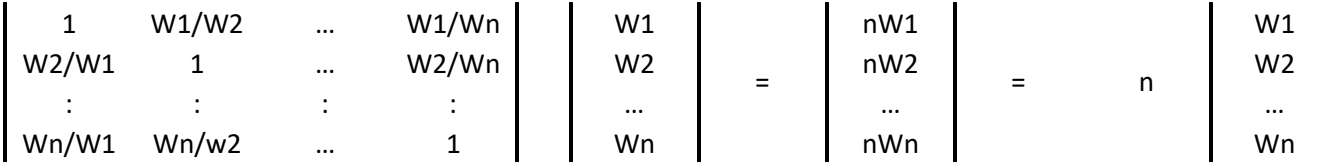

Entonces, se dice que A es consistente si y solo si:

$$
AW = nW
$$
,

Donde W es un vector columna de pesos relativos wj, (j = 1,2, ...,n). Se aproxima con el promedio de los n elementos del renglón en la matriz normalizada N. Haciendo  $\overline{W}$  el estimado se puede representar como:

$$
A\overline{W} = n_{\max} \overline{W},
$$

Donde n<sub>max</sub> > n. Entre más cercana sea n<sub>max</sub> a n, más consistente será la matriz de comparación A. Como resultado AHP calcula la razón de consistencia RC como el coeficiente entre el índice de consistencia de A y el índice de consistencia aleatorio:

$$
RC = \frac{IC}{IA}
$$

Donde IC es el índice de consistencia de A y se calcula como:

$$
IC = \frac{n_{max} - n}{n - 1}
$$

El valor de n<sub>max</sub> se calcula de A $\overline{W}$  =n<sub>max</sub> $\overline{W}$ , observando que la i-esima ecuación es:

$$
\sum_{j=1}^{n} a_{ij} \overline{W_i} = n_{max} \overline{W_i}, \qquad i = 1, 2, ..., n.
$$

Dado que:

$$
\sum_{j=1}^n \overline{W_i} = 1
$$

Se obtiene:

$$
\sum_{i=1}^{n} \left( \sum_{j=1}^{n} a_{ij} \overline{w_j} \right) = n_{max} \sum_{i=1}^{n} \overline{w_i}
$$

El valor de  $n_{max}$  se determina al calcular primero el vector de la columna A y después sumando sus elementos.

IA es el índice de consistencia aleatoria de A. Este índice determina la consistencia de una matriz de comparaciones pareadas generada en forma aleatoria. IA depende del número de elementos que se comparan, y asume los siguientes valores:

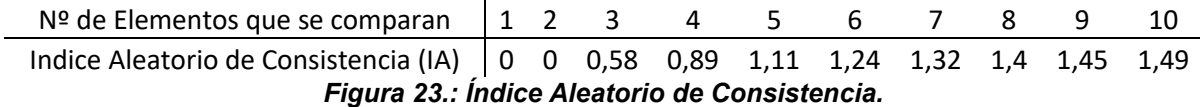

También, se puede calcular IA con la siguiente fórmula:

$$
IA = \frac{1.98(n-2)}{n}
$$

Conociendo IC y IA, se puede calcular la razón de consistencia (RC):

$$
RC = \frac{IC}{IA}
$$

Donde:

RC ≤ 0.10: Consistencia razonable.

RC ˃ 0.10: Inconsistencia.

Cuando RC es mayor a 0.10 son señales de que el juicio del decisor sea inconsistente y deba reconsiderar y modificar los valores originales de la matriz de comparaciones pareadas. Si el valor de RC es menor o igual a 0.10 implica un nivel razonable de consistencia en las comparaciones.

Para saber si la ponderación es correcta, se tiene que hallar la relación de consistencia. Para ello, se calcula la matriz inicial por la ponderación:

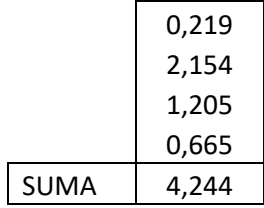

Recordando la fórmula para hallar IC:

$$
IC = \frac{n_{max} - n}{n - 1}
$$

Donde;

 $n_{max}$  = suma de la multiplicación de la matriz inicial por la ponderación = 4,244.

n = número de criterios = 4.

$$
IC = \frac{4.24 - 4}{4 - 1} = 0.0813 \approx 0.081
$$

Se procede a calcular IA:

$$
IA = \frac{1.98(n-2)}{n} = \frac{1.98(4-2)}{4} = 0.99
$$

Teniendo IC, y IA, se puede calcular RC:

$$
RC = \frac{IC}{IA} = \frac{0.081}{0.99} = 0.082
$$

Sabiendo que: RC ≤ 0.10, entonces existe una consistencia razonable.

## **Explicación del capítulo 3.2.4.2 Criterio 2: Precio Estimado**

Para el "Precio Estimado por km de obra" se estimaron esos valores de la siguiente manera. Primero, se estudiaron proyectos ferroviarios similares, actuales, para tener en referencia cuanto costaron estos proyectos. Para la opción 1, donde se precisa utilizar un túnel, además de otro sistema (viaducto, o continuación del túnel) para conectar el aeropuerto con el FF.CC. Roca (a la altura de la estación El Jagüel) se estudiaron proyectos internacionales donde se utilizaron túneles ferroviarios y los costos en cada proyecto.

Se consultó la página "pedestrianobservations", donde existe una comparativa para construcciones de ferrocarriles subterráneos en los últimos 15 a 20 años en el primer y el tercer mundo. Se da como ejemplo algunos proyectos:

- "Stockholm City Line" (Estocolmo Suecia) que fue inaugurada en 2017, tuvo un costo de 16.8 kronor (precios del 2007) para un túnel de 6 km y un puente de 1.4 km. En promedio costo USD 259 millones el km de obra.
- Línea de metro 4 de Budapest (Budapest Hungría), estuvo en construcción desde el 2006 al 2014 y la obra costó unos 400 billones de forint para un tramo totalmente subterráneo de 7.4 km. En promedio, el km de túnel costo USD 358 millones.
- Línea de metro 6 de Sao Paulo (Brasil), en construcción, tiene una suma de 7.8 billones de reales para un tramo de 15.9 km, siendo en promedio USD 250 millones el km. Esta línea es 84% bajo tierra.
- Línea de metro 4 de Sao Paulo (Brasil), inaugurada en 2014, tuvo un costo de 5.6 billones de reales para un tramo de 12.8 km, siendo el promedio de USD 223 millones por km. La línea es totalmente bajo tierra.
- Línea Evergreen de Vancouver (Vancouver Canada), finalizada en 2016 costo unos CAD 1.4 billones para 11 km de trayecto. Siendo USD 103 millones el promedio por km. Sin embargo, solo 2 km de todo el proyecto (18% de todo el proyecto) es bajo tierra. Esto es porque Vancouver tiene un costo de construcción de túneles muy bajo.

Solo mirando los datos, la mayor correlación de los costos de construcción de cada país es con los costos de construcción de otras líneas en el mismo país. Cuando hay más de un proyecto en una ciudad, como es el caso de Sao Paulo, los proyectos tienen costos similares.

Dicho eso, se pretende incluir un proyecto más que tiene una longitud de tramo un tanto similar a la opción 1. Es el caso del "City Tunnel de Malmo" (Malmo – Suecia). Construido entre 2005 y 2010, con un costo de 9 billones de kronor para un tramo de 4.65 km, siendo en promedio USD 212 millones el precio por km. Este proyecto es totalmente bajo tierra.

Con todos estos datos se decidió que el precio estimado de km de obra del proyecto para la opción 1 seria de USD 200 millones. Entonces, para un túnel de aproximadamente 5 km, más la estación en el aeropuerto de Ezeiza, equivaldría unos USD 1 billón.

La opción 2.1 seria para un ferrocarril a nivel de terreno natural, sin la utilización de viaductos ni túneles. Si bien se tiene que hacer cambios del terreno, porque se debe nivelar correctamente, el costo promedio para un km de vía, es de alrededor de USD 1.200.000.

Por último, para las opciones 2.2 y 3, donde en principio son corredores elevados por medio de viaductos, se estudiaron proyectos actuales donde se utilizaron viaductos, como es el caso del FF.CC. San Martin y Mitre. De la Línea Mitre se estudió la obra consistida del viaducto ferroviario elevado del ferrocarril Mitre (Retiro – Tigre), con tramo de intersección desde la calle Dorrego hasta Av. Congreso, teniendo una distancia de 3,9 km. Se elevó la estación de Lisandro de la Torre Belgrano C y tuvo un plazo de obra de 28 meses. El monto total de la obra fue de USD 129.000.000.

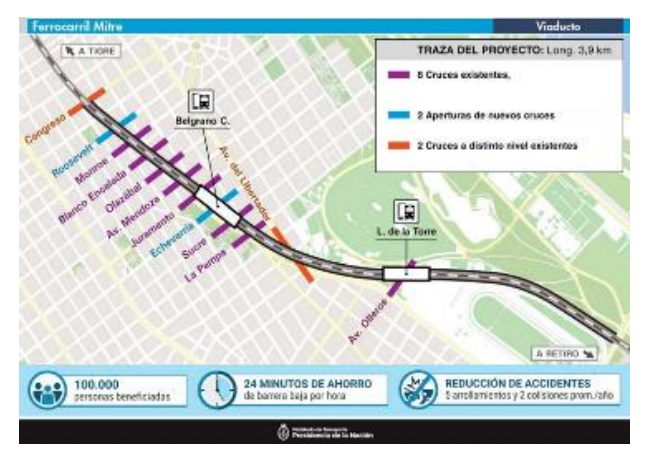

*Figura 81: Mapa del nuevo viaducto del FF.CC. Mitre. Fuente: Ministerio de Transporte – Trenes Argentinos – Red de Expresos Regionales.*

Sabiendo que la obra total salió USD 129.000.000, se puede calcular que cada kilómetro de obra (a modo aproximado) costó USD 33.076.923. Hay que considerar también que el viaducto no es del todo recto. Es por eso que no es cierto que cada kilómetro costo el monto calculado.

De la Línea San Martín se estudió el viaducto ferroviario elevado en las vías del ferrocarril San Martin. El tramo de intersección desde la calle Paraguay hasta la Av. San Martin, con una distancia total de aproximadamente 5 km. Se elevó la estación "La Paternal" y tuvo un plazo de obra de 30 meses. El monto total de la obra fue de USD 192.000.000. Es entonces que se puede calcular que cada kilómetro de viaducto costo alrededor de USD 38.400.000. Como en el caso del viaducto de la Línea Mitre, en este tramo elevado también existen curvas, y es por eso que no es exacto que cada kilómetro de obra haya costado lo mismo.

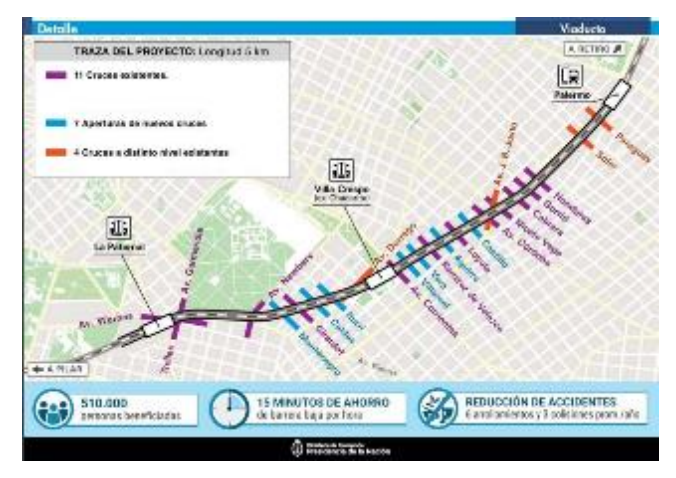

*Figura 82: Mapa del nuevo viaducto del FF.CC. San Martin. Fuente: Ministerio de Transporte – Trenes Argentinos – Red de Expresos Regionales.*

La configuración del viaducto del FF.CC. San Martin, es distinta al del Mitre, ya que contempla la elevación de 2 a 4 vias y el sistema constructivo fue diferente al utilizado para el viaducto Mitre, en el cual se tiene solo 2 vias. Es por eso, que se elige el promedio de costo por km de obra del tren Mitre (USD 33 millones por km).

## **Anexo III – Planos.**